## K5 Software Correlator Manual

## T.KONDO

revised on December 21, 2019

# I. Kondo

#### **Contents**

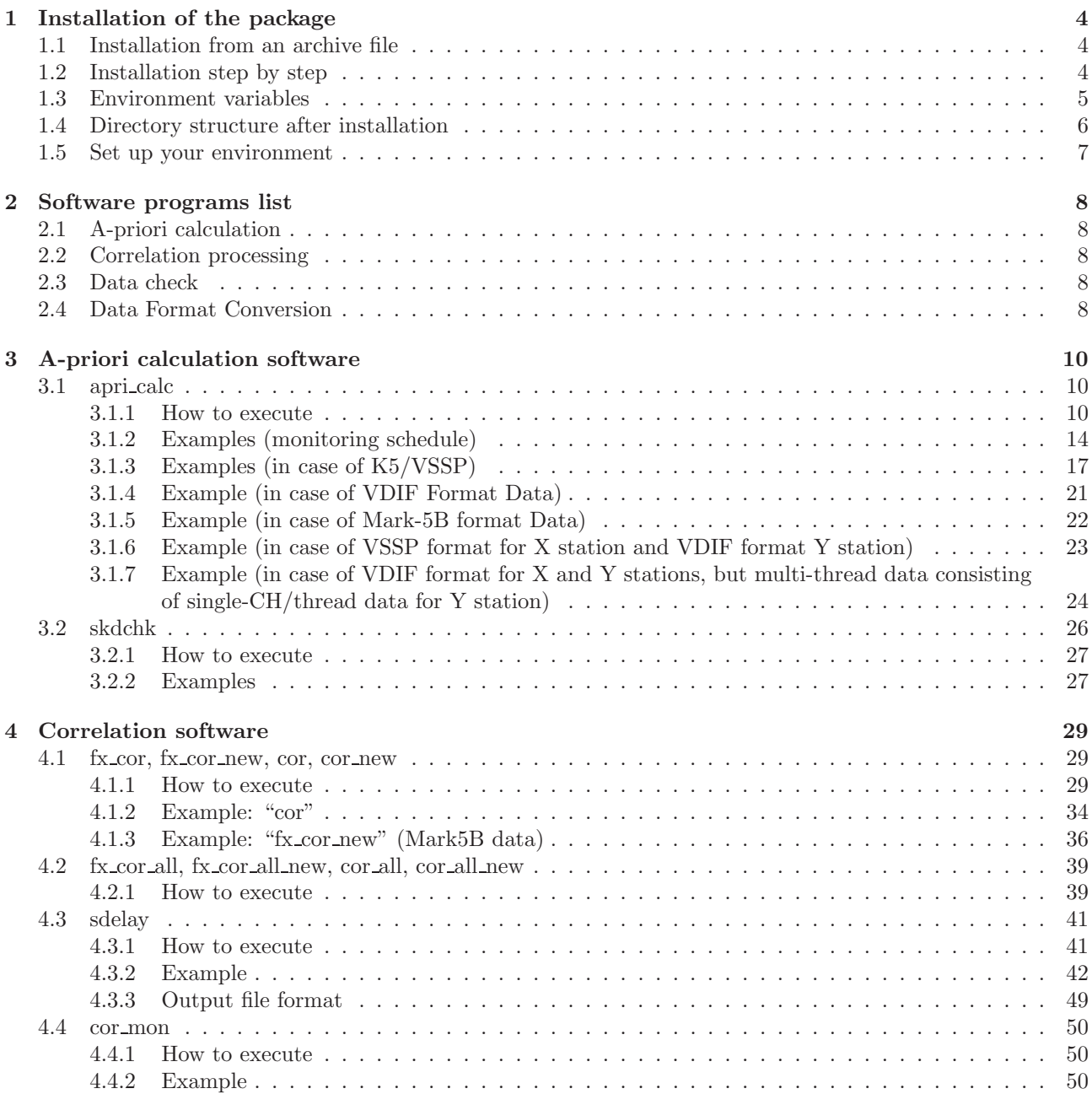

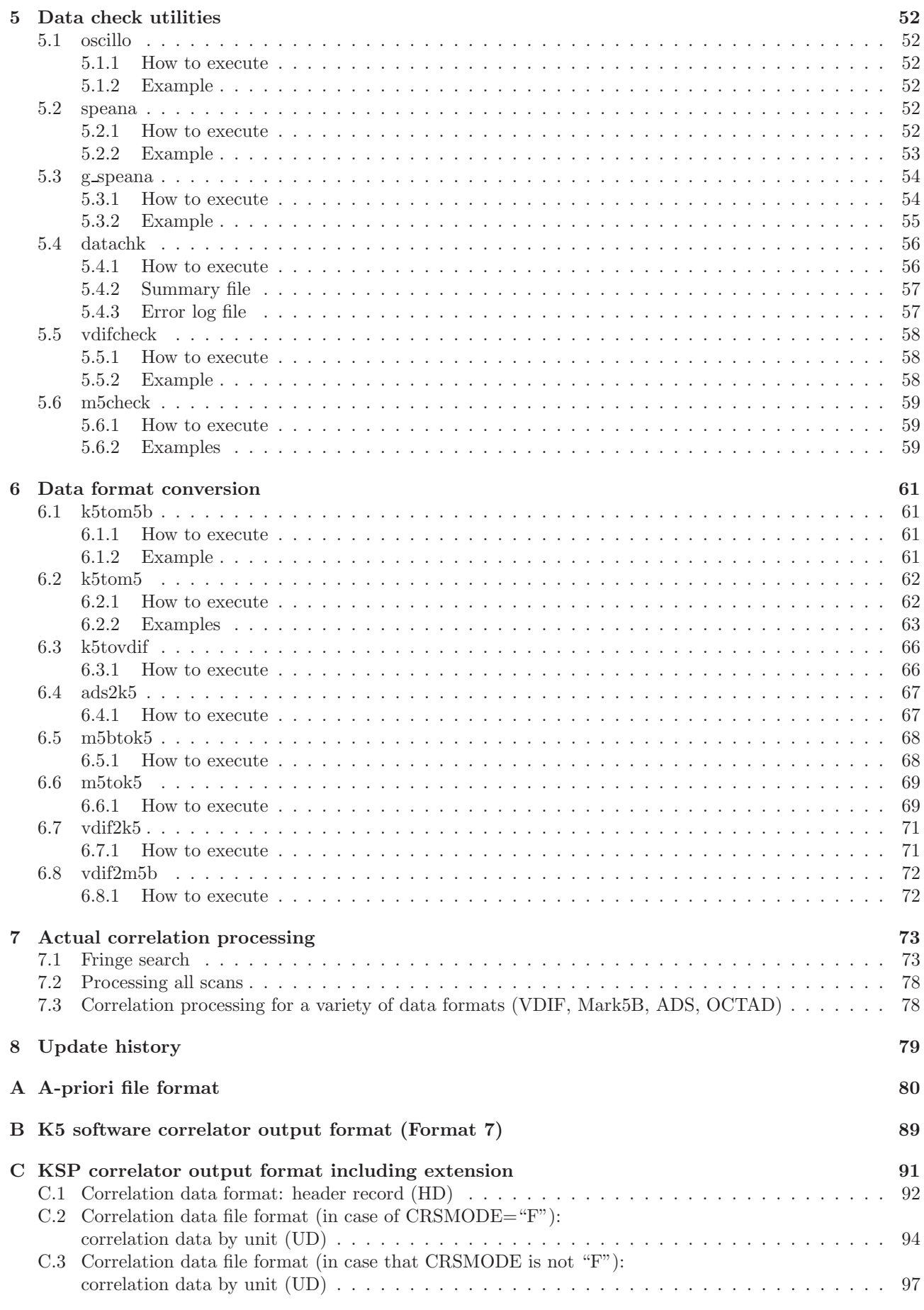

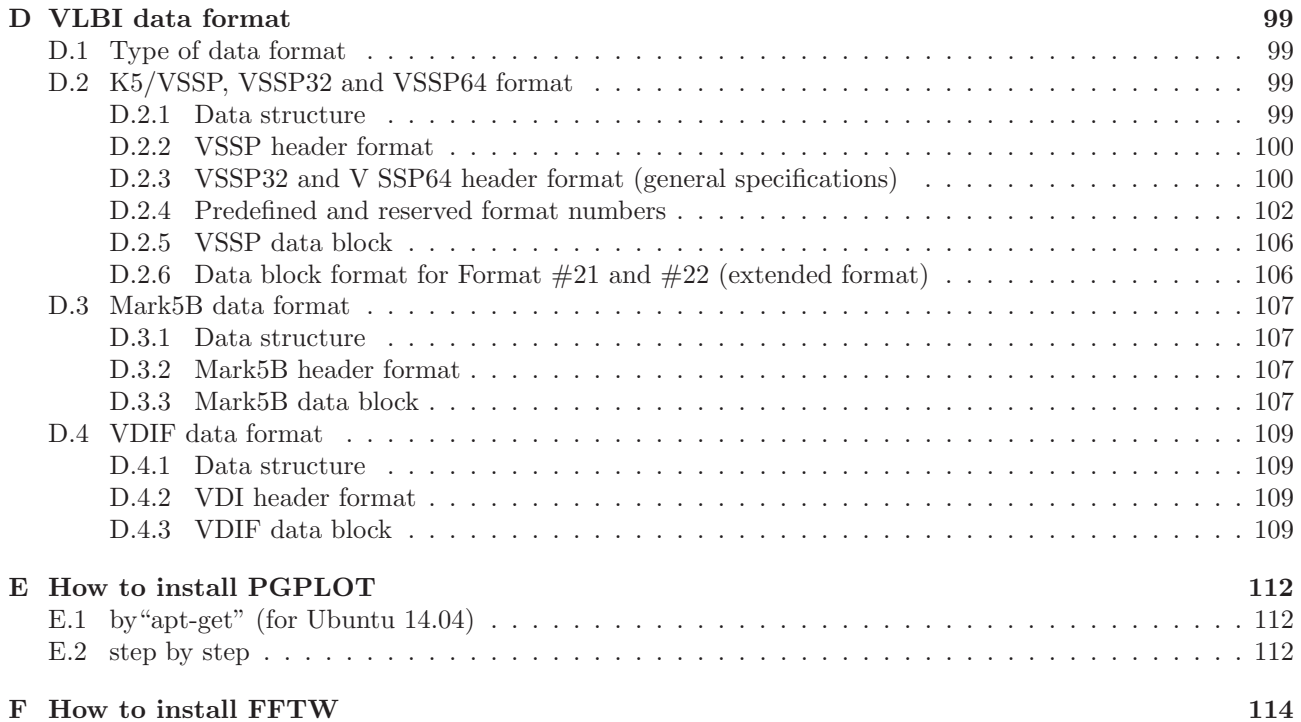

#### **1 Installation of the package**

K5 software correlator was developed to correlate VLBI data with VSSP format observed by a K5/VSSP sampler. But it can now process any kind of data format, such as, Mark-5B, VDIF, ADS, OCTAD besides VSSP format. Software correlator is written in C, so that it can run on most of Linux distributions.

PCPLOT or GNUPLOT is used as a graphics package. Therefore PGPLOT or GNUPLOT should be installed in advance. Some software programs, e.g., "fx\_cor" and "fx\_cor\_new", suppport the use of FFTW package which improves troughput significantly. If you want to use FFTW, FFTW3 package should be installed in advance. Please see Appendices E and F for how to install these packages.

#### **1.1 Installation from an archive file**

Put an archive file "ipvlbi corYYYYMMDD.tar.gz" on an adequate directory, where YYYYMMDD is archive date (year, month, day) such as 20170119, then decompress as follows.

```
tar xvzf ipvlbi_corYYYYMMDD.tar.gz
```
As the directory named "ipvlbiYYYYMMDD" is created under the current directory, change the working directory to "ipvlbiYYYYMMDD" as follows.

cd ipvlbiYYYYMMDD

Execute "make" as follows.

```
make T=COR [F=FFTW] [G=GNUPLOT]
```
where F=FFTW --- use FFTW package for FFT (default is FFT included in the package) G=GNUPLOT --- use GNUPLOT for graphics instead of PGPLOT (default is PGPLOT)

High-speed FFT becomes possible by using the "F=FFTW" option when FFTW package has been already installed.

When re-make, execute

make clean

then execute

```
make T=COR [F=FFTW] [G=GNUPLOT]
```
#### **1.2 Installation step by step**

How to install the package step by step is as follows where \$HOME is the directory where an archive file is decompressed.

```
cd $HOME/ipvlbiYYYYMMDD/apri
make
make install
cd $HOME/ipvlbiYYYYMMDD/corr
make F=FFTW <== in case of using FFTW package
make install
cd $HOME/ipvlbiYYYYMMDD/sdelay
make
make install
cd $HOME/ipvlbiYYYYMMDD/src
make S=NONE install <== no use of a sampler *1
cd $HOME/ipvlbiYYYYMMDD/mark5
make
make install
cd $HOME/ipvlbiYYYYMMDD/vdif
make
make install
```
\*1. Note that how to make at "src" directory differs from other directories (option "install" is used simultaneously with option "S=NONE")

When re-make, issue "make clean" at each subdirectory, then issue "make" at each subdirectory.

#### **1.3 Environment variables**

User-defined environment variables are accepted in the most of utility programs. The programs themselves define some environment variables. By typing as follows,

*program name* env

the defined variables and current values are displayed.

example: typing

fx\_cor env

The following messages are displayed.

```
Enviroment variables<br>K5COUT --- de
                  default directory for correlation data out
                    ( (null) ), program deflt is ( ../cout/ )
     K5APRIDIR --- default directory for apriori file
                    ( (null) ), program deflt is ( ../corrapri/ )
     PGDISP --- default PGPLOT display device when selected so
                   ( /XSERVE )
```
#### **1.4 Directory structure after installation**

```
$HOME/ipvlbiYYYYMMDD/
```

```
|<br>+readme_e.txt
+readme_e.txt instruction (this file)
+readme.txt instruction in Japanese
+archive_cor shell script file to make an archive file
+pgplot_install.txt how to install PGPLOT (in Japanese)
+fftw_install.txt how to install FFTW (in Japanese)
                     make file to install K5 utilities
+apri/
   ri/ ------ directory for a-priori calculation<br>
+*.c<br>
source file
   | +*.c source file
   | +*.h include file
                    makefile for this directory
+bin/
          ------ directory for executable files
+corr/
          ------ directory for software correlator
   | +*.c source file
   | +*.h include file
                   makefile for this directory
|
+corrapri/ ------ directory for a-priori files
| +ape_sample.txt sample a-priori file
   | +apelist_sample.txt sample a-priori file list
|<br>+cout/
+cout/ ------ directory for correlator outputs<br>| +coutNNNN.txt output from XF-type co
   | +coutNNNN.txt output from XF-type correlator
| +couttNNNN.txt output from FX-type correlator
+log/------ directory for log output
|<br>+mark5/
   rk5/ ------ directory for Mark5<->K5 format conversion<br>+*.c source file
   | +*.c source file
| +*.h include file
| +makefile makefile for this directory
| +m5tok5info.txt sample information file to convert Mrak5 to K5
| +k5tom5info.txt sample information file to convert K5 to Mrak5
| +vlbainfo.txt sample information file to convert VLBA to Mrak5
+sdelay/
   elay/ ------ directory for coarse search software<br>+*.c source file
   +*.c source file<br>+*.h include file
   | +*.h include file
                   makefile for this directory
+sked/
   ed/ ------ directory for schedule files<br>+sample.skd sample schedule file (SK)
| +sample.skd sample schedule file (SKED format)
| +sample.vex sample schedule file (VEX format)
+src/------ directory for observation software
   | +*.c source file
   | +*.h include file
                   makefile for this directory
+vdif/
          ------ directory for VDIF<->K5 format conversion
| +*.c source file
| +*.h include file
   | +makefile makefile for this directory
+man/
           ------ diretory for man page
+doc/
          ------ directory for documents
   +cor_manual_j.YYYYMMDD.pdf Manual (Japanese)
   +cor_manual.YYYYMMDD.pdf Manual (English)
   +index.html Web Manual (Japanese)
                               Web Manual (English)
```
#### **1.5 Set up your environment**

1. In case that installed directory is, e.g., \$HOME/K5/ipvlbiXXXXXXXX make symbolic link as follows.

ln -s \$HOME/K5/ipvlbiXXXXXXXX \$HOME/ipvlbi

if link has been already existed, issue command with "f" option as follows.

ln -sf \$HOME/K5/ipvlbiXXXXXXXX \$HOME/ipvlbi

2. then add following description in your resource file (e.g., .bashrc).

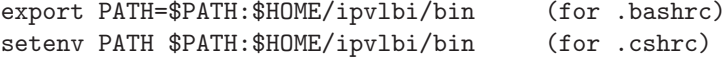

Now you can exexute all K5 programs by merely re-linking a symbolic link when new version is installed.

3. Archives with version after 2010-02-08 includes man page files. Therefore you can use K5 software man page by adding following description in your resource file (e.g., .bashrc).

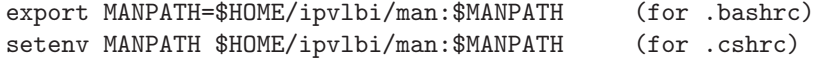

e.g., you can issue "man cor" to know how to execute it. "man k5cor" tells about all K5 software correlation programs and utilities with brief instructions.

#### **2 Software programs list**

As for software programs listed here except for "sdelay", you can get how to run by just executing a program itself without any option. You can get version information by executing a program with the "--version" option.

#### **2.1 A-priori calculation**

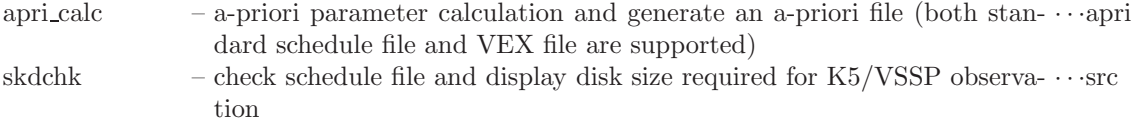

Note: Last column shows the directory of source code.

#### **2.2 Correlation processing**

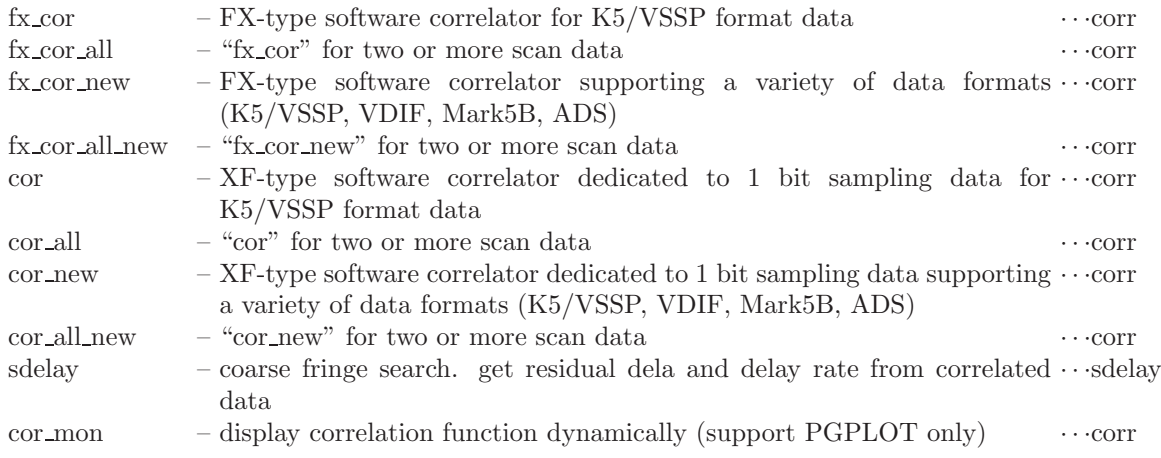

Note: Last column shows the directory of source code.

#### **2.3 Data check**

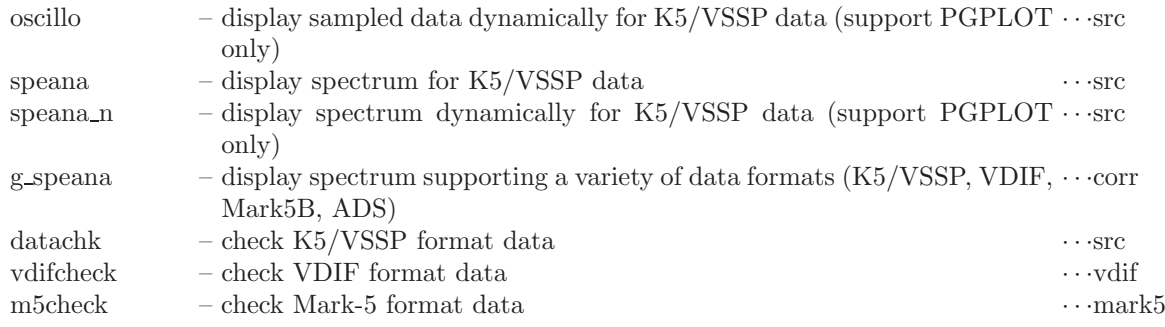

Note: Last column shows the directory of source code.

#### **2.4 Data Format Conversion**

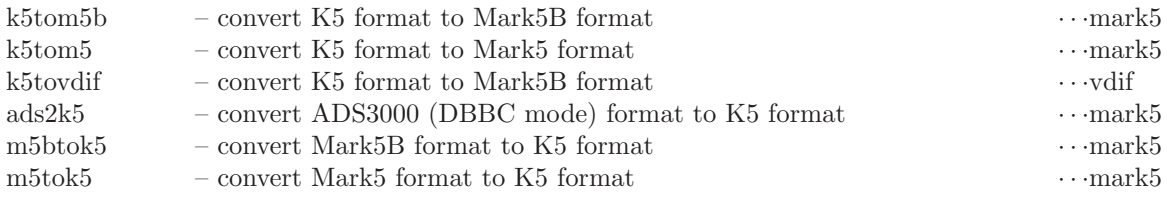

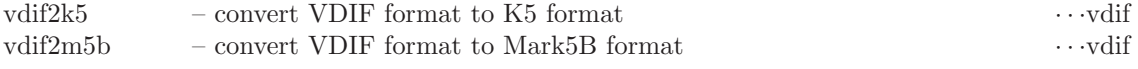

Note: Last column shows the directory of source code.

#### **3 A-priori calculation software**

#### **3.1 apri calc**

"apri\_calc" calculates a priori values and generate an a-priori file necessary for cross correlation processing. Both SKED and VEX format files are supported as a schedule file.

The analysis method of the \$CODES block in the SKED file is improved at Ver.2019-12-21 and later. As a consequence, it is possible to create an appropriate a-priori file even if the correspondence of frequency and  $CH#$  is different for each station. The option '-legacy' is added to keep compatibility with versions before 2019-12-21.

#### **3.1.1 How to execute**

#### **Type 1**

apri calc *skdfile* [*options*]

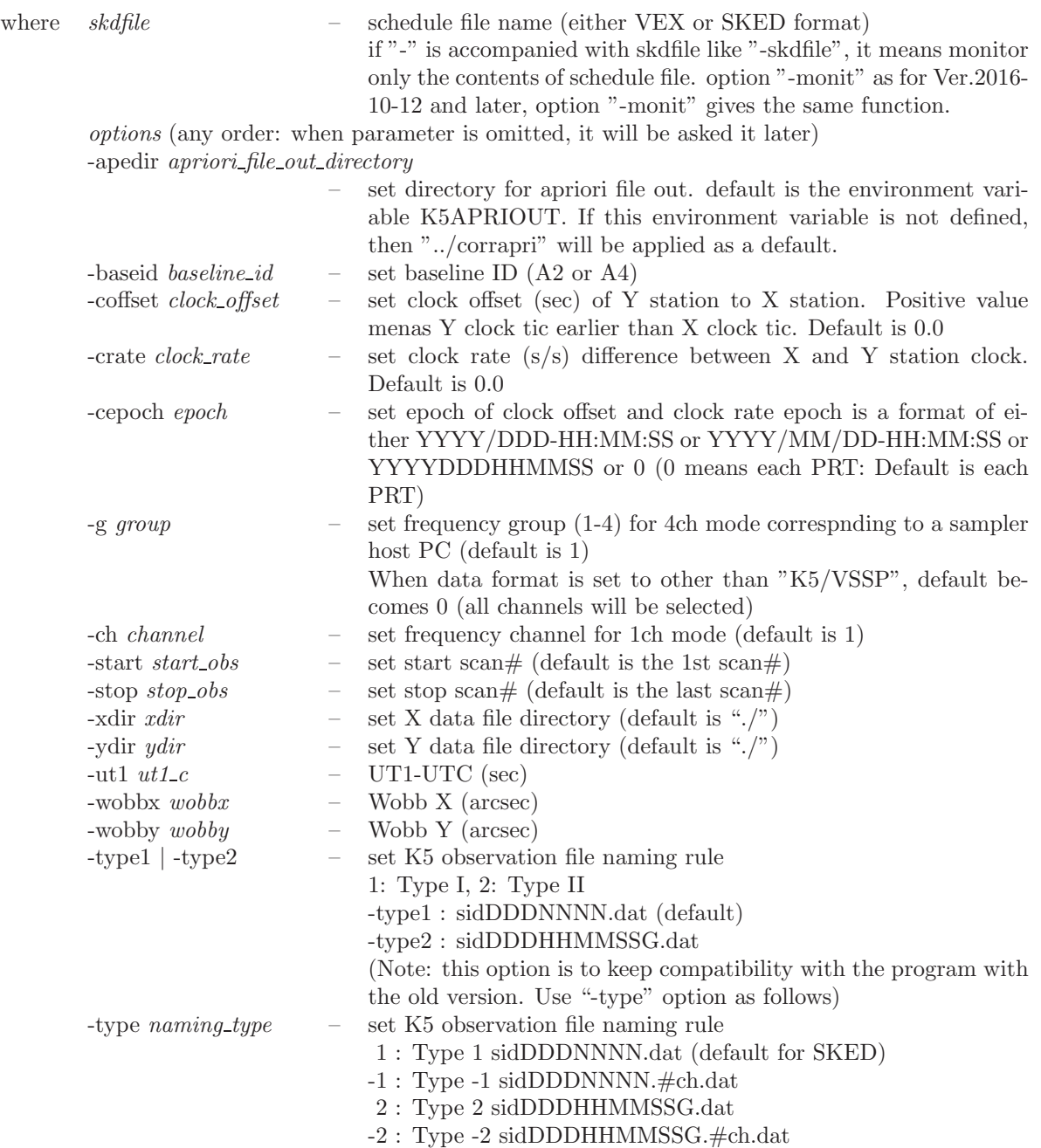

```
3 : Type 3 expid sidG scanid YYYYDDDDHHMMSS.k5
                          (compliant with the naming rule of e-VLBI)
                           4 : unused
                           5 : Type 5 expid scan#.stcode.k5a(-d) (default for VEX)
                           6 : Type 6 expid sid scanid.k5a(-d)
                          see Note 1 for details
-typeX naming type – set K5 observation file naming rule for X station
-typeY naming type – set K5 observation file naming rule for Y station
-subnet | -nosubnet – subnet mode control. Default is subnet on (-\text{subnet})<br>-skey satellite_key – set satellite key(s) for "NOZOMI" mode. If there as
                          set satellite key(s) for "NOZOMI" mode. If there are keys more
                          than one, use " " like -skey "NOZ HYB HEO"
-xcoff x clock offset – set clock offset (sec) of X station to UTC. Positive value menas X
                          clock tic earlier than UTC clock tic.
-lsb – set sideband LSB compulsory in case of SKED file
\text{shift time} – shift start time of 1st scan to given time, where \text{ji}, time; /i, is
                          either YYYY/DDD-HH:MM:SS or YYYY/MM/DD-HH:MM:SS
                          or YYYYDDDHHMMSS.
-format VDIF|MK5|M5B|OCTAD|ADS[|VSSP] [sampling cond]
                          – set data format and sampling information of both station as the
                          same format
-formX VDIF|MK5|M5B|OCTAD|ADS[|VSSP] [sampling cond]
                          – set data format and sampling information for X station (default
                          is VSSP)
-formY VDIF|MK5|M5B|OCTAD|ADS[|VSSP] [sampling cond]
                          – set data format and sampling information for Y station (default
                          is VSSP)
                          where sampling_cond is sampling information for MK5, M5B, OC-
                          TAD, ADS formats as follows.
                                    xM[Hz]nB[IT]mC[H] (any order)
                                        x – sampling frequency (MHz)
                                        n - \text{\# of AD bits}m - \# of channels
= ==== following options are valid for Ver. 2016-10-12 and later =-source star name – set extracting scans by a star name from a schedule file.
-m[onit] – set monitor mode
= ==== following options are valid for Ver. 2019-05-23 and later =-thread thread_num – set thread \# for X and Y data (VDIF only) (starting from 0).
                          Default is 1st thread# in data.
-threadX thread_num – set thread# for X data (VDIF only) (starting from 0). Default is
                          1st thread# in data
-threadY thread_num – set thread# for Y data (VDIF only) (starting from 0). Default is
                          1st thread# in data
= ==== following options are valid for Ver. 2019-12-03 and later =-thread MULTI|th1[,th2[,th3,....]]
                          set thread # for X and Y data (VDIF only)
                          MULTI: set default thread #s for each channel for multi-thread
                          VDIF data consisting of single-ch/thread data (that is 0,1,2,3,...)
                          th1[, th2[, th3,...]: set thread #s for each channel. only th1 means
                          use same thread # for all CHs
-threadX MULTI|th1[,th2[,th3,....]]
                          set thread # for X data (VDIF only)
-threadY MULTI|th1[,th2[,th3,....]]
                          set thread # for Y data (VDIF only)
= following options are valid for Ver. 2019-12-21 and later = = =-uoca – use old method to analyze $CODES block of SKED file to keep
                          compatibility with the version before 2019-12-21. ("uoca" stands
                          for Use Old Code Analysis)
```
-legacy – same as option '-uoca'

#### **Type 2**

apri calc skdf ile [apedir [*baseid coffset roffset frqgr nobs1 nobs2 xdir ydir ut1 c wobbx wobby* [*naming type* [*subnet* [xcoff [source]]]]]

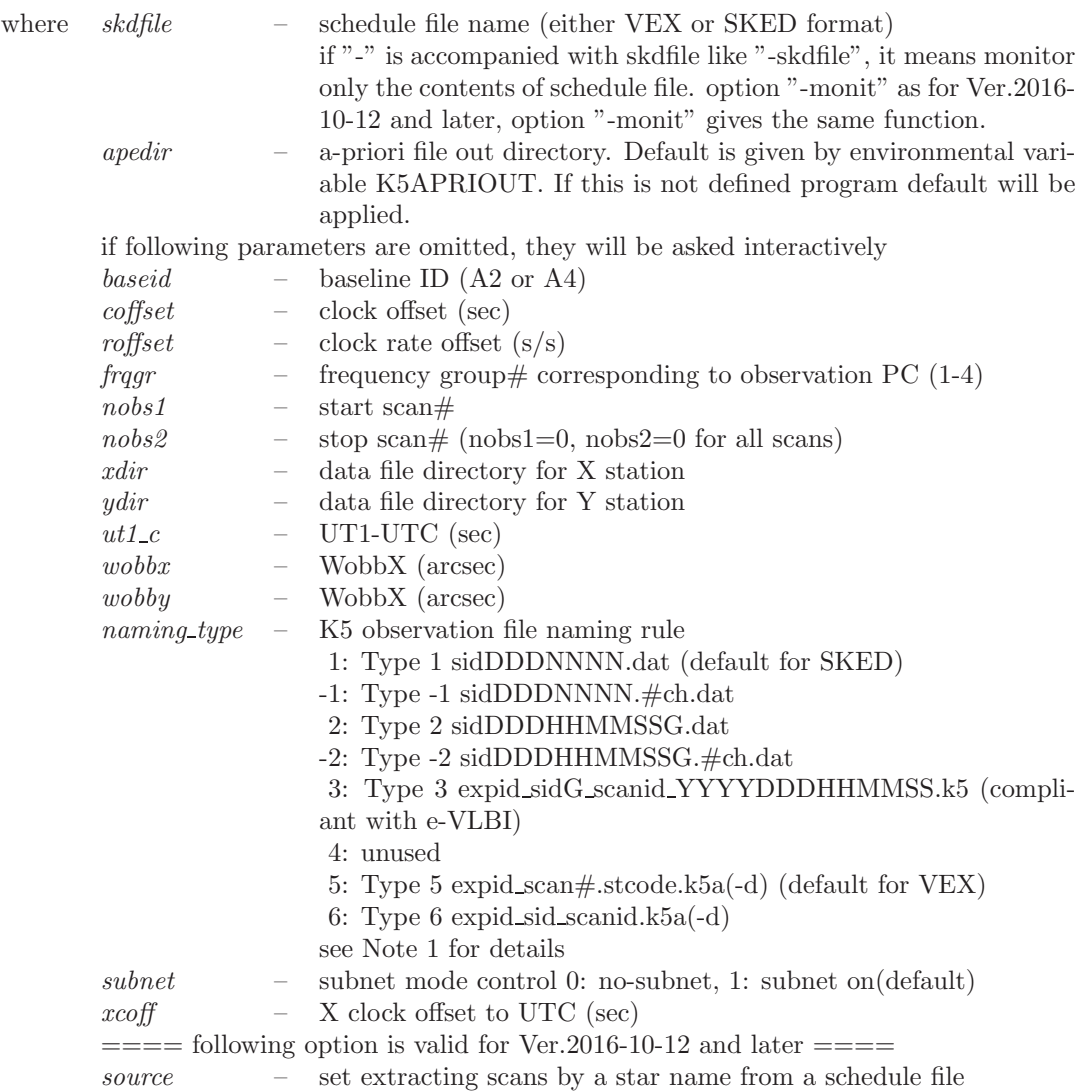

#### **Monitoring environmental variables**

check environmental variables used in "apri calc" apri calc env K5SKED -- default directory for a schedule file K5APRIDIR -- default directory for an a-priori file K5NAMING -- default out file naming rule

#### **Note 1: naming rule of observation data file**

Type 1 or  $-1$  (I or  $-I$ )

XDDDNNNN.[#ch.]dat

where

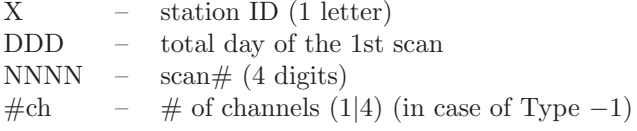

Type 2 or  $-2$  (II or  $-II$ )

sidDDDHHMMSSG.[#ch.]dat

where

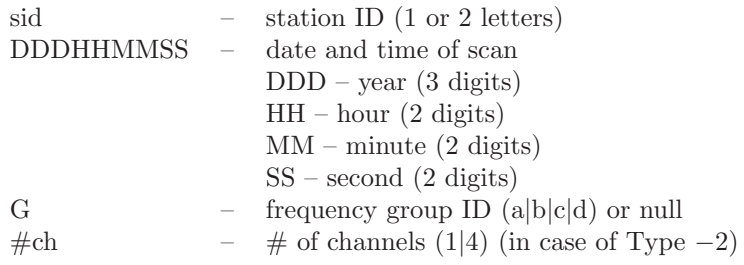

### Type 3 (compliant with the naming rule of e-VLBI) expid sidG scanid YYYYDDDDHHMMSS.k5

where

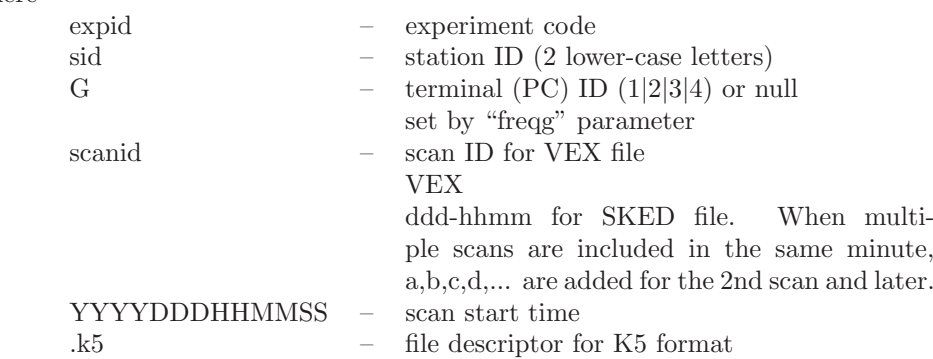

Type 4 unused

Type 5 default for VEX file (to keep old version of apri calc)

expid scan#.stcode.k5a(-d)

where

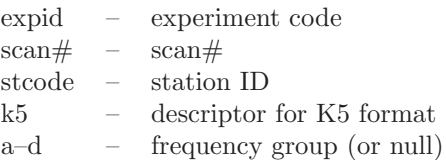

#### **Note 2: Naming rule of created a-priori file**

Type I

apeDDDNNNNXYG.txt

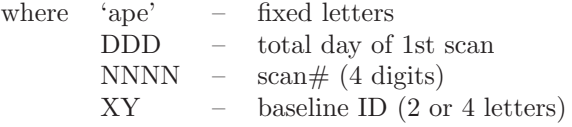

(ID described in a schedule file: 1 letter for SKED, 2 letters for VEX)

G – sampling host PC ID (a,b,c,d) or null corresponding to frequency group ID 1-4 or 0

Type II

apeDDDHHMMSSXYG.txt

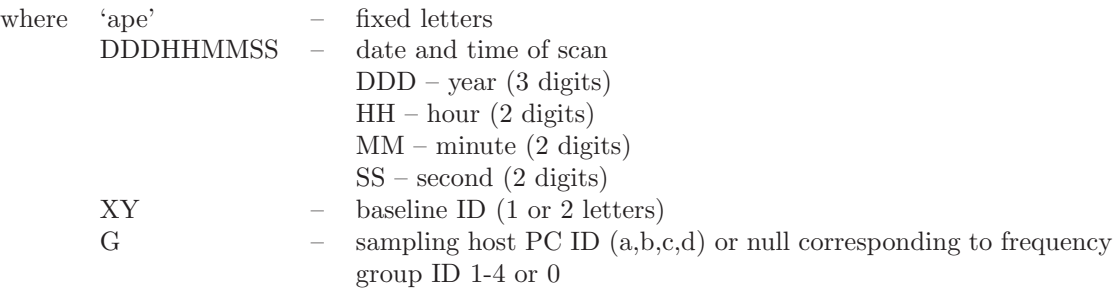

#### Type III

ape expid sid1sid2 scanid YYYYDDDDHHMMSS.txt

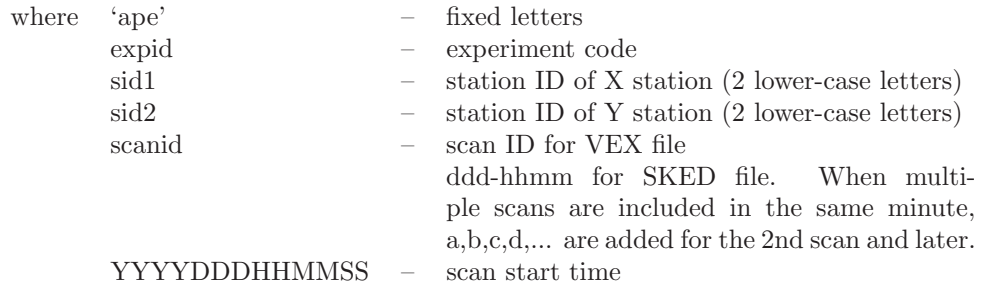

#### **Note 3: Clock parameters and epoch**

Clock offset c*of f set* is given as

$$
c_{offset} = c_o + \Delta \tau
$$

where  $c_o$  is clock offset used at "apri-calc" and  $\Delta \tau$  is residual delay obtained by "sdelay". Clock rate  $c_{rate}$ is given as

$$
c_{rate} = \frac{c_2 - c_1}{t_2 - t_1}
$$

where  $c_1$  is clock offset obtained for a scan at time  $t_1$  and  $c_2$  is clock offset obtained for a scan at time  $t_2$ , where  $t_1$  and  $t_2$  are PRT (processing reference time) given by a unit of second. If an experiment session extends on the next day, take the day difference into consideration. If clock rate is not 0, clock epock should be set as  $t_1$ .

#### **3.1.2 Examples (monitoring schedule)**

**Ex.1 Checking environmental variables used by "apri calc"**

```
$ apri_calc env
apri_calc (Ver. 2016-10-12)
    Enviroment variables<br>K5SKED --- de
                           default directory for schedule file
          ( (null) ), program deflt is ( ./ ) K5APRIDIR --- default directory for apriori file
          ( (null) ), program deflt is ( ../corrapri/ ) K5NAMING --- default K5 file naming rule
                                1 | -1 | 2 | -2 | 3 | 5
```
( (null) ), program deflt is ( 1 ) K5SATKEY --- default satellite keyword of 1ch obs ( (null) ), program deflt is ( HYB NOZ GEO )

**Ex.2 Checking a schedule file**

\$ apri\_calc -k10189.skd (or apri\_calc k10189.skd -monit) apri\_calc (Ver. 2016-10-12) ====================== RUN CONDITION ======================== K5 file naming type is Type 1 : sidDDDNNNN.dat (SKED deflt) ============================================================= SkdMonit: \*\*\*\*\*\*\*\*\*\*\* Schedule file monitor \*\*\*\*\*\*\*\*\*\* SkdMonit: Schedule file = ./k10189.skd SkdMonit: Expcode = K10189 SkdMonit: Total Scan # = 2203 SkdMonit: Total Star # = 12 SkdMonit: SkdMonit: 1st Scan = 2010/07/07 20:05:00 3C84 SkdMonit: Last Scan = 2010/07/11 00:00:21 3C84 SkdMonit: SkdMonit: ---------- Station ID Table ---------- SkdMonit: G --- KOGANEI SkdMonit: R --- KASHIM11 SkdMonit: -------------------------------------- SkdMonit: ------- Star Table ----------------------<br>SkdMonit: MAME1 NAME2 R.A.(deg)  $\begin{tabular}{lcccccc} SkdMonit: & NAME1 & NAME2 & R.A. (deg) & DEC (deg) & EPOCH \\ SkdMonit: & 1 & 0212+735 & $34.378389 & 73.825728 & 2000.000 \\ SkdMonit: & 2 & 0727-115 & $112.579635 & -11.686833 & 2000.000 \\ SkdMonit: & 3 & 1921-293 & $291.212733 & -29.241700 & 2000.000 \\ SkdMonit: & 4 & 2134+004 & 2134+0$ SkdMonit: 1 0212+735 \$ 34.378389 73.825728 2000.000000 SkdMonit: 2 0727-115 \$ 112.579635 -11.686833 2000.000000 SkdMonit: 3 1921-293 \$ 291.212733 -29.241700 2000.000000 SkdMonit: 4 2134+004 2134+00 324.160776 0.698393 2000.000000 SkdMonit: 5 2145+067 \$ 327.022744 6.960723 2000.000000 SkdMonit: 6 1226+023 3C273B 187.277916 2.052388 2000.000000 SkdMonit: 7 1253-055 3C279 194.046527 -5.789312 2000.000000 SkdMonit: 8 1641+399 3C345 250.745042 39.810276 2000.000000 SkdMonit: 9 2223-052 3C446 336.446914 -4.950386 2000.000000 SkdMonit: 10 2251+158 3C454.3 343.490616 16.148211 2000.000000 SkdMonit: 11 0316+413 3C84 49.950667 41.511695 2000.000000 SkdMonit: 12 0923+392 4C39.25 141.762558 39.039126 2000.000000 SkdMonit: -------------------------------------- SkdMonit: ------- Frequency (MHz) Table -------- SkdMonit: Gr# 1 7700.99 U 7710.99 U 7720.99 U 7850.99 U SkdMonit: Gr# 2 8090.99 U 8290.99 U 8490.99 U 8550.99 U SkdMonit: Gr# 3 8570.99 U 8580.99 U 2210.99 U 2220.99 U SkdMonit: Gr# 4 2240.99 U 2290.99 U 2330.99 U 2340.99 U SkdMonit: -------------------------------------- SkdMonit: ------- PCAL Freq (kHz) Table --------- SkdMonit: Gr# 1 4010.0 4010.0 4010.0 4010.0 SkdMonit: Gr# 2 4010.0 4010.0 4010.0 4010.0 SkdMonit: Gr# 3 4010.0 4010.0 4010.0 4010.0 SkdMonit: Gr# 4 4010.0 4010.0 4010.0 4010.0 SkdMonit: --------------------------------------

**Ex.3 Checking a schedule file (set radio source name)**

\$ apri\_calc -k10189.skd -source 3C273B <== set radio source name "3C273B" by option '-source' apri\_calc (Ver. 2016-10-12) ====================== RUN CONDITION ======================== K5 file naming type is Type 1 : sidDDDNNNN.dat (SKED deflt) Pickup Source Name : 3C273B <== this is the source name to be picked up ============================================================= SkdMonit: \*\*\*\*\*\*\*\*\*\*\* Schedule file monitor \*\*\*\*\*\*\*\*\*\* SkdMonit: Schedule file = ./k10189.skd SkdMonit: Expcode = K10189 SkdMonit: Total Scan # = 2203 SkdMonit: Total Star # = 12 SkdMonit: SkdMonit: 1st Scan = 2010/07/07 20:05:00 3C84 SkdMonit: Last Scan = 2010/07/11 00:00:21 3C84 SkdMonit: SkdMonit: ---------- Station ID Table ----------SkdMonit: G --- KOGANEI

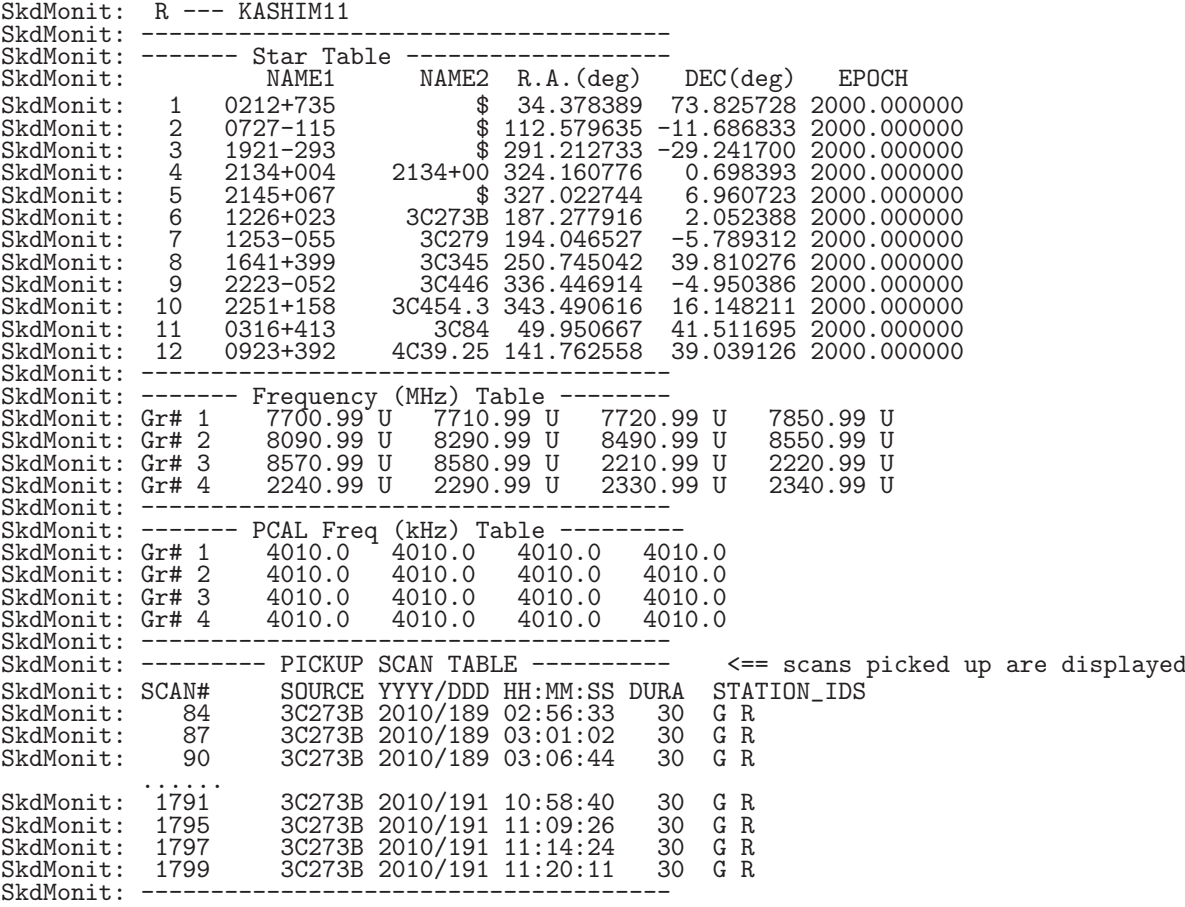

This is a useful to pick up strong source scans.

**Ex.4 Checking a schedule file (set baseline and source name)**

\$ apri\_calc -eg094a.vex -baseid KsSh -source 3C454.3 <== baseline is selected by option 'baseid' (2 letters for SKED file and 4 letters for VEX). star name is set by option '-source' apri\_calc (Ver. 2016-10-12) ====================== RUN CONDITION ======================== K5 file naming type is Type 1 : sidDDDNNNN.dat (SKED deflt) Pickup Source Name : 3C454.3 <== radio source name Pickup Baseline ID : KsSh <== baseline ID ============================================================= search\_site: No CLOCK info for ATCA included in the VEX FILE. search\_site: So all 0 for clock information was set. search\_site: No CLOCK info for PARKES included in the VEX FILE. search\_site: So all 0 for clock information was set.<br>search\_site: No CLOCK info for IRBENE included in the VEX FILE.<br>search\_site: So all 0 for clock information was set. search\_site: So all 0 for clock information was set. SkdMonit: \*\*\*\*\*\*\*\*\*\*\* Schedule file monitor \*\*\*\*\*\*\*\*\*\* SkdMonit: Schedule file = ./eg094a.vex SkdMonit: Expcode = eg094a SkdMonit: Total Scan # = 74 SkdMonit: Total Star # = 4 SkdMonit:<br>SkdMonit: SkdMonit: 1st Scan = 2016/09/20 12:57:00 2223-052 SkdMonit: Last Scan = 2016/09/20 23:47:10 2215+020 SkdMonit: SkdMonit: ---------- Station ID Table ----------<br>SkdMonit: At --- ATCA SkdMonit: At --- ATCA SkdMonit: Pa --- PARKES SkdMonit: Mp --- MOPRA SkdMonit: Ho --- HOB\_DBBC SkdMonit: Mp --- MOPRA<br>SkdMonit: Ho --- HOB\_DB<br>SkdMonit: Cd --- CDDBBC

```
SkdMonit: Ti --- DSS43LBA<br>SkdMonit: Ks --- KASHIM34
SkdMonit: Ks --- KASHIM34<br>SkdMonit: Ww --- WARK12M
SkdMonit: Ww --- WARK12M<br>SkdMonit: T6 --- TIANMA68
SkdMonit: T6 --- TIANMA65<br>SkdMonit: Ur --- URUMQI
SkdMonit: Ur --- URUMQI<br>SkdMonit: Ur --- URUMQI<br>SkdMonit: Sh --- SHANGH
SkdMonit: Sh --- SHANGHAI<br>SkdMonit: Bd --- BADARY
SkdMonit: Bd --- BADARY ....... SkdMonit: Mc --- MEDICINA
SkdMonit: O8 --- ONSALA85
SkdMonit: Tr --- TORUN
SkdMonit: Hh --- HART<br>SkdMonit: Ir --- IRBEI
            Ir --- IRBENE
SkdMonit: (Note that 1 char station ID is not defined in a VEX file)
SkdMonit: --------------------------------------
SkdMonit: ------- Star Table -------------------
SkdMonit: NAME1 NAME2 R.A.(deg) DEC(deg) EPOCH
SkdMonit: 1 1 NAME1 NAME2 R.A.(deg) DEC(deg) EPOCH<br>SkdMonit: 1 FAKERA 180.000000 85.000000 2000.000000<br>SkdMonit: 2 2215+020 334.450991 2.336309 2000.000000
SkdMonit: 2 2215+020 334.450991 2.336309 2000.000000
SkdMonit: 3 2223-052 336.446914 -4.950386 2000.000000
SkdMonit: 4 3C454.3 343.490616 16.148211 2000.000000
SkdMonit: --------------------------------------
SkdMonit: ------- Frequency (MHz) Table --------
SkdMonit: Gr# 1 1668.00 L 1668.00 U 1668.00 L 1668.00 U
SkdMonit: --------------------------------------
SkdMonit: ------- PCAL Freq (kHz) Table ---------
SkdMonit: Gr# 1 2000.0 2000.0 2000.0 2000.0
SkdMonit: --------------------------------------
SkdMonit: --------- PICKUP SCAN TABLE ---------- <== scans satisfying source name and
                                                                baseline are displayed
SkdMonit: SCAN# SOURCE YYYY/DDD HH:MM:SS DURA STATION_IDS
SkdMonit: 14 3C454.3 2016/264 14:41:30 480 At Pa Mp Ho Cd Ti Ks Ww T6 Ur Sh Bd
SkdMonit: 29 3C454.3 2016/264 17:01:00 480 At Mp Ho Cd Ti Ks T6 Ur Sh Bd Sv Zc
SkdMonit: ---------
```
#### **3.1.3 Examples (in case of K5/VSSP)**

#### **Ex.1 non-interactive operation**

Following example shows non-interactive operation in case that schedule file is "k10189.skd" in the "../corrapri" directory, baseline ID=" $R$ G", scan#=8, clock offset=8.0μsec, and the directory of a-priori output is " $.'$ ".

```
$ apri_calc k10189.skd -baseid RG -apedir ./ -start 8 -stop 8 -coffset 8.0e-6
apri_calc (Ver. 2016-10-12)
====================== RUN CONDITION ========================
  K5 file naming type is Type 1 : sidDDDNNNN.dat (SKED deflt)
  Sub-net mode \overline{0}N : PRT is set according to each scan length
  output directory : ./<br>0utput directory : ./
**************** Schedule File Information ******************
 File name --- ./k10189.skd
 File type --- SKED
 Exp. code --- K10189
 # \overline{of} stations --- 2
                      G R
 # of stars \begin{bmatrix} - & 12 \\ - & 2203 \end{bmatrix}# of scans --- 2203
 1st Scan : 2010/07/07 20:05:00 3C84
 Last Scan : 2010/07/11 00:00:21 3C84
*************************************************************
 ------ STATION ID TABLE --------
  G --- KOGANEIR --- KASHIM11
 --------------------------------
 Station ID for X station : R
 Station ID for Y station : G
 Selected Baseline is R-G<br>Sampling Information is as follows
 Sampling Information is as follows<br>from schedule file from operator<br>KASHIM11 : 32MHz 1bit 16CH 0MHz 0bit 0CH
        KOGANEI : 32MHz 1bit 16CH 0MHz 0bit 0CH
Data directory for X station (KASHIM11) : ./
Data directory for Y station (KOGANEI) : ./
 Frequency group and frequencies
```
Gr# 1 : 7700.99MHz U 7710.99MHz U 7720.99MHz U 7850.99MHz U Gr# 2 : 8090.99MHz U 8290.99MHz U 8490.99MHz U 8550.99MHz U Gr# 3 : 8570.99MHz U 8580.99MHz U 2210.99MHz U 2220.99MHz U Gr# 4 : 2240.99MHz U 2290.99MHz U 2330.99MHz U 2340.99MHz U Frequency Group# : 1 Gr# 1 is selected PCAL freq (kHz) : 4010.0 4010.0 4010.0 4010.0 Clock offset and rate : 8e-06 0 Clock Epoch : 0/000 00:00:00 X Clock offset against UTC : 0.000000 ut1,wobbx,wobby : 0.000000 0.000000 0.000000 # of scans --- 2203 Scan range : 8 - 8 8 2010189001135 4C39.25 0 0 0 Apriori File ( ./ape1880008RGa.txt ) created Total # of a-priori files created is 1

#### **Ex.2 Interactive operation**

\$ apri\_calc k10189.skd -apedir apeout <== execute with "-apedir" option to set a-priori out ditectory to "apeout" apri\_calc (Ver. 2016-10-12) ====================== RUN CONDITION ======================== K5 file naming type is Type 1 : sidDDDNNNN.dat (SKED deflt) Sub-net mode ON : PRT is set according to each scan length Output directory : apeout <== if this directory does'nt exits, program will stop with warning message. ============================================================= \*\*\*\*\*\*\*\*\*\*\*\*\*\*\*\* Schedule File Information \*\*\*\*\*\*\*\*\*\*\*\*\*\*\*\*\*\* File name --- ./k10189.skd File type --- SKED  $Exp. code$  ---  $\frac{1}{10189}$  $# \nightharpoonup f$  stations --- 2 G R # of stars  $--$  12<br># of scans  $---$  2203 # of scans --- 2203 1st Scan : 2010/07/07 20:05:00 3C84 Last Scan : 2010/07/11 00:00:21 3C84 \*\*\*\*\*\*\*\*\*\*\*\*\*\*\*\*\*\*\*\*\*\*\*\*\*\*\*\*\*\*\*\*\*\*\*\*\*\*\*\*\*\*\*\*\*\*\*\*\*\*\*\*\*\*\*\*\*\*\*\*\* ------ STATION ID TABLE --------  $G$  ---  $KOGANEI$ R --- KASHIM11 ---------------------------------<br>-Enter Station ID for X station ----> R <== select station ID for X station Enter Station ID for Y station ----> G <== select station ID for Y station Selected Baseline is R-G<br>Sampling Information is as follows Sampling Information is as follows<br>from schedule file from operator<br>KASHIM11 : 32MHz 1bit 16CH 0MHz 0bit 0CH KOGANEI : 32MHz 1bit 16CH 0MHz 0bit 0CH Enter data directory for X station (KASHIM11) ---> ./ <== set X station data directory Enter data directory for Y station (KOGANEI) ---> ./ <== set X station data directory Data directory for X station (KASHIM11) : ./ Data directory for Y station (KOGANEI) : ./ Frequency group and frequencies Gr# 1 : 7700.99MHz U 7710.99MHz U 7720.99MHz U 7850.99MHz U Gr# 2 : 8090.99MHz U 8290.99MHz U 8490.99MHz U 8550.99MHz U Gr# 3 : 8570.99MHz U 8580.99MHz U 2210.99MHz U 2220.99MHz U Gr# 4 : 2240.99MHz U 2290.99MHz U 2330.99MHz U 2340.99MHz U Enter Frequency Group# ----> 2 <== select frequency group Frequency Group# : 2 Gr# 2 is selected PCAL freq (kHz) : 4010.0 4010.0 4010.0 4010.0 Enter Clock Offset (sec) ---->  $0.0$  <== set clock offset

(reflect clock offset after fringe search) Enter Clock Rate  $(s/s)$  -----> 0.0 <== if non zero value is set, epoch will be asked as follows. Enter Clock Epoch (YYYY/DDD-HH:MM:SS|YYYY/MM/DD-HH:MM:SS|YYYYDDDHHMMSS) 0 for each PRT (old style)<br>----> 2010/07/07-20:05:00  $\leq$  == enter epoch. If you enter 0, epoch is regarded as each PRT (processing reference time). Clock offset and rate : 0 0  $\leq$  = here clock rate is reflected Clock Epoch : 0/000 00:00:00 <== here epock is reflected X Clock offset against UTC : 0.000000 <== this parameter can not be set in case of interactive operation Enter UT1-UTC (sec) ----> 0.0 <== if precise value is not clear, 0 is OK.<br>Enter Wobb X (arcsec) ----> 0.0 <== if precise value is not clear, 0 is OK.<br>Enter Wobb Y (arcsec) ----> 0.0 <== if precise value is not clear, 0 is Enter Wobb X (arcsec) ---->  $0.0$   $\leq$  = if precise value is not clear, 0 is OK. Enter Wobb Y (arcsec) ---->  $0.0$   $\leq$  = if precise value is not clear, 0 is OK. ut1,wobbx,wobby : 0.000000 0.000000 0.000000 # of scans --- 2203 Enter Start Scan number ----> 8 <== start scan# Enter Stop Scan number ----> 8 <== stop scan# Scan range :  $8 - 8$ 8 2010189001135 4C39.25 0 0 0 Apriori File ( apeout/ape1880008RGb.txt ) created Total # of a-priori files created is 1

\$

**Ex.3 Interactive operation under (limited source name)**

\$ apri\_calc k10189.skd -source 3C273B <== source name is limited to "3C273B" by option '-sour apri\_calc (Ver. 2016-10-12) ====================== RUN CONDITION ======================== K5 file naming type is Type 1 : sidDDDNNNN.dat (SKED deflt) Sub-net mode ON : PRT is set according to each scan length Pickup Source Name : 3C273B <== radio source name to be picked up Output directory : ../corrapri/ ============================================================= \*\*\*\*\*\*\*\*\*\*\*\*\*\*\*\*\*\* Schedule File Information \*\*\*\*\*\*\*\*\*\*\*\*\*\*\*\*\*\*\*<br>File name --- ./k10189.skd --- ./k10189.skd<br>--- .SKED File type --- SKED Exp. code --- K10189 # of stations  $--- 2$ G R # of stars --- 12 # of scans --- 2203 1st Scan : 2010/07/07 20:05:00 3C84 Last Scan : 2010/07/11 00:00:21 3C84 \*\*\*\*\*\*\*\*\*\*\*\*\*\*\*\*\*\*\*\*\*\*\*\*\*\*\*\*\*\*\*\*\*\*\*\*\*\*\*\*\*\*\*\*\*\*\*\*\*\*\*\*\*\*\*\*\*\*\*\*\* ------ STATION ID TABLE --------G --- KOGANEI  $R$  ---  $KASHIM11$ ----------------------------------<br>-Enter Station ID for X station ----> R Enter Station ID for Y station ----> G Selected Baseline is R-G Sampling Information is as follows<br>from schedule file from operator<br>KASHIM11 : 32MHz 1bit 16CH 0MHz 0bit 0CH KOGANEI : 32MHz 1bit 16CH 0MHz 0bit 0CH Enter data directory for X station (KASHIM11) ---> ./ Enter data directory for Y station (KOGANEI) ---> ./ Data directory for X station (KASHIM11) : ./ Data directory for Y station (KOGANEI) : ./

Frequency group and frequencies Gr# 1 : 7700.99MHz U 7710.99MHz U 7720.99MHz U 7850.99MHz U Gr# 2 : 8090.99MHz U 8290.99MHz U 8490.99MHz U 8550.99MHz U Gr# 3 : 8570.99MHz U 8580.99MHz U 2210.99MHz U 2220.99MHz U Gr# 4 : 2240.99MHz U 2290.99MHz U 2330.99MHz U 2340.99MHz U Enter Frequency Group# ----> 1 Frequency Group# : 1 Gr# 1 is selected PCAL freq (kHz) : 4010.0 4010.0 4010.0 4010.0 Enter Clock Offset (sec) ----> 0 Enter Clock Rate (s/s) -----> 0 Clock offset and rate : 0 0 Clock Epoch : 0/000 00:00:00 X Clock offset against UTC : 0.000000 Enter UT1-UTC (sec) ----> 0 Enter Wobb X (arcsec) ----> 0 Enter Wobb Y (arcsec) ----> 0 ut1,wobbx,wobby : 0.000000 0.000000 0.000000 # of scans --- 2203 Enter Start Scan number ----> 0 <== 0 means all scans Enter Stop Scan number ----> 0 <== 0 means all scans Scan range : 1 - 2203 84 2010189025648 3C273B 0 0 0 <== scans for 3C273B are extracted Apriori File ( ../corrapri/ape1880084RGa.txt ) created 87 2010189030117 3C273B 0 0 0 Apriori File ( ../corrapri/ape1880087RGa.txt ) created 90 2010189030659 3C273B 0 0 0 ........... Apriori File ( ../corrapri/ape1881797RGa.txt ) created 1799 2010191112026 3C273B 0 0 0 Apriori File ( ../corrapri/ape1881799RGa.txt ) created Total # of a-priori files created is 168 \$

**Ex.4 Non-interactive operation of Ex.3**

```
$ apri_calc k10189.skd ../corrapri RG 0 0 1 0 0 ./ ./ 0 0 0 1 0 0 3C273B
apri_calc (Ver. 2016-10-12)
====================== RUN CONDITION ========================
  K5 file naming type is Type 1 : sidDDDNNNN.dat (SKED deflt)
  Sub-net mode OFF: PRT is set based on the longest scan
  Pickup Source Name : 3C273B
Output directory : ../corrapri =============================================================
**************** Schedule File Information ******************
 File name --- ./k10189.skd
 File type --- SKED
 Exp. code --- K10189
 # \overline{of} stations --- 2
              G R<br>--- 12<br>--- 2203
# of stars<br># of scans
 # of scans --- 2203
 1st Scan : 2010/07/07 20:05:00 3C84
 Last Scan : 2010/07/11 00:00:21 3C84
*************************************************************
 ------ STATION ID TABLE --------
 G --- KOGANEIR --- KASHIM11
 --------------------------------
 Station ID for X station : R
 Station ID for Y station : G
 Selected Baseline is R-G
 Sampling Information is as follows
```
from schedule file from operator from operator from operator  $\frac{32MHz}{10:t}$  1bit 16CH 0MHz 0bit 0CH KOGANEI : 32MHz 1bit 16CH 0MHz 0bit 0CH Data directory for X station (KASHIM11) : ./ Data directory for Y station (KOGANEI) : ./ Frequency group and frequencies Gr# 1 : 7700.99MHz U 7710.99MHz U 7720.99MHz U 7850.99MHz U Gr# 2 : 8090.99MHz U 8290.99MHz U 8490.99MHz U 8550.99MHz U Gr# 3 : 8570.99MHz U 8580.99MHz U 2210.99MHz U 2220.99MHz U Gr# 4 : 2240.99MHz U 2290.99MHz U 2330.99MHz U 2340.99MHz U Frequency Group# : 1 Gr# 1 is selected PCAL freq (kHz) : 4010.0 4010.0 4010.0 4010.0 Clock offset and rate : 0 0 Clock Epoch : 0/000 00:00:00 X Clock offset against UTC : 0.000000 ut1,wobbx,wobby : 0.000000 0.000000 0.000000 # of scans --- 2203 Scan range : 1 - 2203 84 2010189025648 3C273B 0 0 0 Apriori File ( ../corrapri/ape1880084RGa.txt ) created 87 2010189030117 3C273B 0 0 0 ................ Apriori File ( ../corrapri/ape1881797RGa.txt ) created 1799 2010191112026 3C273B 0 0 0 Apriori File ( ../corrapri/ape1881799RGa.txt ) created Total # of a-priori files created is 168 \$

A-priori files are created under the "apeout" directory. If a-priori output directory is not specified, a-priori files are created under "../corrapri" directory.

#### **3.1.4 Example (in case of VDIF Format Data)**

```
$ apri_calc ..sked/ks15002.skd -format VDIF <== Data format "VDIF" is specified by "-format VDIF" option
apri_calc (Ver. 2016-10-12)
======================== RUN CONDITION =======================
  K5 file naming type is Type 1 : sidDDDNNNN.dat (SKED deflt)
  Sub-net mode ON : PRT is set according to each scan length
  X station data format : VDIF \leq = specified data format for X station Y station data format : VDIF \leq = specified data format for Y station
  Y station data format : VDIF <== specified data format for Y station
Output directory : ../corrapri/ =============================================================
**************** Schedule File Information ******************
 File name --- ../src/ks15002.skd
 File type --- SKED
 Exp. code --- KS15002
 # \overline{of} stations --- \overline{5}GRYBO
 # of stars --- 16
 # of scans --- 289
 1st Scan : 2015/01/02 02:00:00 3C345
 Last Scan : 2015/01/03 02:02:43 0059+581
*************************************************************
   ---- STATION ID TABLE --------
 G --- KOGANEI
  R --- KASHIM11
  Y --- TATEYAMA
  B --- MIURA
 \overline{0} --- \overline{KASHIM34}---------------------------------<br>-
 Enter Station ID for X station ----> R
 Enter Station ID for Y station ----> G
 Selected Baseline is R-G
Sampling Information is as follows <==display sampling information
```
from schedule file from operator from operator from operator  $\frac{16 \text{MHz}}{16 \text{MHz}}$  16MHz 1bit 16CH 0MHz 0bit 0CH KOGANEI : 16MHz 1bit 16CH 0MHz 0bit 0CH Enter data directory for X station (KASHIM11)<br>---> ./  $\leq$  = set data directory  $\leq$  == set data directory for X station Enter data directory for Y station (KOGANEI)<br>---> ./  $\leq$  == set data directory  $\leq$  == set data directory for Y station Data directory for X station (KASHIM11) : ./<br>Data directory for Y station (KOGANEI) : ./ Data directory for Y station (KOGANEI) : ./ Frequency group and frequencies Gr# 1 : 7864.99MHz U 7874.99MHz U 7884.99MHz U 8014.99MHz U Gr# 2 : 8114.99MHz U 8244.99MHz U 8504.99MHz U 8544.99MHz U Gr# 3 : 8564.99MHz U 8574.99MHz U 2214.99MHz U 2224.99MHz U Gr# 4 : 2234.99MHz U 2264.99MHz U 2294.99MHz U 2304.99MHz U Enter Frequency Group# (0 for all) ----> 0 <== select all frequencies All frequency mode is selected! Enter Clock Offset (sec) ----> 0 Enter Clock Rate (s/s) -----> 0 Clock offset and rate : 0 0 Clock Epoch : 0/000 00:00:00 X Clock offset against UTC : 0.000000 Enter UT1-UTC (sec) ----> 0 Enter Wobb X (arcsec) ----> 0 Enter Wobb Y (arcsec) ----> 0 ut1,wobbx,wobby : 0.000000 0.000000 0.000000 # of scans --- 289 Enter Start Scan number ----> 1 Enter Stop Scan number ----> 2 Scan range : 1 - 2 1 2015002020045 3C345 0 0 0 Apriori File ( ../corrapri/ape0020001RG.txt ) created 2 2015002020520 3C454.3 0 0 0 Apriori File ( ../corrapri/ape0020002RG.txt ) created Total # of a-priori files created is 2 \$ Edit an a-priori file by a text editor if necessary. **3.1.5 Example (in case of Mark-5B format Data)** \$ apri\_calc ..sked/ks15002.skd -format M5B set data format "Mark-5B"<br>by "-format M5B" option by "-format M5B" option apri\_calc (Ver. 2016-10-12) ====================== RUN CONDITION ======================== K5 file naming type is Type 1 : sidDDDNNNN.dat (SKED deflt) Sub-net mode ON : PRT is set according to each scan length X station data format : Mark-5B <== specified data format for X station Y station data format : Mark-5B <== specified data format for Y station ============================================================= \*\*\*\*\*\*\*\*\*\*\*\*\*\*\*\* Schedule File Information \*\*\*\*\*\*\*\*\*\*\*\*\*\*\*\*\*\* File name --- ../src/ks15002.skd File type --- SKED Exp. code --- KS15002  $# \overline{of}$  stations ---  $\overline{5}$ GRYBO # of stars --- 16 # of scans --- 289 1st Scan : 2015/01/02 02:00:00 3C345 Last Scan : 2015/01/03 02:02:43 0059+581 \*\*\*\*\*\*\*\*\*\*\*\*\*\*\*\*\*\*\*\*\*\*\*\*\*\*\*\*\*\*\*\*\*\*\*\*\*\*\*\*\*\*\*\*\*\*\*\*\*\*\*\*\*\*\*\*\*\*\*\*\* ------ STATION ID TABLE -------- $G$  ---  $KOGANEI$ R --- KASHIM11 Y --- TATEYAMA  $B$  ---  $MIURA$  $0$  --- KASHIM34 --------------------------------

Enter Station ID for X station ----> R Enter Station ID for Y station ----> G Selected Baseline is R-G Sampling Information is as follows  $\le$  == display sampling information<br>from schedule file from operator<br>KASHIM11 : 16MHz 1bit 16CH 0MHz 0bit 0CH KOGANEI : 16MHz 1bit 16CH 0MHz 0bit 0CH Enter data directory for X station (KASHIM11) ---> ./  $\leftarrow$  <== set data directory for X station Enter data directory for Y station (KOGANEI) ---> ./  $\leftarrow$  == set data directory for Y station Data directory for X station (KASHIM11) : ./ Data directory for Y station (KOGANEI) : ./ Frequency group and frequencies Gr# 1 : 7864.99MHz U 7874.99MHz U 7884.99MHz U 8014.99MHz U Gr# 2 : 8114.99MHz U 8244.99MHz U 8504.99MHz U 8544.99MHz U Gr# 3 : 8564.99MHz U 8574.99MHz U 2214.99MHz U 2224.99MHz U Gr# 4 : 2234.99MHz U 2264.99MHz U 2294.99MHz U 2304.99MHz U Enter Frequency Group# (0 for all) ----> 0 <== select all frequencies All frequency mode is selected! Enter Clock Offset (sec) ----> 0 Enter Clock Rate (s/s) -----> 0 Clock offset and rate : 0 0 Clock Epoch : 0/000 00:00:00 X Clock offset against UTC : 0.000000 Enter UT1-UTC (sec) ----> 0 Enter Wobb X (arcsec) ----> 0 Enter Wobb Y (arcsec) ----> 0 ut1,wobbx,wobby : 0.000000 0.000000 0.000000 # of scans --- 289 Enter Start Scan number ----> 1 Enter Stop Scan number ----> 2 Scan range : 1 - 2 1 2015002020045 3C345 0 0 0 Apriori File ( ../corrapri/ape0020001RG.txt ) created 2 2015002020520 3C454.3 0 0 0 Apriori File ( ../corrapri/ape0020002RG.txt ) created Total # of a-priori files created is 2 \$

Edit an a-priori file by a text editor if necessary.

#### **3.1.6 Example (in case of VSSP format for X station and VDIF format Y station)**

\$ apri\_calc ..sked/ks15002.skd -formY VDIF <== Y station data format is specified by "-formY" option to VDIF. X station is default format (VSSP) apri\_calc (Ver. 2016-10-12) ====================== RUN CONDITION ======================== K5 file naming type is Type 1 : sidDDDNNNN.dat (SKED deflt) Sub-net mode  $\texttt{ON}$ : PRT is set according to each scan length Y station data format : VDIF <== display specified data format ============================================================= \*\*\*\*\*\*\*\*\*\*\*\*\*\*\*\* Schedule File Information \*\*\*\*\*\*\*\*\*\*\*\*\*\*\*\*\*\* File name --- ../src/ks15002.skd File type --- SKED Exp. code --- KS15002 # of stations --- 5 GRYBO<br>--- 16<br>--- 289 # of stars<br># of scans # of scans --- 289 1st Scan : 2015/01/02 02:00:00 3C345 Last Scan : 2015/01/03 02:02:43 0059+581 \*\*\*\*\*\*\*\*\*\*\*\*\*\*\*\*\*\*\*\*\*\*\*\*\*\*\*\*\*\*\*\*\*\*\*\*\*\*\*\*\*\*\*\*\*\*\*\*\*\*\*\*\*\*\*\*\*\*\*\*\*

------ STATION ID TABLE -------- G --- KOGANEI R --- KASHIM11 Y --- TATEYAMA  $B$  --- MIURA  $0$  --- KASHIM34 ---------------------------------<br>-Enter Station ID for X station ----> R Enter Station ID for Y station ----> G Selected Baseline is R-G Sampling Information is as follows  $\le$  == display sampling information from schedule file from operator  $\le$  60Hz 0bit 0CH  $\le$  0MHz 0bit 0CH 0MHz 0bit 0CH KOGANEI : 16MHz 1bit 16CH 0MHz 0bit 0CH Enter data directory for X station (KASHIM11) ---> ./  $\leftarrow$  == set data directory for X station Enter data directory for Y station (KOGANEI) ---> ./  $\leftarrow$  <== set data directory for Y station Data directory for X station (KASHIM11) : ./ Data directory for Y station (KOGANEI) : ./ Frequency group and frequencies Gr# 1 : 7864.99MHz U 7874.99MHz U 7884.99MHz U 8014.99MHz U Gr# 2 : 8114.99MHz U 8244.99MHz U 8504.99MHz U 8544.99MHz U Gr# 3 : 8564.99MHz U 8574.99MHz U 2214.99MHz U 2224.99MHz U Gr# 4 : 2234.99MHz U 2264.99MHz U 2294.99MHz U 2304.99MHz U Enter Frequency Group# ----> 1 <== select one of groups All frequency mode is selected! Enter Clock Offset (sec) ----> 0 Enter Clock Rate (s/s) -----> 0 Clock offset and rate : 0 0 Clock Epoch : 0/000 00:00:00 X Clock offset against UTC : 0.000000 Enter UT1-UTC (sec) ----> 0 Enter Wobb X (arcsec) ----> 0 Enter Wobb Y (arcsec) ----> 0 ut1,wobbx,wobby : 0.000000 0.000000 0.000000 # of scans --- 289 Enter Start Scan number ----> 1 Enter Stop Scan number ----> 2 Scan range : 1 - 2 1 2015002020045 3C345 0 0 0 Apriori File ( ../corrapri/ape0020001RG.txt ) created 2 2015002020520 3C454.3 0 0 0 Apriori File ( ../corrapri/ape0020002RG.txt ) created Total # of a-priori files created is 2 \$

Edit an a-priori file by a text editor if necessary.

#### **3.1.7 Example (in case of VDIF format for X and Y stations, but multi-thread data consisting of single-CH/thread data for Y station)**

\$ apri\_calc ../sked/q19311.skd -apedir ../work -formX VDIF 16M2B8C -formY VDIF 16M2B1C -threadY MULTI

apri\_calc (Ver. 2019-12-03)

====================== RUN CONDITION ======================== K5 file naming type is Type 1 : sidDDDNNNN.dat (SKED deflt) Sub-net mode ON : PRT is set according to each scan length X station data format : VDIF Y station data format : VDIF Output directory : ../work ============================================================= \*\*\*\*\*\*\*\*\*\*\*\*\*\*\*\* Schedule File Information \*\*\*\*\*\*\*\*\*\*\*\*\*\*\*\*\*\* File name --- ../sked/q19311.skd File type --- SKED Exp. code --- Q19311 # of stations --- 2

M V # of stars --- 88 # of scans --- 28 1st Scan : 2019/11/07 10:00:00 2229+695 Last Scan : 2019/11/07 10:59:15 0805+410 \*\*\*\*\*\*\*\*\*\*\*\*\*\*\*\*\*\*\*\*\*\*\*\*\*\*\*\*\*\*\*\*\*\*\*\*\*\*\*\*\*\*\*\*\*\*\*\*\*\*\*\*\*\*\*\*\*\*\*\*\* ------ STATION ID TABLE -------- M --- MK-VLBA V --- WETTZELL -------------------------------- Enter Station ID for X station ----> M Enter Station ID for Y station ----> V Selected Baseline is M-V Sampling Information is as follows from schedule file from operator MK-VLBA : 16MHz 2bit 8CH 16MHz 2bit 8CH WETTZELL : 16MHz 2bit 8CH 16MHz 2bit 1CH Enter data directory for X station (MK-VLBA)  $--->$ Enter data directory for Y station (WETTZELL) ---> ./ Data directory for X station (MK-VLBA) : ./ Data directory for Y station (WETTZELL) : ./ Frequency group, frequency, sideband, polarization based on MK-VLBA are Gr# 1 : 8365.75 MHz U 8445.75 MHz U 8805.75 MHz U 8925.75 MHz U Gr# 2 : 2232.75 MHz U 2262.75 MHz U 2372.75 MHz U 2392.75 MHz U Select Frequency Group#(s) (e.g. 1 [2 3 4 ...]) or 0 for all ----> 0 All frequency mode is selected! Enter Clock Offset (sec) ----> 0 Enter Clock Rate (s/s) -----> 0 Clock offset and rate : 0 0 Clock Epoch : 0/000 00:00:00 X Clock offset against UTC : 0 Enter UT1-UTC (sec) ----> 0 Enter Wobb X (arcsec) ----> 0 Enter Wobb Y (arcsec) ----> 0 ut1,wobbx,wobby : 0.000000 0.000000 0.000000 # of scans --- 28 Enter Start Scan number ----> 1 Enter Stop Scan number ----> 1 Scan range :  $1 - 1$ 1 2019311100020 2229+695 0 0 0 Apriori File ( ../work/ape3110001MV.txt ) created Total # of a-priori files created is 1

A-priori file created is as follows.

\*\* This is Apriori file made by apri\_calc Ver. 2019-12-03 for cor, cor\_all, fx\_cor, and fx\_cor\_all \*\* (X clock offset wrt UTC is not reflected to a-priori values) \*\* \*\* SUBNET ON: PRT is set according to each scan length \*\* \*\* Clock parameters at run are as follows, \*\* Clock Offset (s) : 0.000000 \*\* Clock Rate (s/s) : 0.000000 \*\* Clock Epoch : 0000/000 00:00:00 \*\* \*\* \$EXPCODE Q19311 \$OBS\_NUMBER 1 \$STATION1 MK-VLBA ./M3110001 \$FORMAT1 VDIF 16MHz 8CH 2bit \$XYZ-STATION1 -5464074.952510 -2495249.107380 2148296.843470 \$STATION2 WETTZELL ./V3110001

\$FORMAT2 VDIF 16MHz 1CH 2bit <= Note that # of CHs should be 1 because of single-CH/thread data! \$XYZ-STATION2 4075539.899410 931735.270250 4801629.351850 \$BASEID MV \$FRQ\_GRP(1-2)  $\Omega$ \$FREQUENCY<br>8365750000.0 U 8365750000.0 U 1 1 -- (0-0)  $\le$  == inside ( ) shows thread#s for X and Y data 8445750000.0 U 2 2 -- (0-1)  $\begin{array}{ccc} 1 & 1 & \text{---} & (0-0) \\ 2 & 2 & \text{---} & (0-1) \\ 3 & 3 & \text{---} & (0-2) \end{array}$ 8805750000.0 U 3 3 -- (0-2) 8925750000.0 U  $2232750000.0 \t{U} 5 5 - (0-4)$ <br>  $2262750000.0 \t{U} 6 6 - (0-5)$ <br>  $2372750000.0 \t{U} 7 7 - (0-6)$ 2262750000.0 U 6 6 -- (0-5) 2372750000.0 U 7 7 -- (0-6) 2392750000.0 U 8 8 -- (0-7) \$PCAL\_FREQ 10000.0<br>10000.0<br>10000.0<br>10000.0<br>10000.0 10000.0 10000.0 \$CLOCK OFST= 0.000000 RATE= 0.000000 XCOF= 0.000000 \$SOURCE 2229+695 \$RA 22 30 36.46970500 \$DEC 69 46 28.07690000 \$EPOCH 2000.0 \$GHA 14 34 58.530000 \$EOP UT1-UTC= 0.000000 X\_WOBB = 0.000000 Y\_WOBB = 0.000000 \$START 2019311100000 \$STOP 2019311100040 \$APRIORI<br>PRT=2019311100020<br>TAU0= -2.210227274619678e-03<br>TAU1= -7.220902109727506e-07<br>TAU2= -3.243827760964927e-11<br>TAU3= 3.811317364141309e-15 \$END

#### **3.2 skdchk**

"skdchk" reads a schedule file (SKED or VEX format) and display station, source, scan information and compute the size of necessary disk space.

The analysis method of the \$CODES block in the SKED file is improved at Ver.2019-12-21 and later. Option '-LEGACY' is added to keep a backward compatibility.

#### **3.2.1 How to execute**

skdchk sked file [-NOEARLY] [-LEGACY]

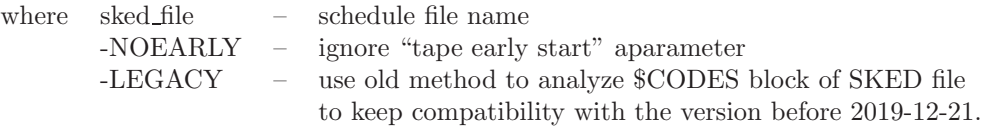

#### **3.2.2 Examples**

\$ skdchk jd0306.skd skdchk Ver 2.31 2016-10-12 Schedule file is jd0306.skd \*\*\* SCHEDULE FILE (jd0306.skd) INFORMATION \*\*\* Experiment code : JD0306 Number of stations : 8 1 T TSUKUB32 -3957408.751200 3310229.346600 3737494.836000<br>2 A AIRA -3530219.322300 4118797.541900 3344015.905900<br>3 C CHICHI10 -4490618.469200 3483908.166600 2884899.205700 2 A AIRA -3530219.322300<br>3 C CHICHI10 -4490618.469200 3 A MIRA -3530219.322300 3118797.541900 3344015.905900<br>3 C CHICHI10 -4490618.469200 3483908.166600 2884899.205700<br>3 C CHICHI10 -4490618.469200 3483908.166600 2884899.205700<br>5 R KASHIM11 -3997505.701700 3276878.404550 37242 4 J SINTOTU3 -3642141.844800 2861496.642500 4370361.717900 5 R KASHIM11 -3997505.701700 3276878.404550 3724240.703140 6 Y GIFU11 -3787123.360830 3564181.693760 3680274.907440 7 H TOMAKO11 -3680586.301730 2917515.745560 4300987.652680 8 K YAMAGU32 -3502535.908490 3950950.219310 3566374.002980 Number of stars : 114  $\begin{array}{ccc} \text{(only 20 stars are listed here)} \\ 1 & 0003-066 \\ \end{array}$  \$ 1.55 1 0003-066 \$ 1.557887 -6.393149 2000.000000 2 0014+813 \$ 4.285312 81.585593 2000.000000 3 0048-097 \$ 12.672156 -9.484781 2000.000000 4 0059+581 \$ 15.690677 58.403094 2000.000000 5 0104-408 \$ 16.687950 -40.572211 2000.000000 6 0106+013 \$ 17.161546 1.583421 2000.000000 7 0111+021 \$ 18.429771 2.371477 2000.000000 8 0119+115 \$ 20.423313 11.830670 2000.000000 9 0119+041 \$ 20.486924 4.373537 2000.000000 10 0133+476 \$ 24.244145 47.858083 2000.000000 11 0201+113 \$ 30.944404 11.579280 2000.000000 12 0202+149 \$ 31.210058 15.236401 2000.000000 13 0208-512 \$ 32.692502 -51.017192 2000.000000 14 0229+131 \$ 37.941225 13.381866 2000.000000 15 0235+164 \$ 39.662209 16.616465 2000.000000 16 0316+413 3C84 49.950667 41.511695 2000.000000 17 0336-019 CTA26 54.878907 -1.776612 2000.000000 18 0355+508 NRAO150 59.873947 50.963934 2000.000000 19 0402-362 \$ 60.973958 -36.083865 2000.000000 20 0405-385 \$ 61.745981 -38.441123 2000.000000 Number of scans : 209 First 5 scans are as follows: 1 CTA26 3/197 02:00:00 310 2 1803+784 3/197 02:06:10 784 3 4C39.25 3/197 02:19:50 100 4 0727-115 3/197 02:23:10 180 5 0537-441 3/197 02:26:40 190 Last 5 scans are as follows: 205 1044+719 3/198 01:22:20 430 206 0552+398 3/198 01:33:30 160 207 0202+149 3/198 01:37:00 784 208 0133+476 3/198 01:50:30 550 209 0537-441 3/198 02:00:40 180 Early Start Parameter (sec) : 0 Maximum Disk requirements Total observation time (sec) = 76038<br>Disk requirements Disk requirements 32Mbps : 304.152 GBytes 64Mbps : 608.304 GBytes 128Mbps : 1216.608 GBytes 128Mbps : 1216.608 GBytes<br>256Mbps : 2433.216 GBytes Disk Requirements by Station (GBytes)<br>
TSUKUB32 AIRA CHICHI10 SINTOTU3 KASHIM11 GIFU11 TOMAK011<br>
sec 46018 65066 65976 37808 76038 76038 76038

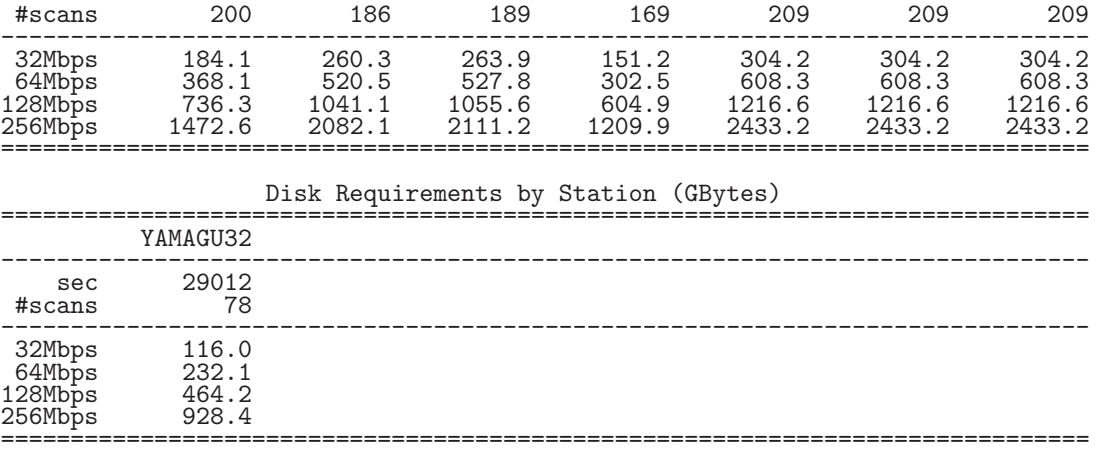

#### **4 Correlation software**

#### **4.1 fx cor, fx cor new, cor, cor new**

"fx\_cor" and "fx\_cor\_new" are FX-type software correlator and carry out cross correlation processing using an apriori file. "cor" and "cor new" are XF-type software correlator dedicated to 1-bit AD data. Correlated data are output to a file with a "cout" format. Auto-correlation or cross correlation with zero apriori value are also available.

"fx\_cor" and "cor" are dedicated to K5/VSSP format data, but "fx\_cor\_new" and "cor\_new" can process a variety of data formats, such as Mark5B, VDIF, ADS, OCTAD besides K5/VSSP.

In case of processing geodetic VLBI data with 1-bit sampling with 32 lags, "cor" or "cor\_new" are faster than "fx\_cor" or "fx\_cor\_new".

#### **4.1.1 How to execute**

#### **Type 1: normal correlation processing**

"fx\_cor" can be "fx\_cor\_new", "cor", or "cor\_new".

fx cor *afile* [*options*]

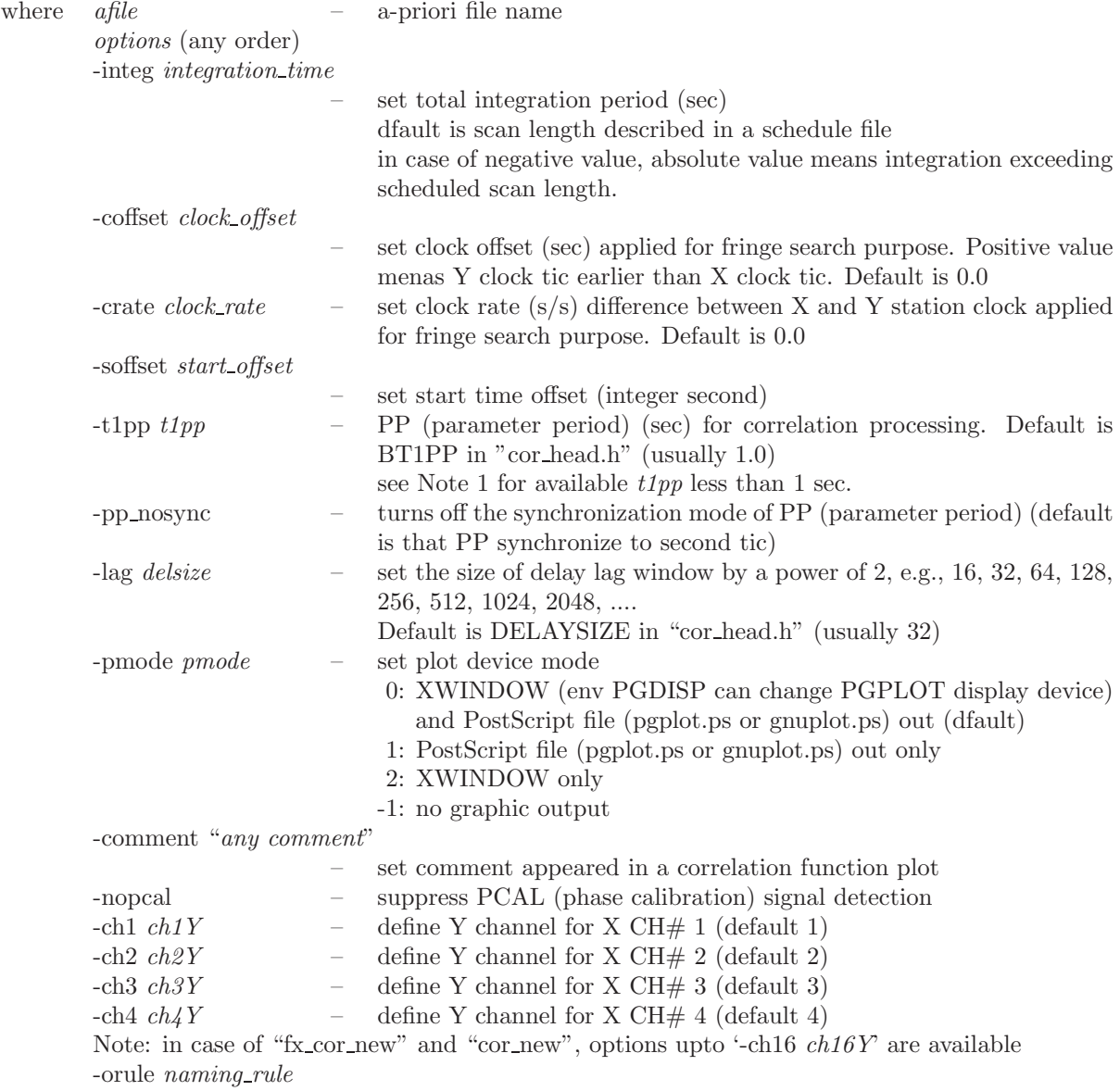

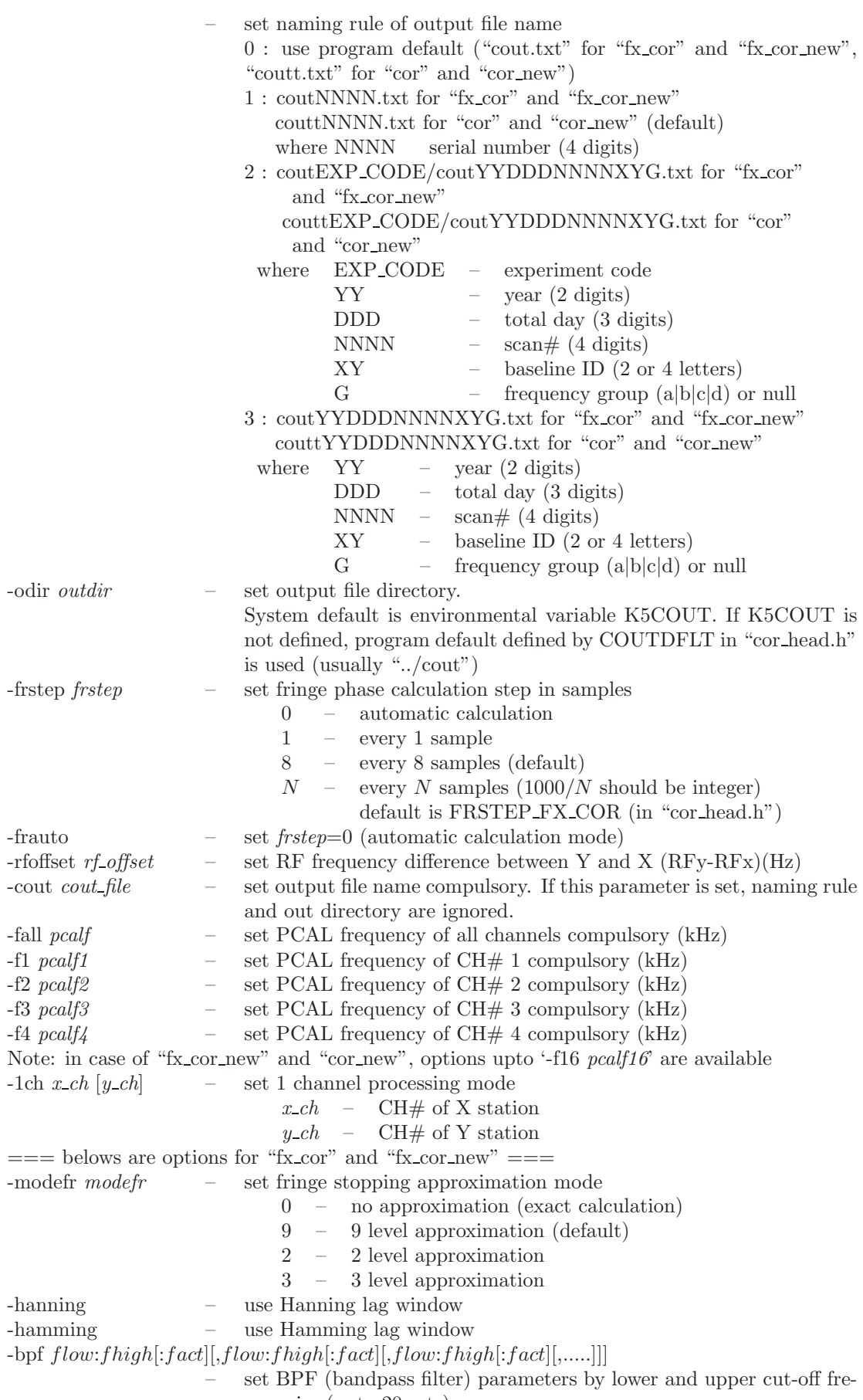

quencies (upto 20 sets)

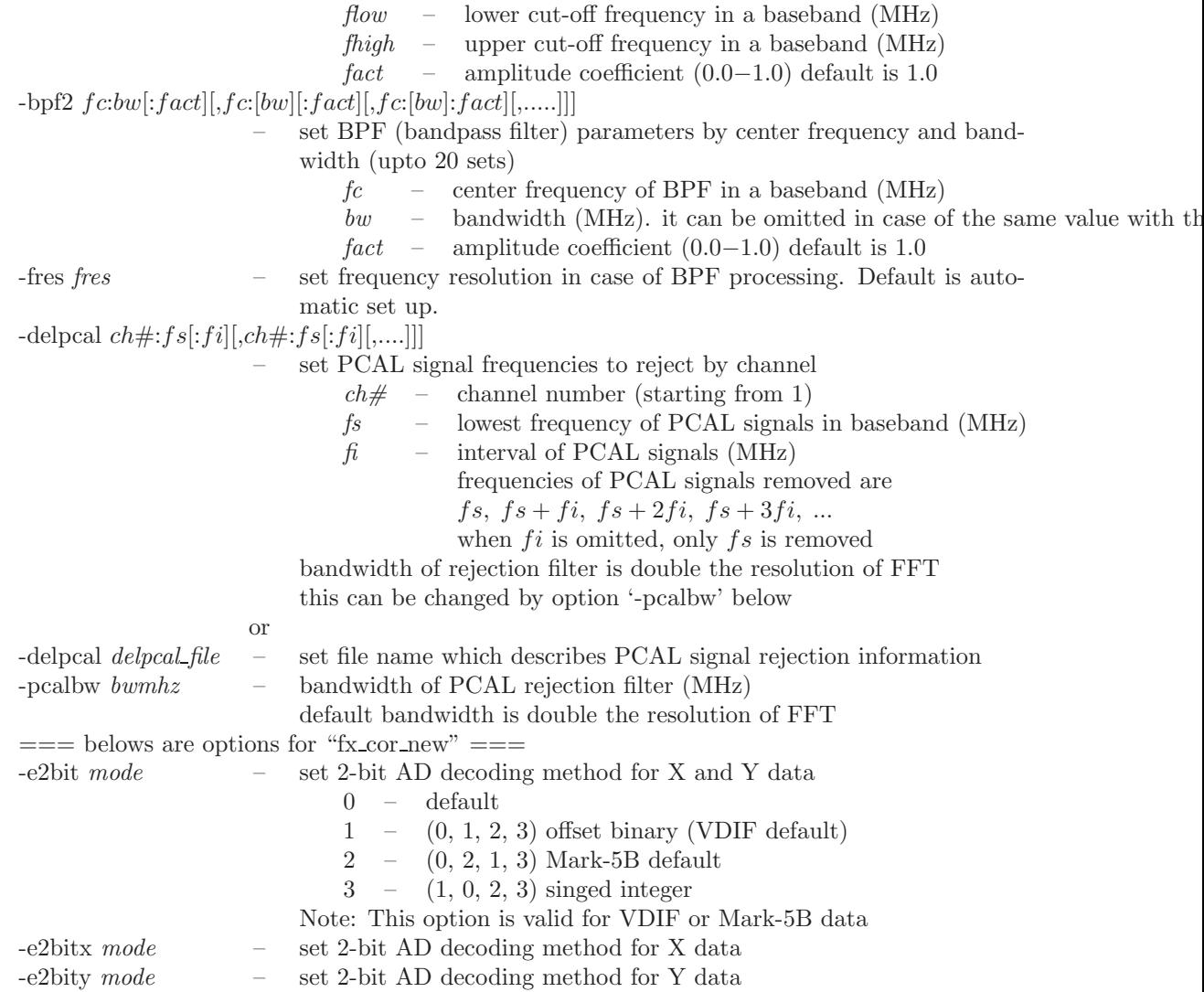

Note 1: Contents of file set by option '-delpcal *delpcal file*' is as follows

```
*** PCAL signal rejection filter file ***
** for option '-delpcal' of fx_cor_new
**<br>**
         usage -delpcal DELPCAL.txt
**
     Format Ver. 2019-08-27
*<br>*<br>*<br>*
** ch# sFreq(MHz) intFreq(MHz)<br>** where<br>** ch# : channel # (start
            \frac{\text{where}}{\text{ch}\#}** ch# : channel # (starting from 1)<br>** ch# : channel # (starting from 1)<br>** sFreq : lowest PCAL frequency in
** 0 means for all channel
** sFreq : lowest PCAL frequency in channel (MHz)
** intFreq : interval of PCAL signal (MHz)
** Note-- rejected PCAL frequency is sFreq, sFreq+intFreq, sFreq+2*intFreq, ....
** [example]
** ch# sFreq(MHz) intFreq (MHz)
** 0 0.01 5.0
** set for all channel same parameter
**
            or<br>23<br>4
** \begin{array}{cccc} 1 & 1.4 & 5.0 \\ 2 & 8.4 & 5.0 \\ * \ast & 3 & 2.4 & 5.0 \\ * \ast & 4 & 4.4 & 5.0 \\ * \ast & 8 \text{et different start frequency for every channel} \end{array}**
**
    CH# sFreq(MHz) intFreq(MHz)
```
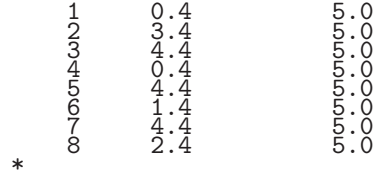

|                    | PP<br>period<br>sec) |          |      |          |          |     |          |
|--------------------|----------------------|----------|------|----------|----------|-----|----------|
| sampling frequency | 0.01                 | 0.02     | 0.04 | 0.05     | 0.1      | 0.2 | 0.5      |
| 40kHz              | $\times$             | OK       | OК   | $\times$ | OК       | OК  | OK       |
| 100kHz             | $\times$             | $\times$ | OК   | $\times$ | ×        | OК  | $\times$ |
| 200kHz             | $\times$             | OK       | OК   | $\times$ | OК       | OК  | ОK       |
| 500kHz             | $\times$             | $\times$ | OК   | $\times$ | $\times$ | OК  | $\times$ |
| 1MHz               | $\times$             | OK       | OК   | $\times$ | OК       | OК  | OK       |
| 2MHz               | OК                   | OK       | OК   | OК       | OК       | OК  | OК       |
| 4MHz               | OК                   | OК       | OК   | OК       | OК       | OК  | OК       |
| 8MHz               | OК                   | OK       | OК   | OК       | OК       | OК  | OК       |
| 16MHz              | OК                   | OK       | OК   | OК       | OК       | OК  | OК       |
| 32MHz              | OК                   | OК       | OК   | OК       | OК       | OК  | ОK       |
| 64MHz              | ОK                   | ОK       | OК   | ОK       | ОK       | ОK  | ОK       |

Note 2: Valid values as *t1pp* are as follows.

## **Type 2: old style**

fx cor *afile* [*sekibun soffset coffset roffset t1pp smode pp mode delsizetzoom pmode comment*]

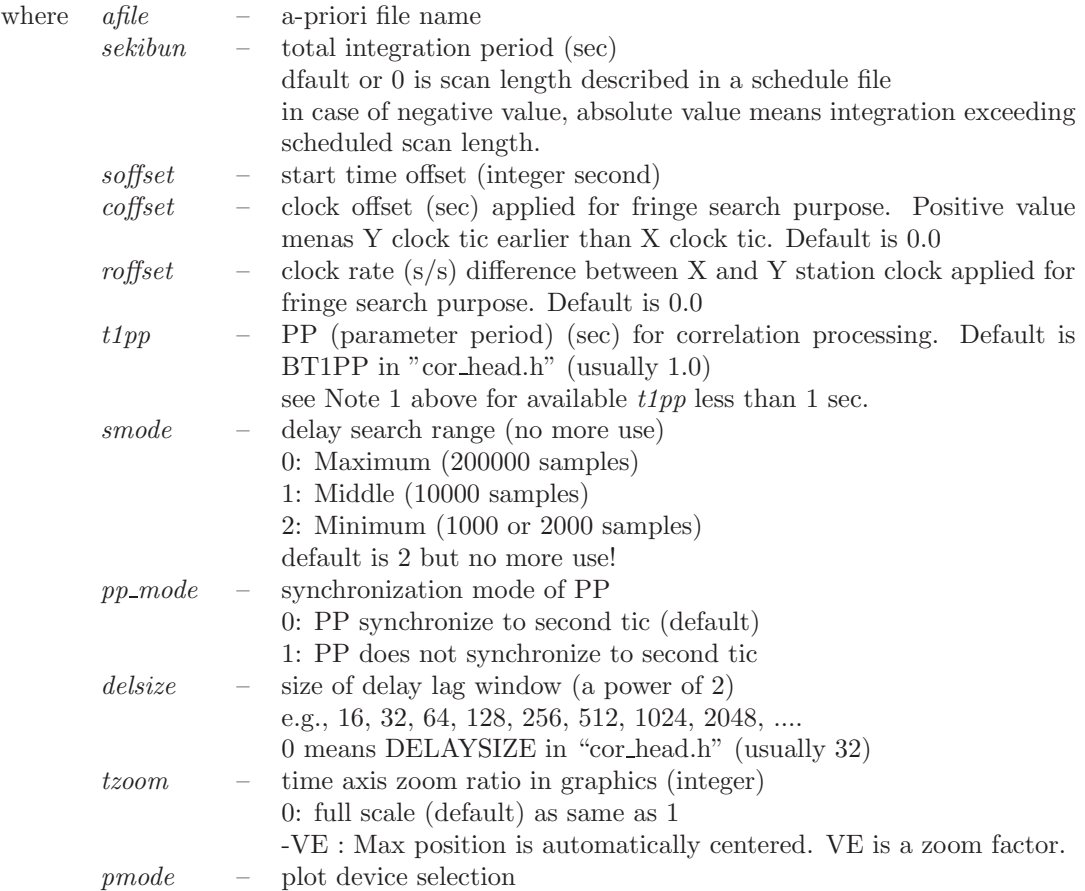

- 0 : XTERM (environmental variable PGDISP can change PG-PLOT display device) and PostScript file (pgplot.ps or gnuplot.ps) out (default)
- 1 : PostScript file (pgplot.ps or gnuplot.ps) out only
- 2 : XWINDOW only
- -1 : no graphic output

*comment* – comment appeared in a correlation function plot

#### **Type 3: auto-correlation mode**

fx cor *k5file1* [*k5file2*] [*options*]

where *k5file1* – data file name *k5file2* – 2nd data file name. If directory is omitted in *k5file2*, directory is considered to be the same as that of *k5file1*. If 2nd data file name is omitted, *k5file1* is used for both X and Y data file. Note: A-priori values are all set to zero. Frequencies are all set to zero. *options* – *options* given in Type 1 is available to use

This mode corresponds to use a-priori file as follows.

```
** This is Apriori file for auto correlation
**
$EXPCODE
APE_ZERO
$STATION1
STATION1 k5file1
$STATION2
STATION2 k5file2
$FREQUENCY
0.0 U
0.0 U
0.0 U
0.0 U
$PCAL_FREQ
0.0
0.0
0.0
0.0
$CLOCK
OFST= 0.0
RATE= 0.0
$SOURCE
APE_ZERO
$START
0000000000000
$STOP
0000000000000
$APRIORI
PRT=0000000000000
TAU0= 0.0
TAU1= 0.0
TAU2 = 0.0TAU3= 0.0
$END
```
#### **Monitoring environmental variables**

Environmental variables used in software correlator are as follows. K5COUT – default directory for correlation data out

K5APRIDIR – default directory for apriori file RGDISP– PGPLOT display device name t

They can be checked by fx cor env

#### **4.1.2 Example: "cor"**

Use default value except for a-priori file.

```
$ cor ./apeXY10.txt <== ''apeXY10.txt'' is an a-priori file located in the
                                    current directory
************** run parameters (Ver 2014.8.13 or later)********************
  \text{afile} = ./\text{apeXY10.txt}Total Integ Period (sec) = 0.000000 (0.0 means integrated as scheduled)<br>T1PP (sec) = 1.000000 PP_sync mode = 0 (PP sync to 1sec tic)
                          = 1.000000 PP_sync mode = 0 (PP sync to 1sec tic)<br>= 32 Search mode = 2
  Lag Window Size
  Start Offset (sec) = 0
  Clock Offset (sec) = 0.000000e+00 Clock Rate(s/s) = 0.000000e+00
  PCAL Detection<br>Graphic Out Mode
                         \frac{1}{\text{OM}} = 0 (PostScript Out + DISPLAY) tzoom = 1
  comment = (null)
  loop_param = 0 (for regular processing)
ch assign = (1 - 1) (2 - 2) (3 - 3) (4 - 4) *************************************************************************
ApeMonit: APRIORI file is NEW VERSION
ApeMonit: EXPCODE JD0306
ApeMonit: OBS_NUMBER 8
ApeMonit: KASHIM11 /home/kondo/data/testspeed/Xk5data.10.dat
ApeMonit: XYZ -3997505.701700 3276878.404550 3724240.703140
ApeMonit: TOMAKO11 /home/kondo/data/testspeed/Yk5data.10.dat
ApeMonit: XYZ -3680586.301730 2917515.745560 4300987.652680
ApeMonit: BASEID RH<br>ApeMonit: PRT 200<br>ApeMonit: START 200
ApeMonit: PRT 2003 197 2 41 10
ApeMonit: START 2003 197 2 41 5
ApeMonit: STOP 2003 197 2 41 15
ApeMonit: Frequency Table
ApeMonit: Ch1 8209990000.000000 U
ApeMonit: Ch2 8219990000.000000 U<br>ApeMonit: Ch3 8249990000.000000 U
ApeMonit: Ch3 8249990000.000000 U<br>ApeMonit: Ch4 8309990000.000000 U
                Ch4 8309990000.000000 U
ApeMonit: PCAL Frequency Table
ApeMonit: Ch1 10000.000000
ApeMonit: Ch2 10000.000000
ApeMonit: Ch3 10000.000000
ApeMonit: Ch4 10000.000000
ApeMonit: Frequency Group# 1
ApeMonit: Aprioris<br>ApeMonit: Tau0
ApeMonit: Tau0 1.540623e-04<br>ApeMonit: Tau1dot 1.153642e-07
ApeMonit: Tauto 1.0400200 04<br>ApeMonit: Tau1dot 1.153642e-07<br>ApeMonit: Tau2dot -1.169617e-1
ApeMonit: Tau2dot -1.169617e-12
ApeMonit: Tau3dot -6.131427e-16
ApeMonit: Tau3dot -6.131427e-16<br>ApeMonit: Clock offset 2.485000e-06<br>ApeMonit: Clock rate 0.000000e+00
ApeMonit: Clock rate
ApeMonit: X Clock offset 0.000000e+00<br>ApeMonit: UT1-UTC (sec) 0.000000
ApeMonit: UT1-UTC (sec) 0.000000
ApeMonit: X-WOBB (asec) 0.000000
ApeMonit: Y-WOBB (asec) 0.000000
ApeMonit: Star 3C273B
ApeMonit: RA 12 29 6.69973194
ApeMonit: DEC 2 3 8.59818480
ApeMonit: EPOCH 2000.0
ApeMonit: GHA 9 46 11.12600000
 Directory ../cout already existed!
corr_engine: Version 2011-03-22
corr_engine: maxpp,idsize,irsize,chsize, smode 2048 32 2048 4 2
corr_engine: X Data File is /home/kondo/data/testspeed/Xk5data.10.dat
corr_engine: Y Data File is /home/kondo/data/testspeed/Yk5data.10.dat
checkheader: Header (K5/VSSP) Sync Detected!!<br>checkheader: File : /home/kondo/data/testsp
checkheader: File : /home/kondo/data/testspeed/Xk5data.10.dat<br>checkheader: A/D(bits) 1 CHs 4 SFreq(kHz) 8000 Time 02:41:
                  A/D(bits) 1 CHs 4 SFreq(kHz) 8000 Time 02:41:05 sec 9665
```

```
checkheader: Header (K5/VSSP) Sync Detected!!
checkheader: File : /home/kondo/data/testspeed/Yk5data.10.dat<br>checkheader: A/D(bits) 1 CHs 4 SFreq(kHz) 8000 Time 02:41:
                  A/D(bits) 1 CHs 4 SFreq(kHz) 8000 Time 02:41:05 sec 9665<br>\leq runmode (runmode) = 1
checkheader: A/D(bits) 1 CHs 4 SFreq(KHz) 8000<br>corr_engine: << runmode (runmode) = 1<br>corr_engine: << smode (smode) = 2
corr_engine: << smode
corr_engine: \langle \rangle # of samples in a unit (usampl) = 4000<br>corr_engine: \langle \rangle lag size (idsize) = 32
corr_engine: << lag size (idsize) = 32<br>
corr engine: << PP period in sec (t1pp) = 1.0
corr_{\text{engine}}: \langle PP \text{ period in sec (t1pp)} \ranglecorr_engine: << # of usampl in a PP (nspp) = 2000
corr\_engine: \leq 4 of usampl in 1 sec (imax) = 2000
corr_engine: << # of bytes in a usampl (numb) = 2000
corr_engine: << RF offset (Hz) = 0.000000<br>corr_engine: << Fringe stopping mode = 0 (base band)
corr_engine: << Fringe stopping mode<br>xros engine: << Fringe phase calc mod
xros_engine: \leq Fringe phase calc mode (modefr) = 3 (3 level approx) corr_engine: \leq Fringe phase calc step (frstep) = 32 sample(s)
                 << Fringe phase calc step (frstep) = 32 sample(s)<br><< Pcal detection mode X station = 1
corr engine: \leq Pcal detection mode X station = 1
corr_engine: << Pcal detection mode Y station = 1
corr_engine: \lt\lt Channel Assignment = (1 - 1) (2 - 2) (3 - 3) (4 - 4)corr_engine: << Temprary file for header : ./PNRo93hd.tmp
corr_engine: << Temprary file for PP data : ./agxDGypp.tmp
corr_engine: chdif_flag = 0
corr_engine: Atamadashi finished!
corr_engine: temporary info out file (./PNRo93hd.tmp) Opened!
corr_engine: temporary corr out file (./agxDGypp.tmp) Opened!
corr_engine: Start X data time : 9665.000000
corr_engine: Start Y data time : 9665.000000
checkheader: Header (K5/VSSP) Sync Detected!!
checkheader: File : /home/kondo/data/testspeed/Yk5data.10.dat<br>checkheader: A/D(bits) 1 CHs 4 SFreq(kHz) 8000 Time 02:41:
                  A/D(bits) 1 CHs 4 SFreq(kHz) 8000 Time 02:41:06 sec 9666
corr_engine: PP# 1 data saved
corr_engine: Time elapsed for 1PP processing is 1.029115 sec<br>corr_engine: X data time (BOPP) : 9665.000000
corr_engine: X data time (BOPP) : 9665.000000<br>corr_engine: processed data (1.0/10.0)
                  processed data (1.0/10.0)checkheader: Header (K5/VSSP) Sync Detected!!
checkheader: File : /home/kondo/data/testspeed/Xk5data.10.dat<br>checkheader: A/D(bits) 1 CHs 4 SFreq(kHz) 8000 Time 02:41:
                  A/D(bits) 1 CHs 4 SFreq(kHz) 8000 Time 02:41:06 sec 9666
checkheader: Header (K5/VSSP) Sync Detected!!
checkheader: File : /home/kondo/data/testspeed/Yk5data.10.dat
                  A/D(bits) 1 CHs 4 SFreq(kHz) 8000 Time 02:41:07 sec 9667
corr_engine: PP# 2 data saved
     .................
corr_engine: PP# 9 data saved
corr_engine: Time elapsed for 1PP processing is 1.026757 sec
corr_engine: X data time (BOPP) : 9673.000000
corr_engine: processed data (9.0/10.0)
checkheader: Header (K5/VSSP) Sync Detected!!
checkheader: File : /home/kondo/data/testspeed/Xk5data.10.dat<br>checkheader: A/D(bits) 1 CHs 4 SFreq(kHz) 8000 Time 02:41:
                  A/D(bits) 1 CHs 4 SFreq(kHz) 8000 Time 02:41:14 sec 9674
checkheader: File EOF! (/home/kondo/data/testspeed/Yk5data.10.dat)
corr_engine: Time-elapsed per PP (sec) MIN=1.026757 MAX=1.029326
Postscript out file ==> pgplot.ps <== postscript faile name created
  ============================================================== CH# FREQ(MHz) MAX AMP RESIDUAL DELAY (sec) -------------------------------------------------------------- 1 8209.99 0.001041 -5.69519e-09
        2 8219.99 0.000707 -5.19374e-08
        3 8249.99 0.000933 4.58736e-09
  4 8309.99 0.000835 2.86532e-08 ==============================================================
COUT File is ../cout/coutt0006.txt <== correlator output file
Time elapsed (sec) for One obs process is 13.000000
$
```
Fig.4.1 is displayed after processing.

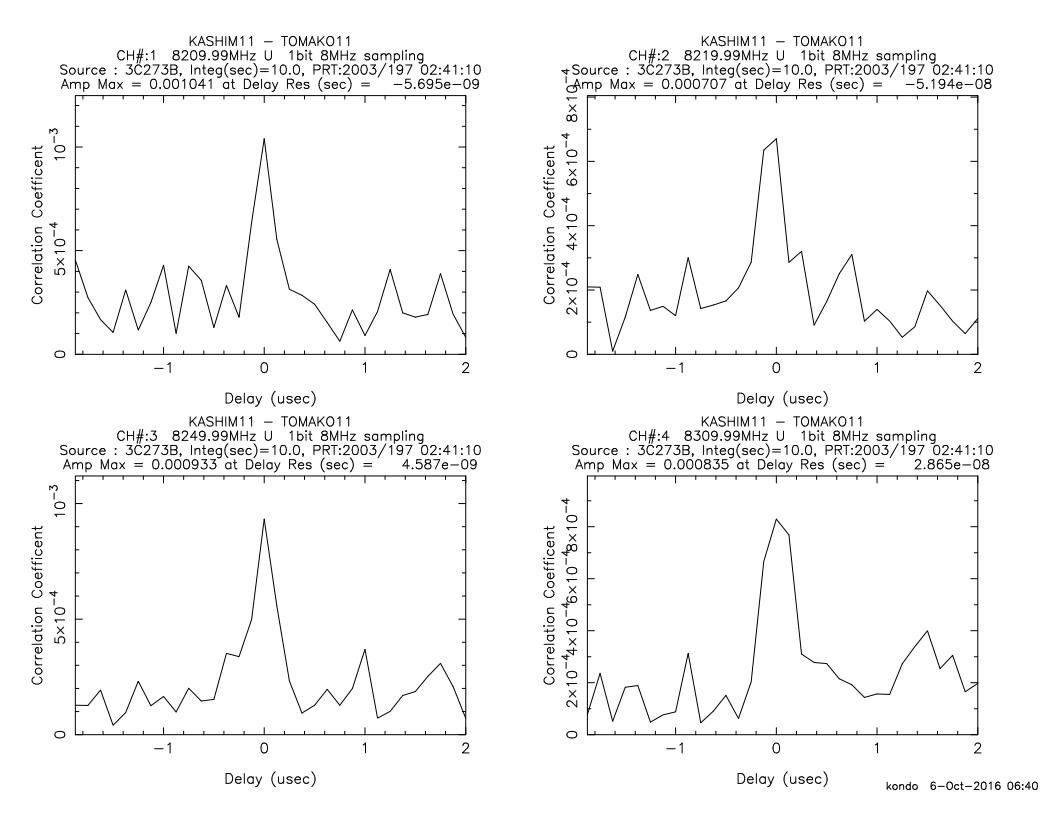

*Figure 4.1. Examples of correlation function plot after "fx\_cor" and "cor" processing* 

#### **4.1.3 Example: "fx cor new" (Mark5B data)**

Default values are used except for a-priori file.

```
$ fx_cor_new ./ape220205919RG.m5b.txt <== use a-priori file prepared for Mark5B
**************** run parameters (Ver 2014.8.13 or later)************************<br>afile = ./ape220205919RG.m5b.txt
           = ./ape220205919RG.m5b.txt
  Total Integ Period (sec) = 0.000000 (0.0 means integrated as scheduled)<br>T1PP (sec) = 1.000000 PP_sync mode = 0 (PP sync to 1sec tic)
  T1PP (sec) = 1.000000 PP_sync_mode = 0 (PP sync to 1sec tic)
  Lag Window Size = 32 Search_mode = 2
  Start Offset (sec) = 0
  Clock Offset (sec) = 0.000000e+00 Clock Rate(s/s) = 0.000000e+00
  PCAL Detection : ON<br>Graphic Out Mode = 0
                           \frac{1}{2} = 0 (PostScript Out + DISPLAY) tzoom = 1
  comment = (null)loop_param = 0 (for regular processing)
  ch assign = (1 - 1) (2 - 2) (3 - 3) (4 - 4)BPF parameters
      modebpf = 0
  Frequency resolution (MHz) (0 measn AUTO) : 0.000000 *************************************************************************
ApeMonit: APRIORI file is NEW VERSION
ApeMonit: EXPCODE K10216
    ................
engine_datafile_open: # of channels to be processed is 16 x ros engine: \leq runmode (runmode) = 1
xros_engine: \le runmode (runmode) = 1<br>xros_engine: \le smode (smode) = 2
xros_engine:<br>xros_engine:
                  << # of samples in a unit (usampl) = 1000<br><< lag size (idsize) = 32<br><< FFT size for processing = 32
xros_engine: << lag size (idsize) = 32
xros_engine: << FFT size for processing = 32
xros_engine: << Lag Window Type = Box
xros_engine: \langle\langle PP \rangle period in sec (t1pp) = 1.0<br>xros_engine: \langle\langle # \rangle of usampl in a PP (nspp) = 32000
xros_engine: \lt\lt \# of usampl in a PP (nspp)
```
xros\_engine:  $\leq$  # of usampl in 1 sec (imax) = 32000 xros\_engine:  $\leq$  # of bytes in a usampl (numb) = 2000 xros\_engine:  $<<$  # of bytes in a usampl (numb) = 2000 xros\_engine:  $<<$  # of bytes in a usampl per CH = 125 xros\_engine:  $\langle \times \# \text{ of bytes} \rangle$  in a usampl per CH = 125<br>xros\_engine:  $\langle \times \text{ RF} \rangle$  offset (Hz) = 0.000000  $<<$  RF offset (Hz)  $= 0.000000$ <br> $<<$  Fringe stopping mode  $= 0$  (base band) xros\_engine: << Fringe stopping mode<br>xros\_engine: << Fringe phase calc mode xros\_engine:  $\leq$  Fringe phase calc mode (modefr) = 9 (9 level approx) xros\_engine:  $\leq$  Fringe phase calc step (frstep) = 8 sample(s) xros\_engine: << Fringe phase calc step (frstep) = 8 sample(s) xros\_engine: << Pcal detection mode X station = 1 xros\_engine: << Pcal detection mode Y station = 1 xros\_engine: << # of channels to be processed = 16 xros\_engine: << X data file format = Mark-5B 32MHz 1BIT 16CH <== data format information xros\_engine: << Y data file format = Mark-5B 32MHz 1BIT 16CH  $xros\_engine: \leq Channel Assignment = (1 - 1) (2 - 2) (3 - 3) (4 - 4)$ xros\_engine: (5 - 5) (6 - 6) (7 - 7) (8 - 8) xros\_engine: (9 - 9) (10 - 10) (11 - 11) (12 - 12)<br>xros\_engine: (13 - 13) (14 - 14) (15 - 15) (16 - 1 xros\_engine:  $(13 - 13) (14 - 14) (15 - 15) (16 - 16)$ <br>xros\_engine: << Channel Picked Up =  $(1 - 1) (2 - 2) (3 - 3) (4 - 4)$  $xros\_engine: \leq Channel Picked Up = (1 - 1) (2 - 2) (3 - 3) (4 - 4)$ xros\_engine: (5 - 5) (6 - 6) (7 - 7) (8 - 8) xros\_engine: (9 - 9) (10 - 10) (11 - 11) (12 - 12)<br>xros\_engine: (13 - 13) (14 - 14) (15 - 15) (16 - 1 xros\_engine:  $(13 - 13) (14 - 14) (15 - 15) (16 - 16)$ <br>xros\_engine: << Temprary file for header : ./qRYFBChd.tmp xros\_engine: << Temprary file for header : ./qRYFBChd.tmp xros\_engine: << Temprary file for PP data : ./q2WioCpp.tmp xros\_engine: << FFT is carried out using FFTW3.0 package xros\_engine: chdif\_flag = 0 xros\_engine: Atamadashi finished! xros\_engine: temporary info out file (./qRYFBChd.tmp) Opened! xros\_engine: temporary corr out file (./q2WioCpp.tmp) Opened! xros\_engine: Start X data time : 75559.000000 xros\_engine: Start Y data time : 75559.000000 xros\_engine: PP# 1 data saved ............

xros\_engine: PP# 7 data saved xros\_engine: Time elapsed for 1PP processing is 45.787053 sec<br>xros\_engine: X data time (BOPP) : 75565.000000 X data time (BOPP) : 75565.000000 xros\_engine: processed data (7.0/30.0) m5b\_sync\_detect: File EOF! (./R220205919.m5b) xros\_engine: Time-elapsed per PP (sec) MIN=45.747727 MAX=45.791488 Postscript out file ==> pgplot.ps

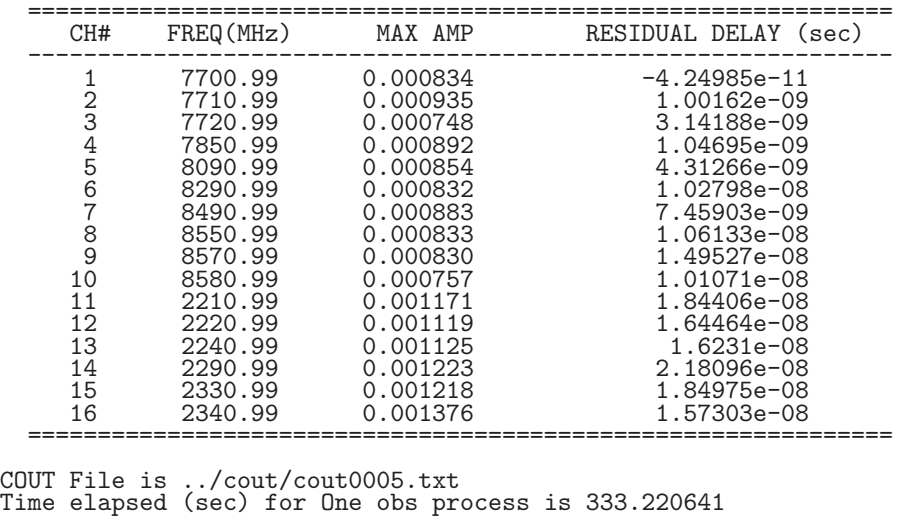

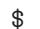

Fig.4.2 is displayed after processing.

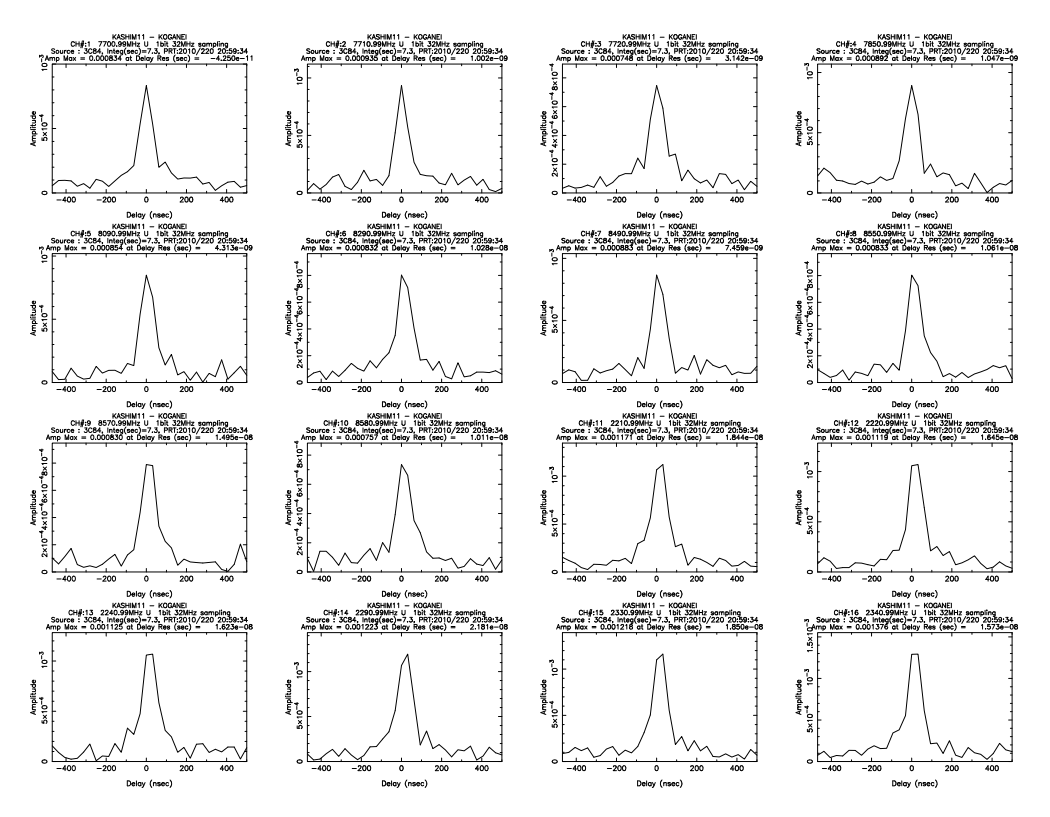

*Figure 4.2. Plot of correlation function after "fx cor new" processing.*

### **4.2 fx cor all, fx cor all new, cor all, cor all new**

"fx cor all" is "fx cor" for two or more scan data using a list file that contains a number of a-priori file names. "fx\_cor\_all\_new" is "fx\_cor\_new" for two or more scan data. So do "cor\_all" and "cor\_all\_new".

An example of how to create a list file is as follows.

An example:

At the directory where a-priori files are located, issue

ls -1 ape\*.txt > apelist294OU.txt

## **4.2.1 How to execute**

"fx\_cor\_all" can be "fx\_cor\_all\_new" or "cor\_all\_new" in bellow.

fx cor all *pfile* [*options*]

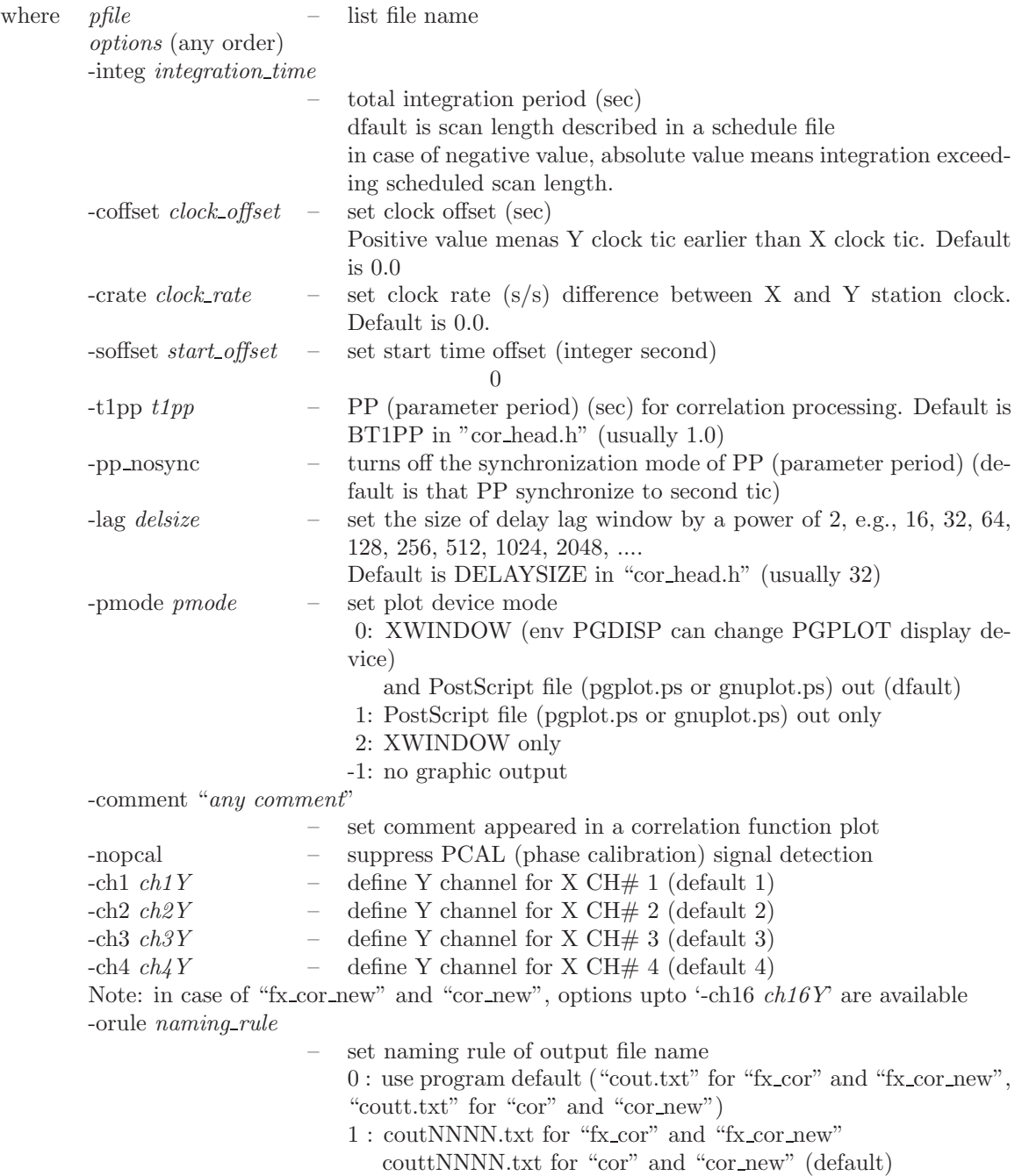

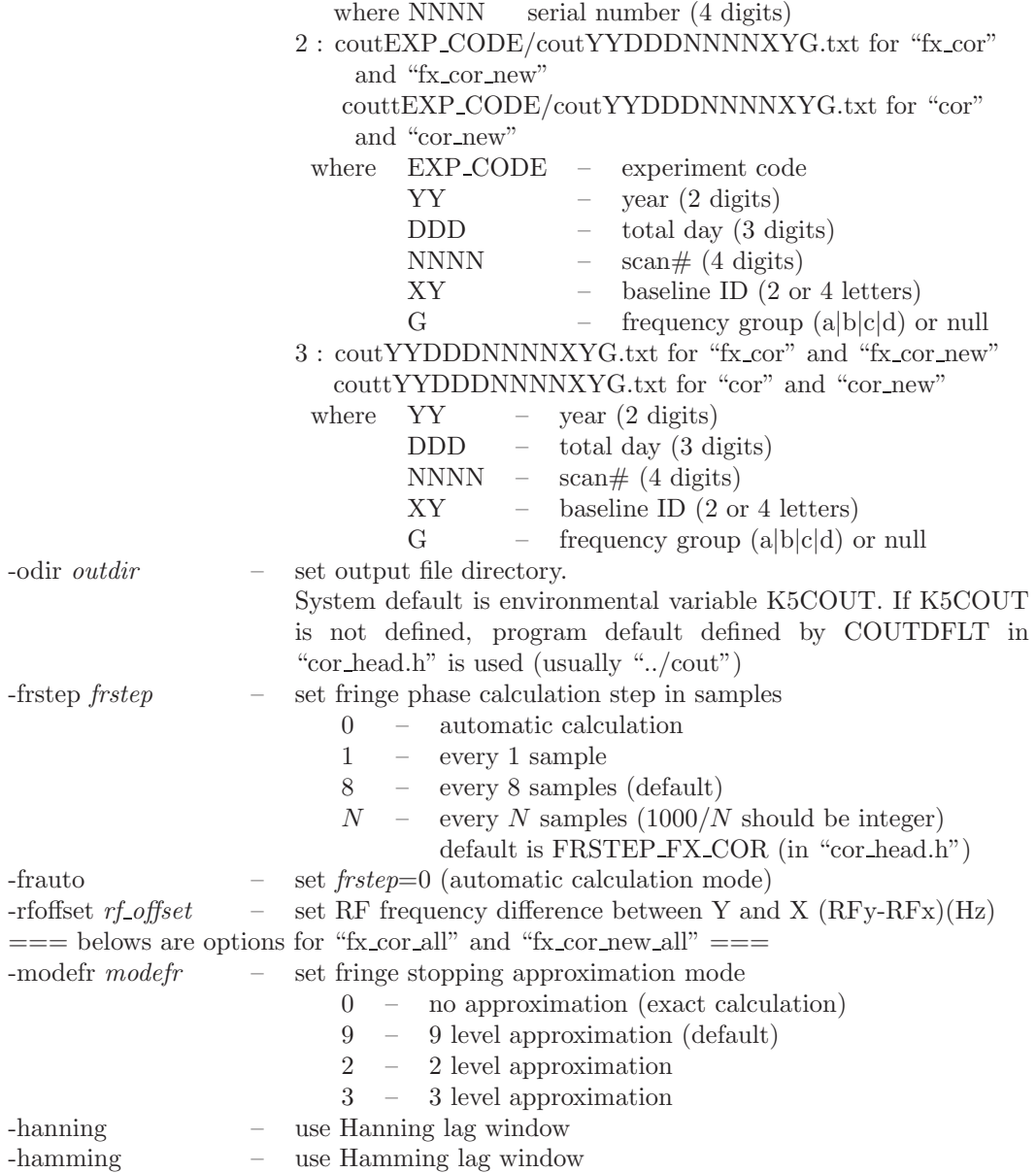

## **4.3 sdelay**

"sdelay" carries out coarse search of residual delay and delay rate from correlation data.

# **4.3.1 How to execute**

# **Type 1: help**

sdelay HELP|

# **Type 2: interactive operation**

sdelay [PP] [*options*]

where PP – to make each PP output. See Type 4 for *options*.

## **Type 3: non-interactive operation**

sdelay *coutfile* [PP] [*options*] where *coutfile* – K5 software correlator output file. See Type 4 for *options*.

# **Type 4: general operation**

sdelay [*options*]

```
where options (any order)
```
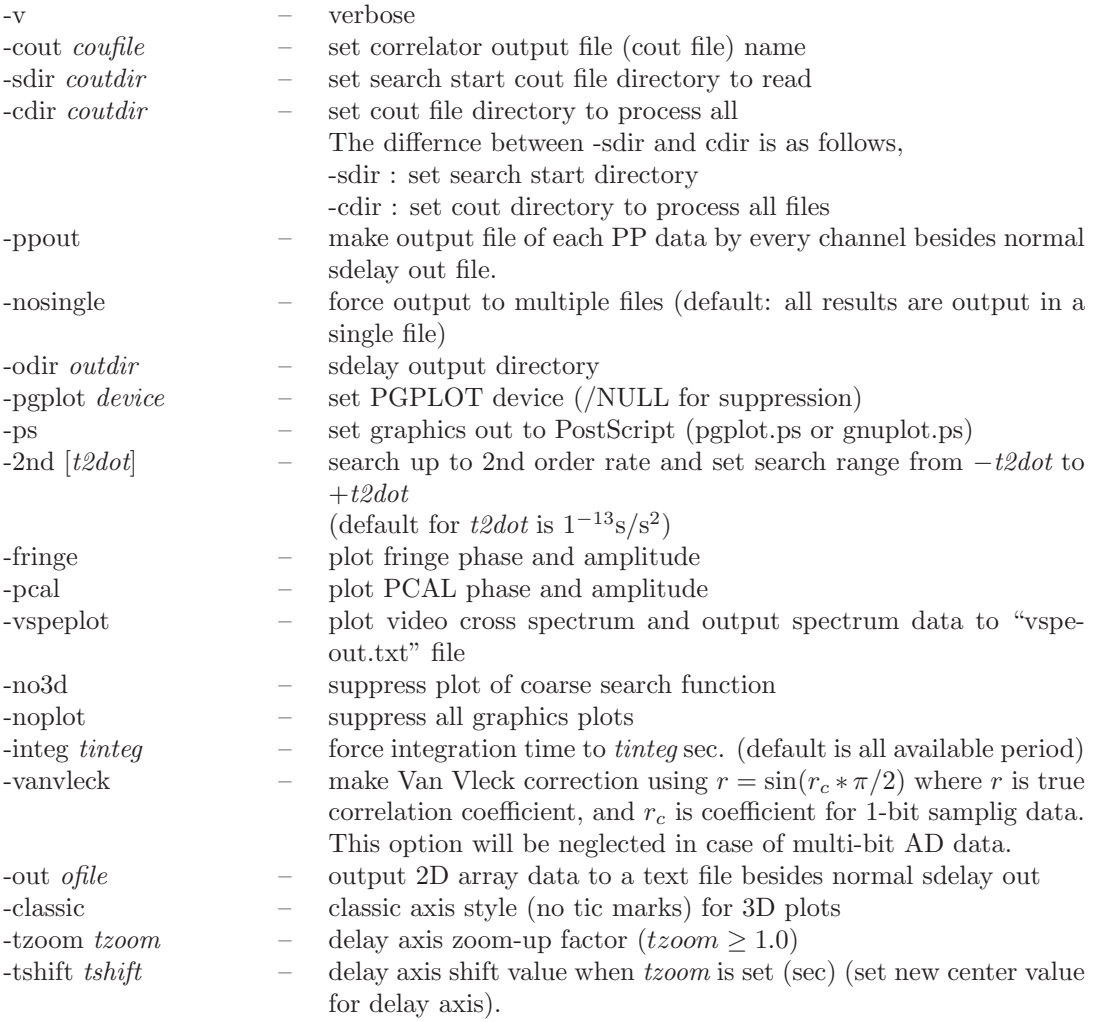

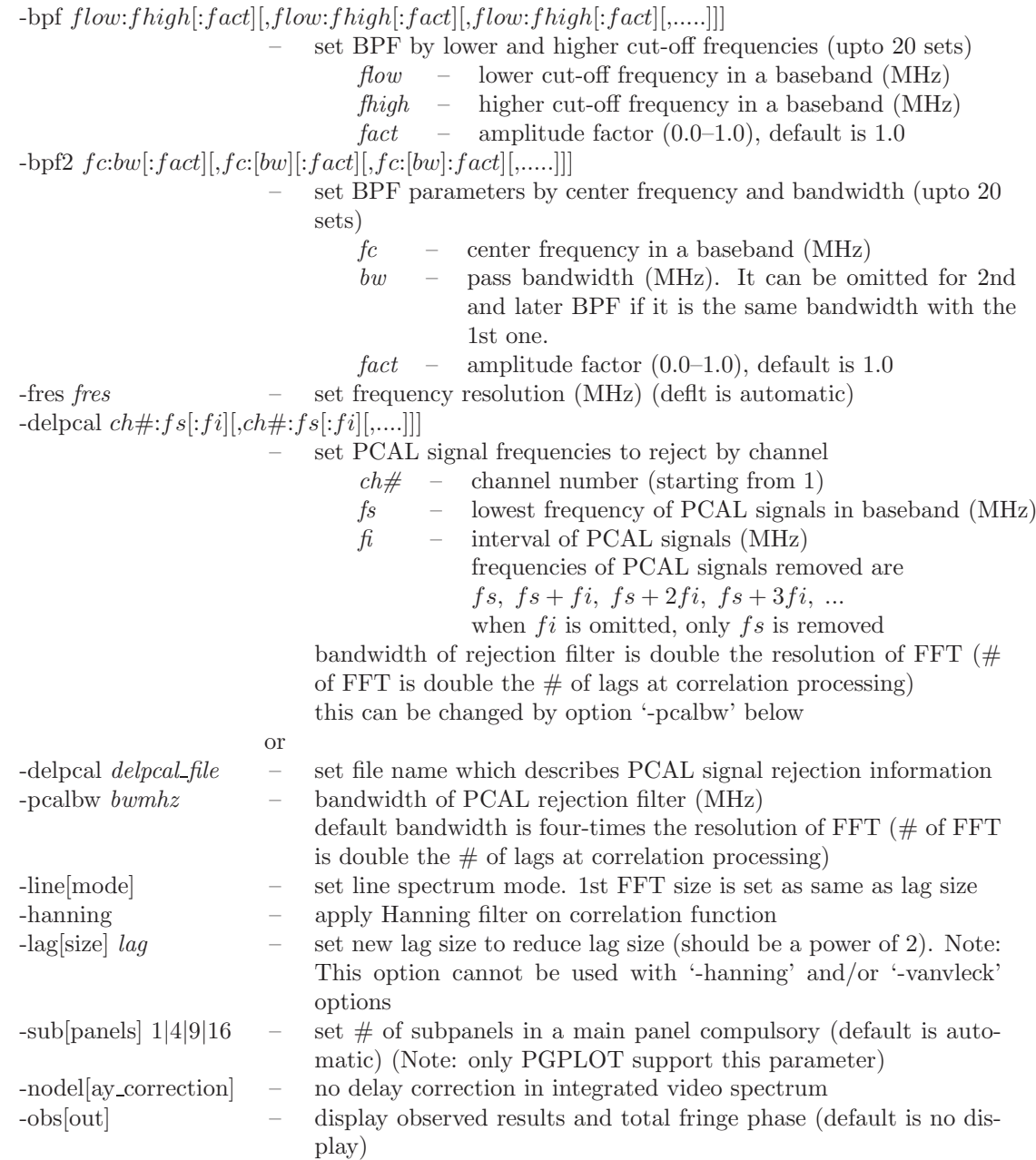

## **4.3.2 Example**

# \$ sdelay

SDELAY Ver. 2016-08-12 # of cout files found under ..\cout\ ----------- 107 # of cout directories found under ..\cout\ ---- 51 1 --- Go to File selection 2 --- Go to further directory selection Enter your selection --> 2 <==== select 2 Software correlator out directories are as follows 1 cout 2 cout02155OR 3 cout02155ORold 4 cout02155OU 5 cout02155OU2 6 cout02155OUold ....... 33 coutCs7200 34 coutD03C1 35 coutGIFU 36 coutGSI

37 coutJD0306 38 coutJD0609 ........ 48 cout\_tid06202GY 49 cout\_tid06202GY\_8sec 50 cout\_tid06202OG 51 cout\_tid06202OY Select directory --> 36 <===== select 36 Selected directory is ..\cout\coutGSI\ Soft correlator out files are as follows 1 coutt040970001ACa.txt 2 coutt040970001ACb.txt<br>3 coutt040970001ACc.txt 3 coutt040970001ACc.txt 4 coutt040970001ACd.txt<br>5 coutt040970001T4a txt 5 coutt040970001TAa.txt 6 coutt040970001TAb.txt ............. 28 coutt042420001TVd.txt 29 coutt042420002TVa.txt 30 coutt042420002TVb.txt 31 coutt042420002TVc.txt 32 coutt042420002TVd.txt Select File (0 means all) --> 5 <====== select 5 coutt040970001TAa.txt is selected! sdelay: output file is .\sdelayout.txt sdelay: correlation data file is ..\cout\coutGSI\coutt040970001TAa.txt fx\_cor\_out\_hd\_read: Data File format 7 \*\*\*\*\*\*\*\*\*\*\*\*\*\*\*\*\*\*\*\*\* SDELAY (Ver. 2016-08-12) SUMMARY OUT PUT \*\*\*\*\*\*\*\*\*\*\*\* COUT : ..\cout\coutGSI\coutt040970001TAa.txt X DATA : /vncpc1/ad2/JD0404/T097020000a.dat Y DATA : /vncpc1/ad4/JD0404/A097020000a.dat BASELINE : TSUKUB32 - AIRA SOURCE : 3C454.3 SAMPLING : 1 bit 8 MHz SOURCE : 3C454.3 SAMPLING : 1 bit<br>PRT : 2004/097 02:00:50 Tinteg(s) : 99.0 LAG SIZE : 32<br>CLOCK : offset -1.085e-006(s) CLOCK : offset -1.085e-006(s) rate -4.542e-014(s/s) EOP : ut1-utc -0.439965(s) : x-wobb -0.140730(asec) : y-wobb 0.333260(asec) ======================================================================== CH# FREQUENCY AMP MAX POSITION RESIDUAL<br>(MHz) (64x 128) Delay(usec) Rat (MHz) ( 64x 128) Delay(usec) Rate(ps/s) SNR ------------------------------------------------------------------------ 1 8209.99 U 2.757e-003 ( 33, 65) 0.000 0.016 77.6 2 8219.99 U 2.822e-003 ( 33, 65) -0.012 0.019 79.4 3 8249.99 U 2.732e-003 ( 33, 65) -0.013 -0.038 76.9 4 8309.99 U 2.627e-003 ( 33, 65) 0.014 0.028 73.9 ------------------------------------------------------------------------ Note: No amplitude correction is made. ======================================================================== ======================= PCAL SUMMARY ============================ X-Amp X-Phase Y-Amp Y-Phase ----------------------------------------------------------------- 1 10.00 0.027 132.8 0.062 45.5 2 10.00 0.028 89.4 0.061 -4.1  $\begin{array}{cccccc} 2 & 10.00 & 0.028 & 89.4 & 0.061 & -4.1 \\ 3 & 10.00 & 0.028 & -45.4 & 0.061 & -115.5 \\ 4 & 10.00 & 0.028 & 161.1 & 0.060 & 155.1 \end{array}$ 4 10.00 0.028 161.1 0.060 155.1 \*\*\*\*\*\*\*\*\*\*\*\*\*\*\*\*\*\*\*\*\*\*\*\*\*\*\*\*\*\*\*\*\*\*\*\*\*\*\*\*\*\*\*\*\*\*\*\*\*\*\*\*\*\*\*\*\*\*\*\*\*\*\*\*\*\*\*\*\*\*\*\*\*

Outfile is .\sdelayout.txt

A coarse search function shown in Fig.4.3 will be displayed. Figs.4.4 4.5 and 4.6 show PGPLOT graphics plots in case of options "-fringe" (phase and amplitude by PP), "-pcal" (PCAL phase and amplitude), and "-vspeplot" (video spectrum), respectively.

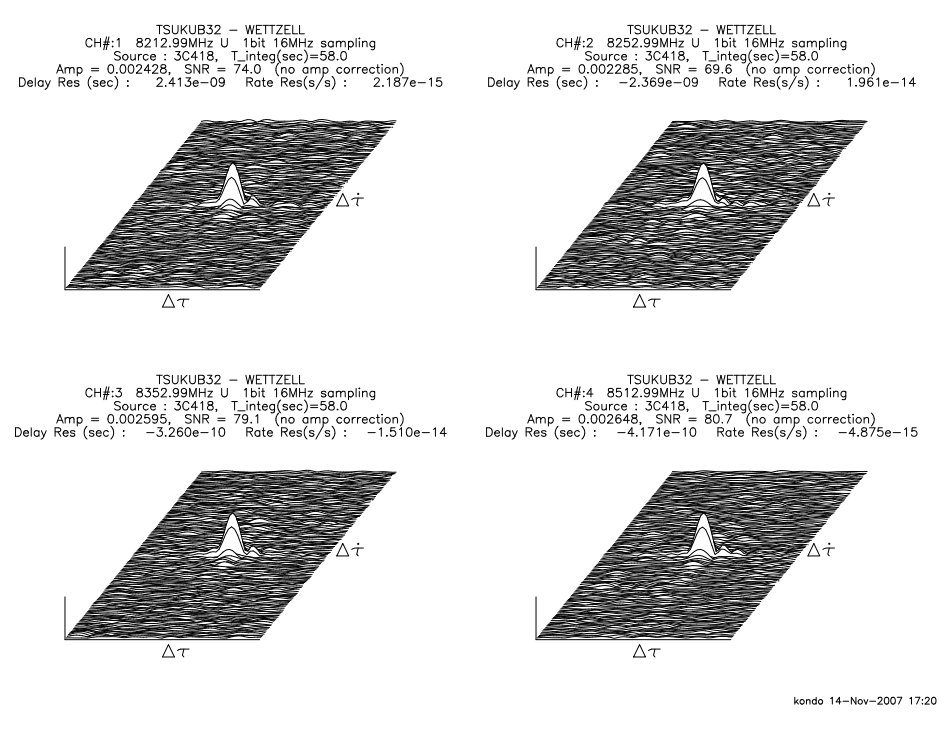

*Figure 4.3. An example of graphics plots (coarse search function).*

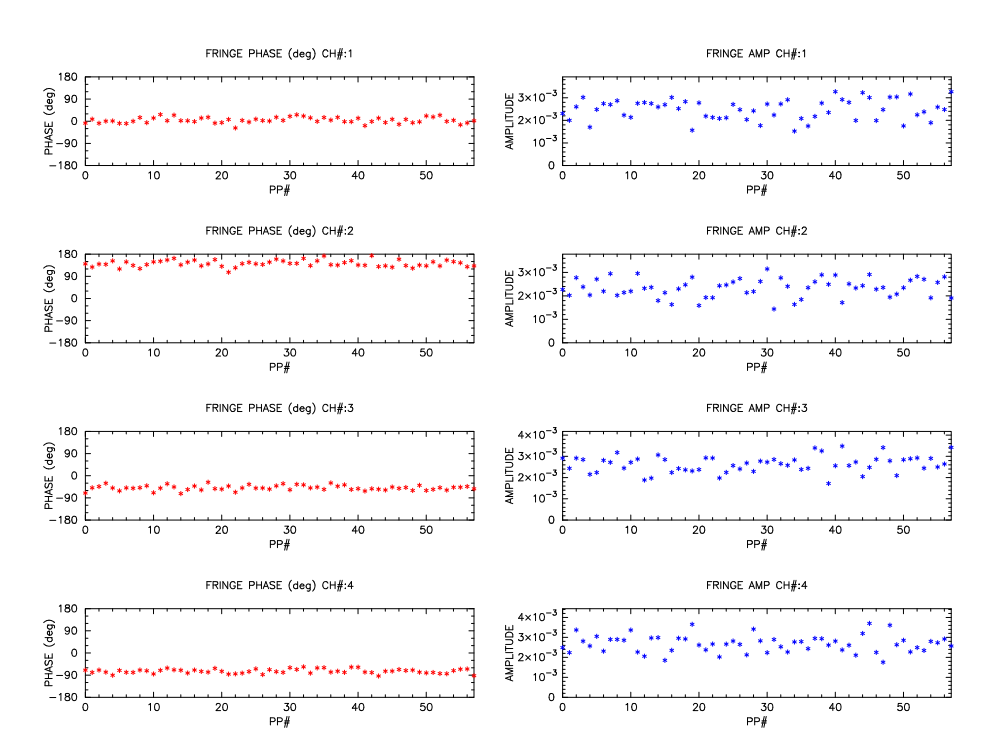

*Figure 4.4. An example of sdelay graphics in case of "-fringe" option (fringe phase and amplitude by PP).*

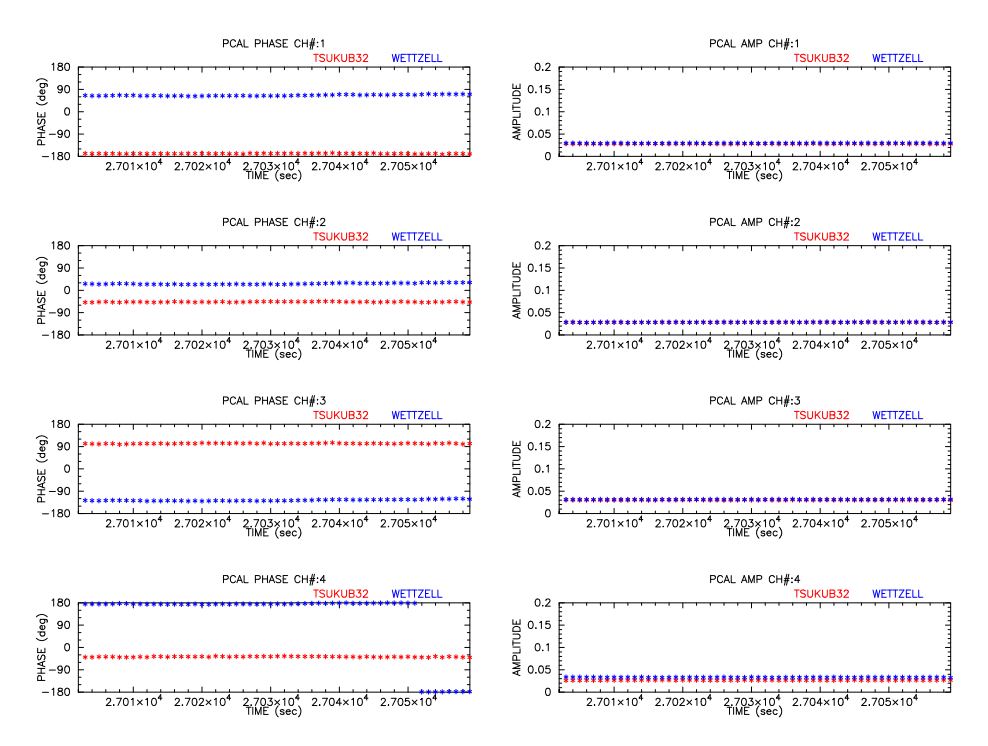

*Figure 4.5. An example of sdelay graphics in case of "-pcal" option (PCAL phase and amplitude by PP).*

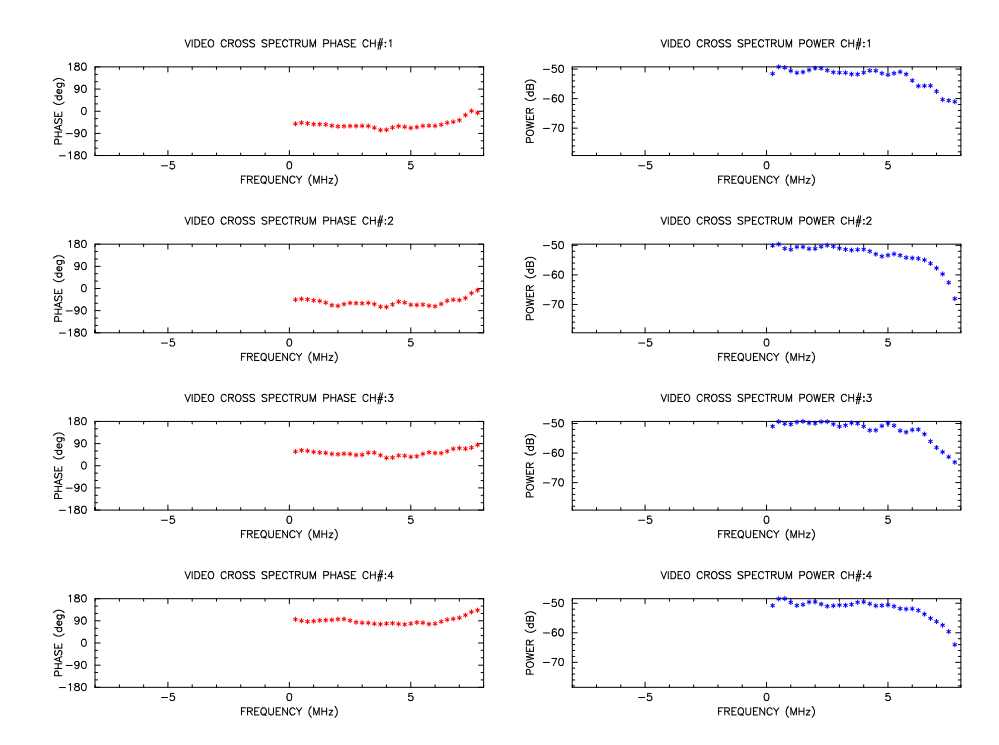

*Figure 4.6. An example of sdelay graphics in case of "-vspeplot" option (video spectrum).*

An example of text file (vspeout.txt9 output in case of "-vspeplot" option.

```
$FORMAT Ver. 2016-12-19
$OBS
```

| \$NUMBER of PP 300<br>\$SEKIBUN(s)<br>300.000000                                     |                                                                                                    |                                                                                        |                                                                                                    |  |  |  |  |  |  |  |  |  |
|--------------------------------------------------------------------------------------|----------------------------------------------------------------------------------------------------|----------------------------------------------------------------------------------------|----------------------------------------------------------------------------------------------------|--|--|--|--|--|--|--|--|--|
| \$APRIORI (TAU(s),TAU1dot(s/s),TAU2dot,TAU3dot)                                      |                                                                                                    |                                                                                        |                                                                                                    |  |  |  |  |  |  |  |  |  |
| 0.00157071683582578 -1.36274927453641e-07 -5.78903382882255e-12 7.24618531073368e-16 |                                                                                                    |                                                                                        |                                                                                                    |  |  |  |  |  |  |  |  |  |
| $CLOCK$ (offset(s),rate(s/s))<br>3.75e-06 0                                          |                                                                                                    |                                                                                        |                                                                                                    |  |  |  |  |  |  |  |  |  |
|                                                                                      |                                                                                                    |                                                                                        |                                                                                                    |  |  |  |  |  |  |  |  |  |
|                                                                                      |                                                                                                    |                                                                                        |                                                                                                    |  |  |  |  |  |  |  |  |  |
|                                                                                      |                                                                                                    |                                                                                        |                                                                                                    |  |  |  |  |  |  |  |  |  |
|                                                                                      |                                                                                                    |                                                                                        |                                                                                                    |  |  |  |  |  |  |  |  |  |
|                                                                                      |                                                                                                    |                                                                                        |                                                                                                    |  |  |  |  |  |  |  |  |  |
| \$VIDEO SPECTRUM INTEGRATED COHERENTLY                                               |                                                                                                    |                                                                                        |                                                                                                    |  |  |  |  |  |  |  |  |  |
| imag-part                                                                            | amp                                                                                                 |                                                                                        |                                                                                                    |  |  |  |  |  |  |  |  |  |
|                                                                                      |                                                                                                    |                                                                                        |                                                                                                    |  |  |  |  |  |  |  |  |  |
|                                                                                      |                                                                                                    |                                                                                        |                                                                                                    |  |  |  |  |  |  |  |  |  |
|                                                                                      |                                                                                                    |                                                                                        |                                                                                                    |  |  |  |  |  |  |  |  |  |
|                                                                                      |                                                                                                    |                                                                                        |                                                                                                    |  |  |  |  |  |  |  |  |  |
|                                                                                      |                                                                                                    |                                                                                        |                                                                                                    |  |  |  |  |  |  |  |  |  |
| $0.000e + 00$                                                                        | $0.000e + 00$                                                                                       | 0.000                                                                                  |                                                                                                    |  |  |  |  |  |  |  |  |  |
| 5.830e-04                                                                            | 6.034e-04                                                                                           | 104.950                                                                                |                                                                                                    |  |  |  |  |  |  |  |  |  |
| 1.234e-03                                                                            | $1.249e-03$                                                                                         | 98.886                                                                                 |                                                                                                    |  |  |  |  |  |  |  |  |  |
|                                                                                      |                                                                                                    |                                                                                        |                                                                                                    |  |  |  |  |  |  |  |  |  |
|                                                                                      |                                                                                                    |                                                                                        |                                                                                                    |  |  |  |  |  |  |  |  |  |
| $2.098e-04$                                                                          | $2.103e-04$                                                                                         | 85.997                                                                                 |                                                                                                    |  |  |  |  |  |  |  |  |  |
|                                                                                      | $0.000e + 00$<br>0.000e+00<br>$0.000e + 00$<br>$0.000e + 00$<br>0.000e+00<br>6.031e-04<br>4.461e-04 | $0.000e + 00$<br>$0.000e + 00$<br>$0.000e + 00$<br>0.000e+00<br>6.694e-04<br>4.714e-04 | \$RESULTS freq(MHz), amp, residual_delay(s), err, residual_rate(s/s), err, res_t2dot(s/s^2)<br>6664.000000  0.00120704  3.07581e-08  8.24096e-10  4.30251e-12  3.2977e-15  0<br>phase (deg)<br>0.000<br>0.000e+00<br>0.000<br>0.000<br>0.000<br>0.000<br>64.285<br>71.156 |  |  |  |  |  |  |  |  |  |

Figs.4.7, 4.8, 4.9, and 4.10 examples of GNUPLOT graphics.

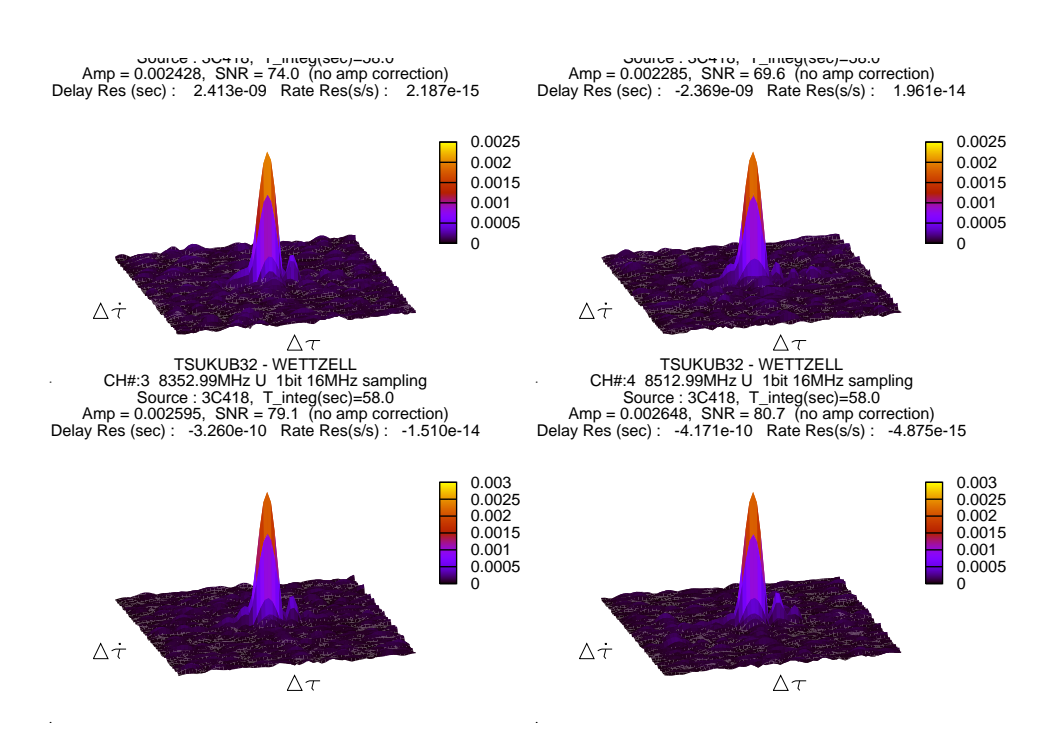

*Figure 4.7. plot of coarse search function (GNUPLOT)*

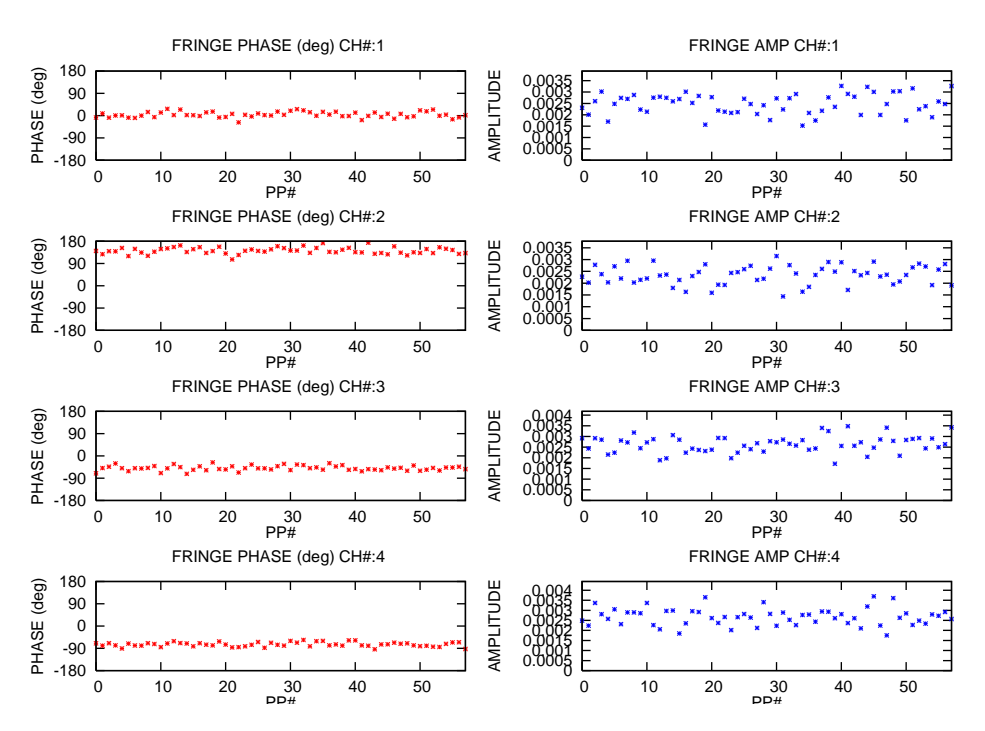

*Figure 4.8. An example of sdelay graphics in case of "-fringe" option (fringe phase and amplitude by PP)(GNUPLOT)*

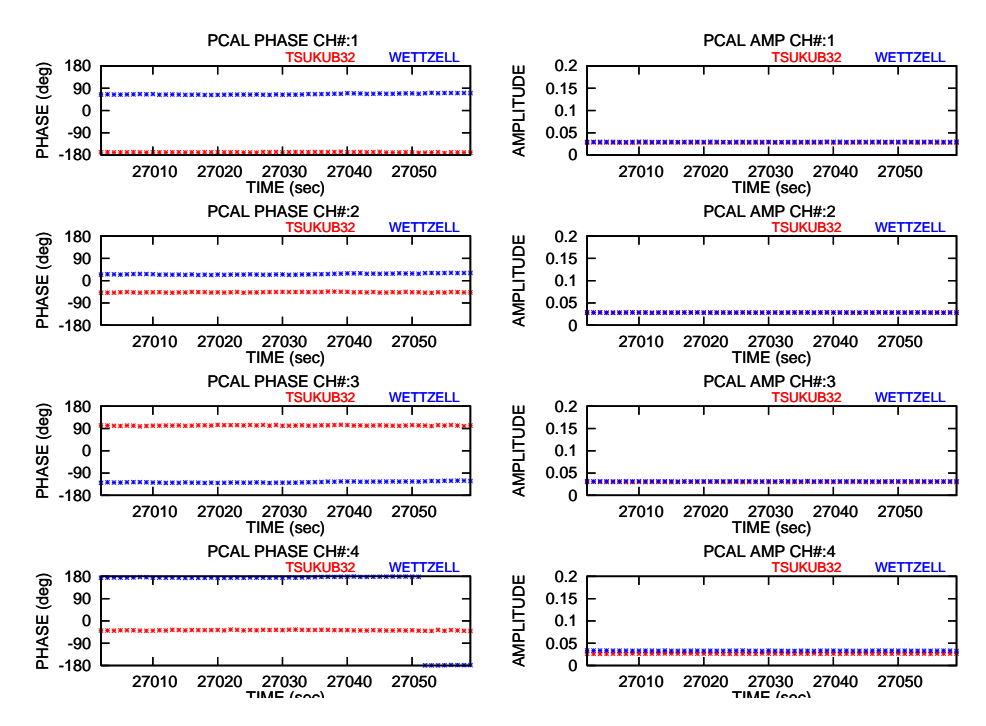

*Figure 4.9. An example of sdelay graphics in case of "-pcal" option (PCAL phase and amplitude by PP)(GNUPLOT).*

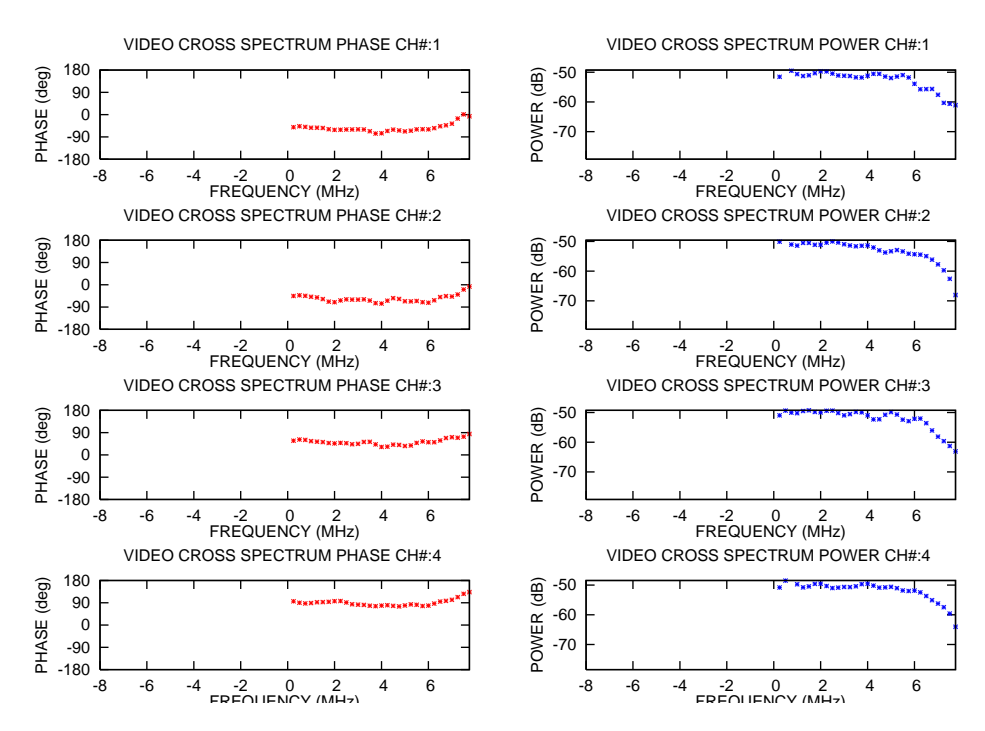

*Figure 4.10. An example of sdelay graphics in case of "-vspeplot" option (video spectrum)(GNUPLOT).*

#### **4.3.3 Output file format**

#### **Default output file**

file name — "sdelayout.txt" or the name 'cout' in correlator output file name substituted by 'sdel'. Example: correlator output file name = coutt $0205$ .txt ==> generated sdelay output file = sdelt $0205$ .txt

Contents of file are as follows.

```
$OBS<br>$BASELINE
$BASELINE KASHIM11 TOMAKO11<br>$PRT 2003 197 2 41 10
$PRT 2003 197 2 41 10<br>$SOURCE 3C273B
$SOURCE 3C273B
$SAMPLING(Hz) 8e+06
$VIDEO_BW(Hz) 4e+06
$A/D(bits) 1
$NUMBER of PP 9
$SEKIBUN(s) 9.000000
$APRIORI (TAU(s) TAU1dot(s/s) TAU2dot TAU3dot)
   0.00015406231 1.1536424e-07 -1.1696165e-12 -6.1314267e-16
$CLOCK (offset(s),rate(s/s))
   2.485e-06 0
$RESULTS Freq(MHz) AMP Res_Delay(s) Err Res_Rate(s/s) Err Res_2dot(s/s^2) Res_Phase(deg) 8209.99 0.00185916 1.96904e-09 8.73712e-09 4.40734e-13 4.7298e-13 0 65.52
   8219.99 0.00139373 -1.03363e-08 1.16548e-08 3.30101e-12 6.3016e-13 0 96.38
   8249.99 0.00169796 1.62224e-08 9.56661e-09 5.54919e-13 5.15374e-13 0 114.36
   8309.99 0.00188501 -9.87243e-09 8.6173e-09 5.99579e-13 4.6088e-13 0 -114.79
$OBSERVED Freq(MHz) Observed_Delay(s) Observed_Rate(s/s) Total_Phase(deg) 8209.99 0.000154064279043935 1.15364680734089e-07 134.03
   8219.99 0.000154051973685111 1.15367541008296e-07 342.32
   8249.99 0.00015407853240548 1.15364794919007e-07 240.92
   8309.99 0.00015405243756551 1.15364839579305e-07 322.84
```
#### **Output file by PP**

file name — 'cout' in correlator output file name is substituted by 'sdel' + '.CH1' '.CH4'. Example: correlator output = coutt0205.txt ==> generated sdelay output = sdelt0205.txt.CH1, ..., sdelt0205.txt.CH4

Contents of file are as follows.

```
$FORMAT Ver. 2017-02-24
$OBS
$BASELINE KASHIM11 TOMAKO11
$PRT 2003 197 2 41 10
$PRT (sec in day) 9670.000000
$SOURCE 3C273B
$SAMPLING(Hz) 8e+06
$VIDEO_BW(Hz) 4e+06
$A/D(bits) 1
$NUMBER of PP 9
$SEKIBUN(S) 9.000000$APRIORI (TAU(s),TAU1dot(s/s),TAU2dot,TAU3dot)
0.00015406231 1.1536424e-07 -1.1696165e-12 -6.1314267e-16
$CLOCK (offset(s),rate(s/s))
2.485e-06 0
$RESULTS freq(MHz), amp, residual_delay(s), err, residual_rate(s/s), err, res_t
2dot(s/s^2)8209.990000 0.00185916 1.96904e-09 8.73712e-09 4.40734e-13 4.7298e-13 0
$Obtained Tau0,Tau1,Tau2,Tau3
0.000154064279043935 1.153646807e-07 -1.1696165e-12 -6.1314267e-16
$AVERAGED X-PCAL AMP and PHASE(deg), Y-PCAL AMP and PHASE(deg)<br>__ 0.0688   70.362 __ 0.1595  111.713
$Total PP number and PP period in sec 9 1.000000
$REFERENCE FREQUENCY(MHz) 8209.990000
$ EACH PP DATA<br>$ Date MOPP_Time
                              tau(see) amp phs(deg) xpamp xpphs(deg)
ypamp ypphs(deg)
2003/07/16 02:41:05.50 1.5354512615e-04 0.0013034785 85.446 0.0682 71.240
         111.211
2003/07/16 02:41:06.50 1.5366049550e-04 0.0014538306 88.053 0.0692 73.339
         111.025
2003/07/16 02:41:07.50 1.5377586369e-04 0.0020580706 50.928 0.0678 71.786
         0.1590 114.300
```
--- continue upto # of PPs

#### **Output of 2D array data**

file name — name specified by '-out *ofile*' option

Contents of file are as follows.

```
TSUKUB32 - WETTZELL
CH#:1 2344.99MHz U 1bit 16MHz sampling
Source : 4C39.25, T integ(sec)=54.0
Amp = 0.004531, SNR = 133.2 (no amp correction)
Delay Res (sec) : -2.631e-008 Rate Res(s/s) : 8.603e-013
**** 2D DATA START ****
128 64 <== array size line (rate direction) X column (delay direction)
6.12758e-005 4.88404e-005 6.13282e-005 ... <== line#1 64 point data
5.81745e-005 6.01026e-005 5.68238e-005 ... <== line#2 64 point data
3.73513e-005 9.13274e-006 4.24058e-005 ... <== line#128 64 point data
**** 2D DATA END ****
TSUKUB32 - WETTZELL
CH#:2 2352.99MHz U 1bit 16MHz sampling
Source : 4C39.25, T integ(sec)=54.0
Amp = 0.004311, SNR = 126.7 (no amp correction)
Delay Res (sec) : -2.184e-008 Rate Res(s/s) : 1.112e-012
**** 2D DATA START ****
128 64
\ldots \leq \leq start of CH\#2 data
.....
```
#### **4.4 cor mon**

"cor mon" displays correlation function dynamically (Note: only PGPLOT is supported.)

#### **4.4.1 How to execute**

cor mon *file name* [*options*]

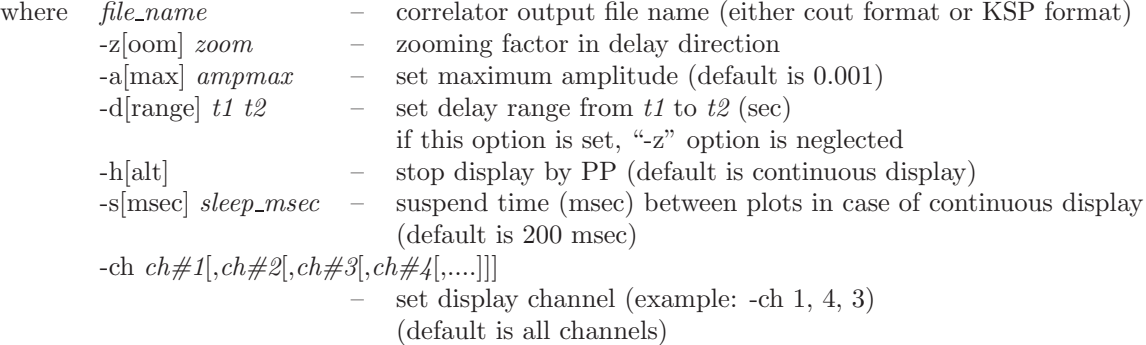

### **4.4.2 Example**

Fig.4.11 shows an example of 16 channel correlation functions.

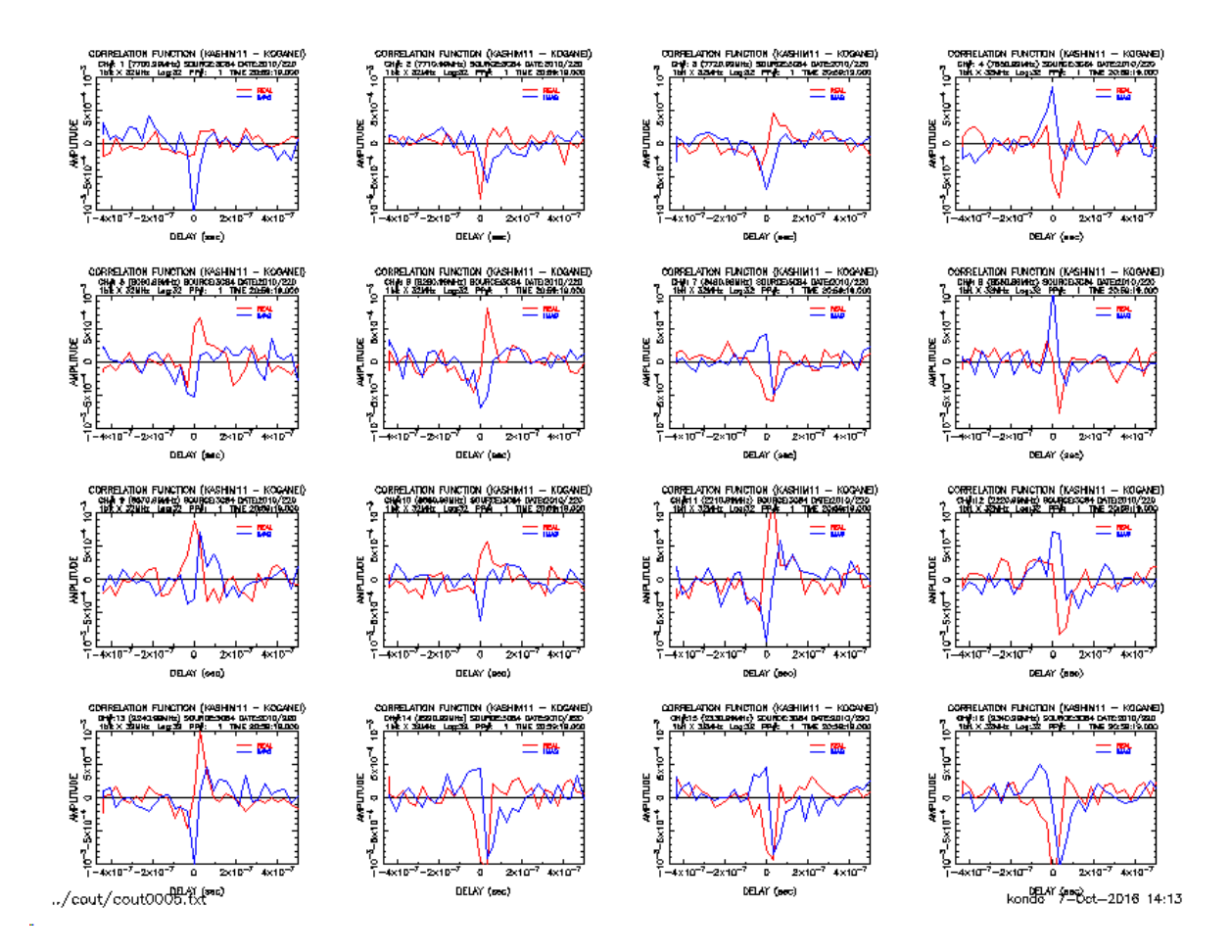

*Figure 4.11. An example of correlation function displayed by "cor mon". Red lines shows a real part and blue lines an imaginary part.*

## **5 Data check utilities**

### **5.1 oscillo**

"oscillo" displays time series of sampling data dynamically (dedicated to K5/VSSP format and PGPLOT)

#### **5.1.1 How to execute**

oscillo *file name* [*options*]

```
where file_name – sampling data file name with K5/VSSP format
       -t[span] tspan – time axis span (sec)
       -h[alt] – stop display by a sweep (default is continuous display)
       -s[msec] sleep msec – suspend time (msec) between plots in case of continuous display
                             (default is 0)
```
## **5.1.2 Example**

Fig.5.1 shows an example of display in case of 64MHz×2bit×4ch sampling data.

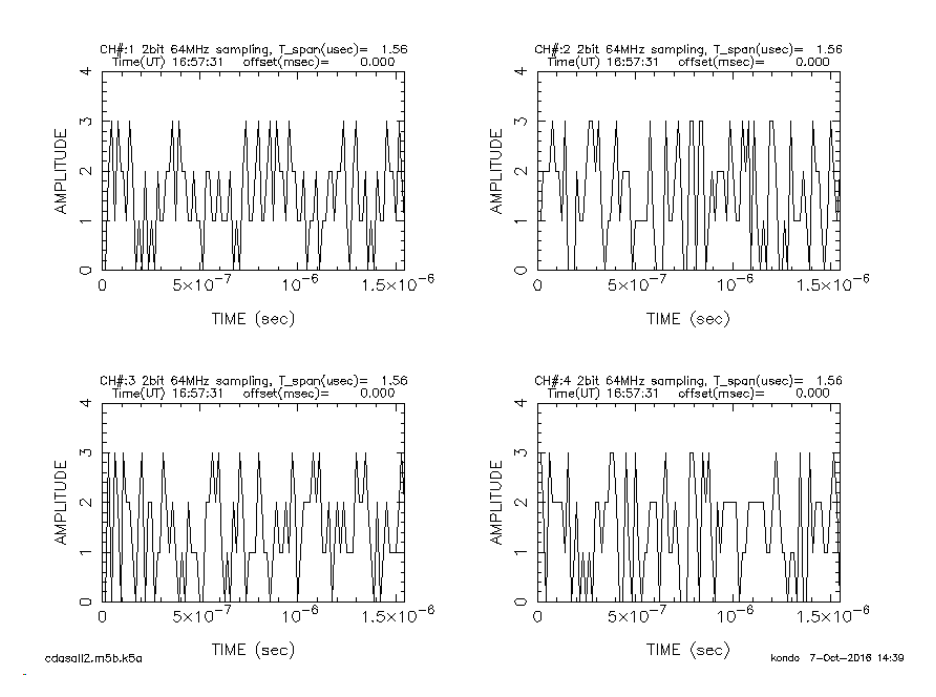

*Figure 5.1. Time series plots displayed by "oscillo" for 64MHz*×*2bit*×*4ch sampling data.*

# **5.2 speana**

"speana" displays spectrum of sampling data (dedicated to K5/VSSP format)

### **5.2.1 How to execute**

speana *data file* [*options*]

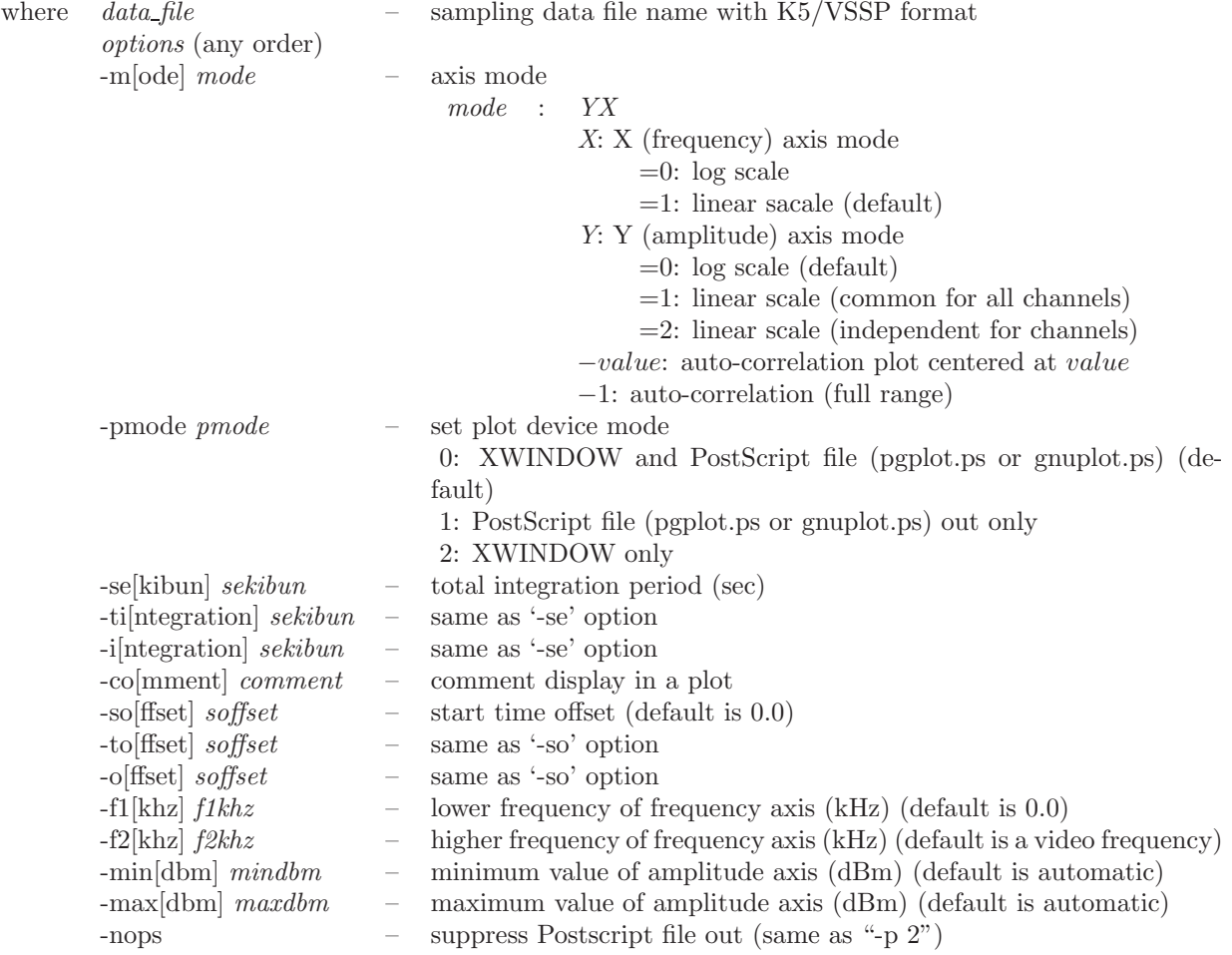

# **5.2.2 Example**

Fig.5.2 shows an example of spectrum displayed by "speana" for 64MHz×2bit×4ch sampling data.

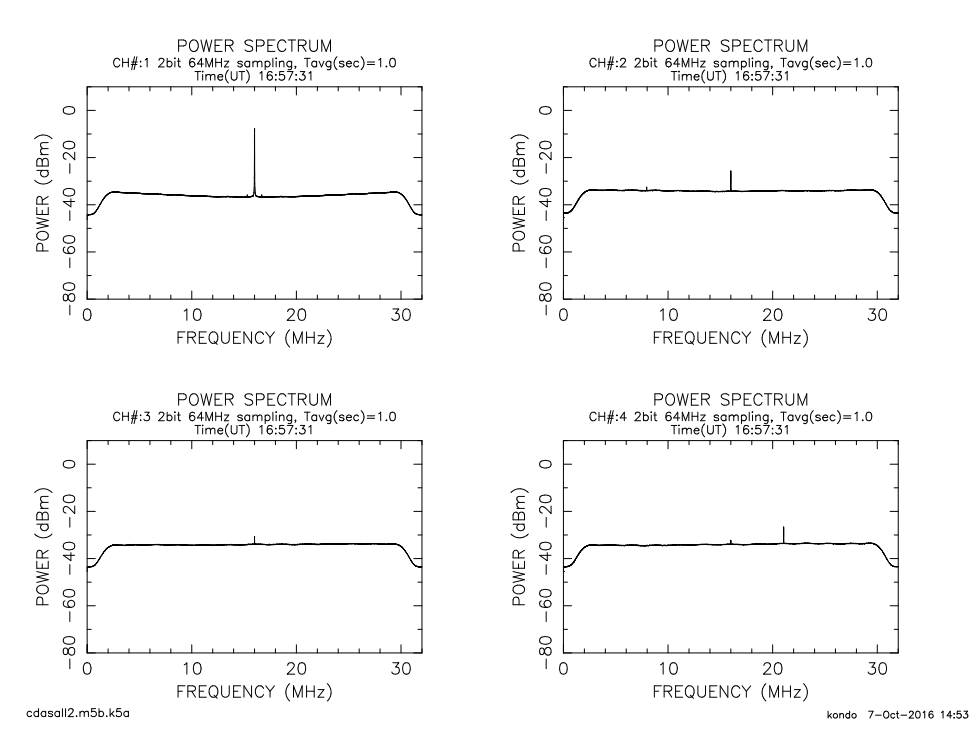

*Figure 5.2. An example of spectrum plot displayed by "speana" for 64MHz*×*2bit*×*4ch sampling data*

## **5.3 g speana**

"g speana" displays spectrum of sampling data with a variety of data formats, such as, Mark-5B, VDIF, ADS, OCTAD besides K5/VSSP.

#### **5.3.1 How to execute**

g speana *data file* [*options*]

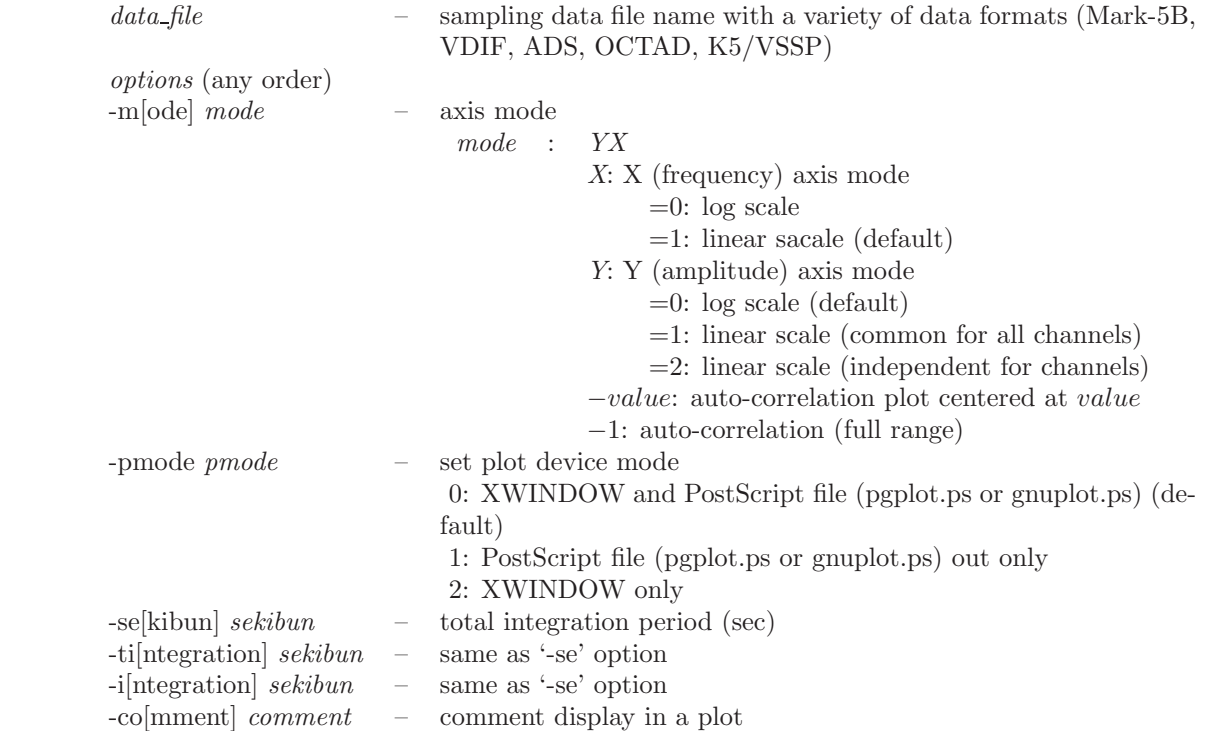

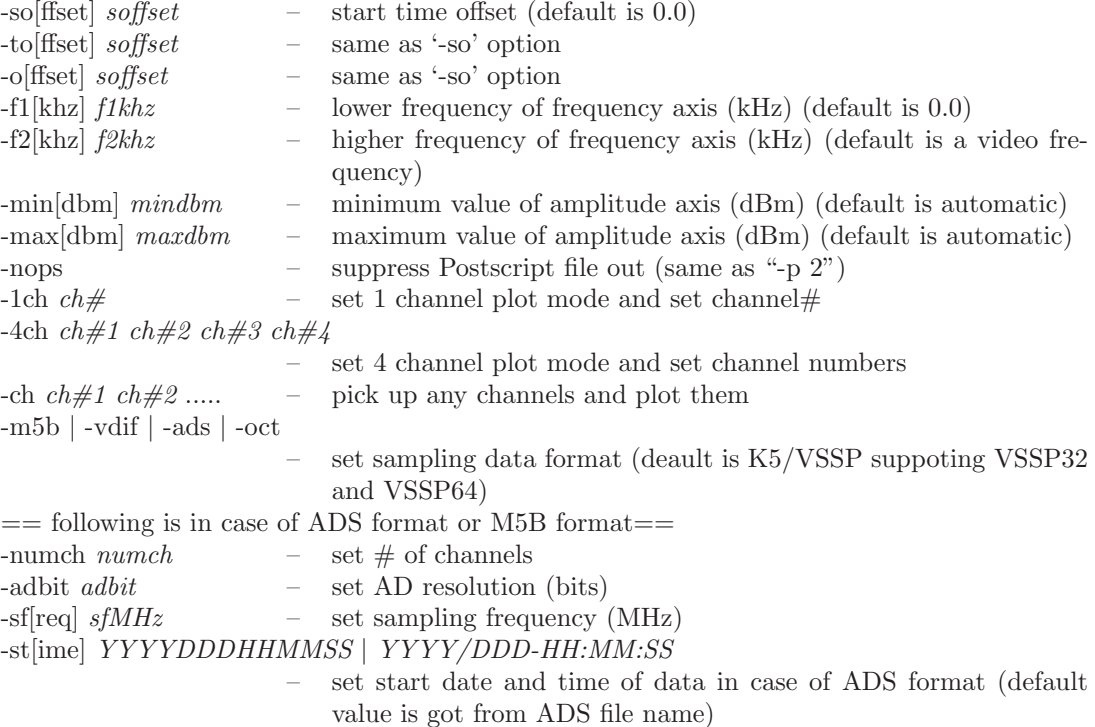

#### **5.3.2 Example**

An example of spectrum of sampling data display with Mark5B format.

```
\text{\$ g_speana cdasall2.m5b -m5b \ \text{~s= use '-m5b' to specify Mark5B format data.} \ \text{~use '-vdif' for VDF format data.}g_speana Ver. 2016-06-17 compliled with FFTW3.0
 compliled for PGPLOT
Data File is cdasall2.m5b
File cdasall2.m5b opened (638349270 bytes)
Time(UT) MJD 226 16:57:31<br>fname : cdasall2.m5b
  fname : cdasall2.m5<br>data file start time
  data file start time : Time(UT) MJD 226 16:57:31
  data pick-up start time : Time(UT) MJD 226 16:57:31
  sfkHz : 64000
  sfkHz : 64000<br>adbit : 2<br>numch : 16
  numch : 16
  plot numch : 16
  plot ch# : 1 2 3 4 5 6 7 8 9 10 11 12 13 14 15 16
  sekibun : 1.000000
  soffset : 0.000000
CH# 1: Maximum data (dB, dBm) is -16.716162 -7.716162
CH# 2: Maximum data (dB, dBm) is -34.588219 -25.588217
CH# 3: Maximum data (dB, dBm) is -39.548599 -30.548597
CH# 4: Maximum data (dB, dBm) is -35.545822 -26.545824
CH# 5: Maximum data (dB, dBm) is -41.150509 -32.150509
CH# 6: Maximum data (dB, dBm) is -41.239742 -32.239742
CH# 7: Maximum data (dB, dBm) is -42.367371 -33.367371
CH# 8: Maximum data (dB, dBm) is -36.048561 -27.048559
CH# 9: Maximum data (dB, dBm) is -36.417774 -27.417774
CH# 10: Maximum data (dB, dBm) is -41.161625 -32.161625
CH# 11: Maximum data (dB, dBm) is -42.641129 -33.641129
CH# 12: Maximum data (dB, dBm) is -36.593994 -27.593994
CH# 13: Maximum data (dB, dBm) is -40.218788 -31.218788
CH# 14: Maximum data (dB, dBm) is -36.009422 -27.009422
CH# 15: Maximum data (dB, dBm) is -42.393009 -33.393009
CH# 16: Maximum data (dB, dBm) is -37.771706 -28.771704
All CH: Maximum and Minimum data (dBm) are -7.716162 -49.829594
Time elapsed for processing is 50.265196 sec
Created PostScript file ==> pgplot.ps
 Type <RETURN> for next page: \leq = at 1st spectra of 4 channels are displayed,<br>then next 4 channels are displayed after
                                           hit a return key.
```
Fig.5.3 shows an example of spectrum displayed by "g speana" for Mark5B format data (last 4 channels).

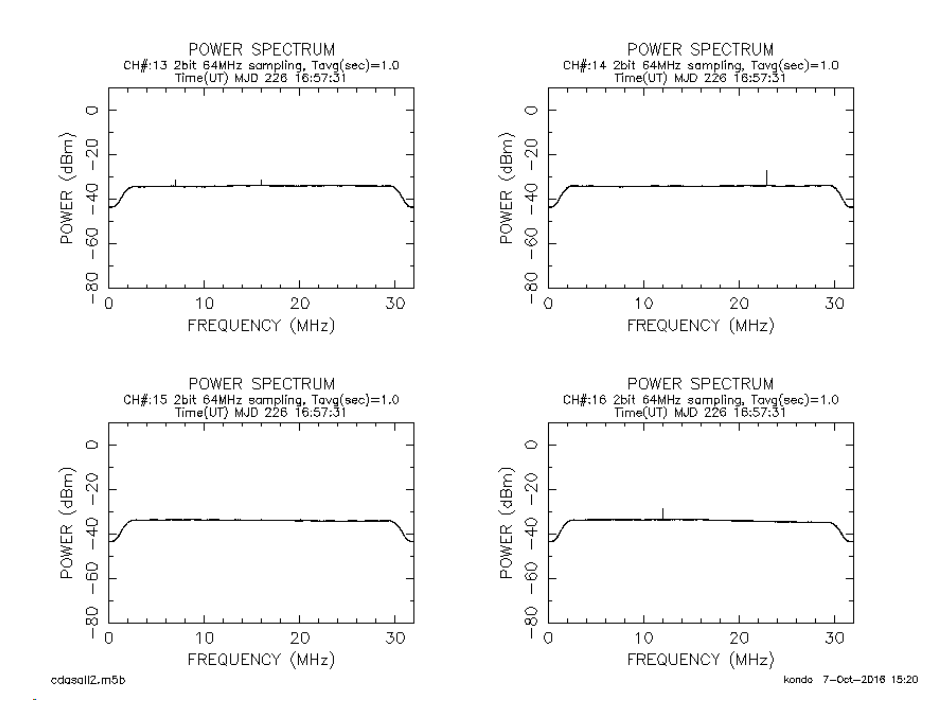

*Figure 5.3. An example of spectrum displayed by g speana for Mark5B format data (last 4 channels).*

#### **5.4 datachk**

"datachk" checks K5/VSSP or K5/VSSP32 format data and outputs results to log files. Data are checked as follows. Bit-slip or bit-make is checked byy counting the number of bits between adjacent headers of data. If bit-slip or bit-make is ocuured, it is recorded in a log file. "datachk" can also check the percentage of positive sign of analog signals and can monitor the ocuurence distribution of AD data by sampled value.

If AUX MISALIGN (misaligned AUX field) is found by this check, it can be recovered by using "aux recov" program.

# **5.4.1 How to execute**

datachk file name [*mode* [*logfile* [*errlog* [*keepmode*]]]][*option*]

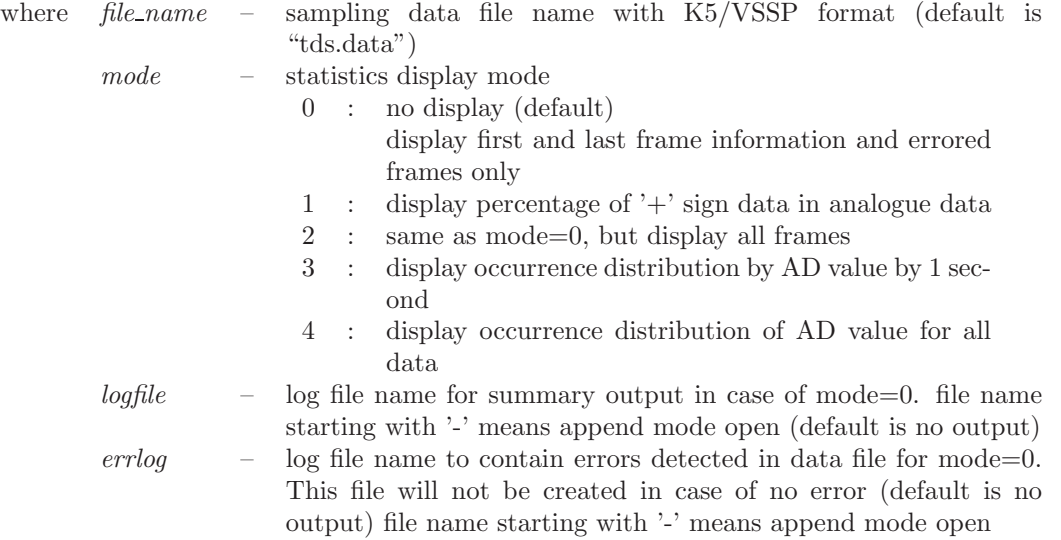

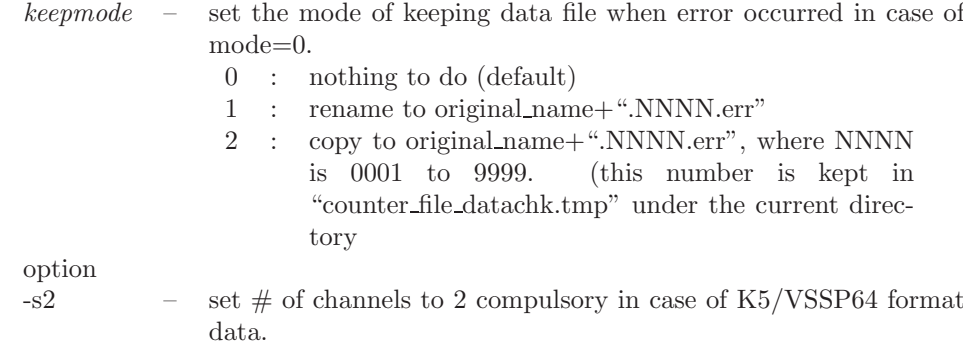

#### **5.4.2 Summary file**

A summary file is generated when "datachk" is executed with *logfile* option. An exapmle is as follows.

```
# File Name:
D:\IPVLBI\data\test02.dat
# FMT A/D CH f(kHz) LPF(MHz):
  VS32 1 1 32000 16
# Start and Last Time:
 2006/318 23:20:28 84028
 2006/318 23:25:27 84327
# Duration:
300
# Byte offset of 1st header:
\Omega# STATISTICS total bad discon discon_with_bitslip aux_sep EFLG:
300 1 0 0 147 0
# BIT SLIP:
1 26432
```
#### **5.4.3 Error log file**

An error log file is generated when "datachk" is executed with *errlog* option. An exapmle is as follows.

in case of *keepmode*=0

```
# Errored Data File Name:
test02.dat
# FMT A/D CH f(kHz) LPF(MHz):
 VSS2 1
```
in case of *keepmode*=1 (rename mode)

```
# Errored Data File Name:
test02.dat
# FMT A/D CH f(kHz) LPF(MHz):
  VS32 1 1 32000 16
# Renamed to:
test02.dat.0006.err
```
in case of *keepmode*=2 (copy mode)

```
# Errored Data File Name:
test02.dat
# FMT A/D CH f(kHz) LPF(MHz):
  VS32 1 1 32000 16
# Copied to:
test02.dat.0007.err
```
### **5.5 vdifcheck**

"vdifcheck" checks contents of VDIF format data.

#### **5.5.1 How to execute**

vdifcheck vdif file [*options*]

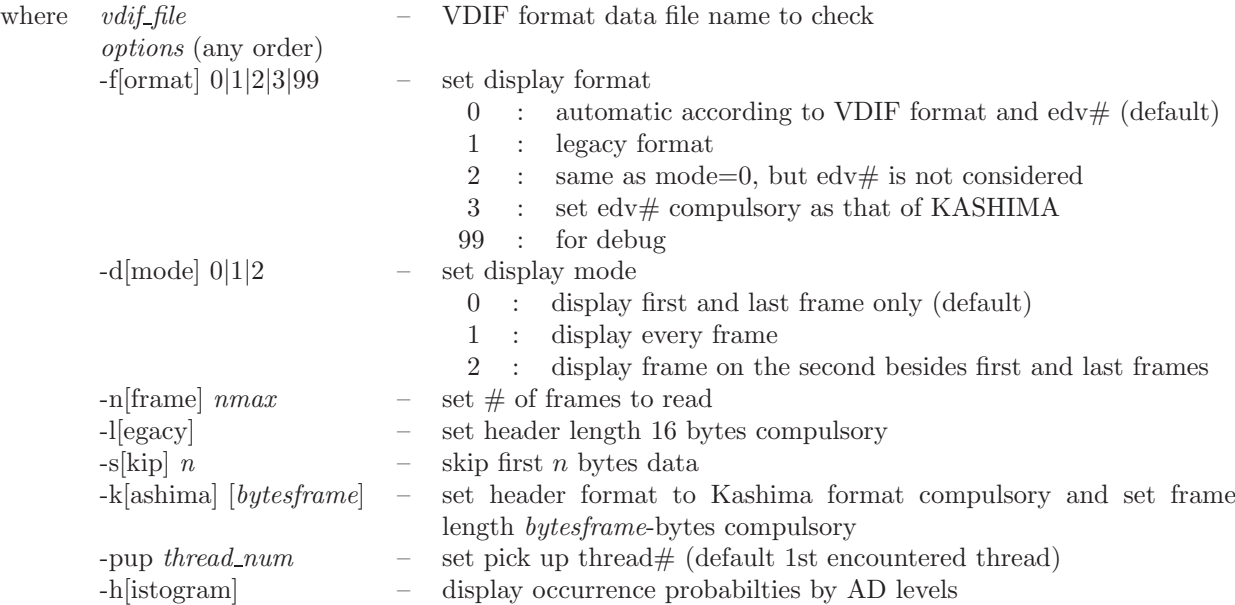

**5.5.2 Example**

```
$ vdifcheck ./test_sv.vdif -h
***********************************************************
* VDIF data check *
      Ver 1.20 2019-10-12 by T.KONDO
* *
***********************************************************
Data File : ./test_sv.vdif
  now analyzing # of threads ......
  # of threads included is 1
  thread ID : 1
  # of frames in a second : 16000
  Thread ID to pick up ==>11st header information is as follows
========================= VDIF HEADER INFORMATION =========================
 VDIF header (raw) : 0012F2DD 2700088F 230003EC 04010062
    extended header (raw) : ABADDEED 00000000 00000000 00000000
 Invalid flag = 0 : Legacy flag = 0
 Sec from ref epoch = 1241821 : Ref epoch = 39 (2019/07/15 08:57:01)
Frame # = 2191: VDIF Ver# = 1 : # \text{Chs}(\text{log}2) = 3Frame length in 8 byte unit = 1004 (= 8032 bytes)
 Data type = 0 : #bits/sample-1 = 1 : Thread ID = 1
 Station ID (A2) = b ( = 98 in number)
EDV : -85Exteded Data W1 W2 W3 W4 : ADDEED 00000000 00000000 00000000
 --- in case of NICT Extended Format --
 uflag = 0 : srate = 0 : Sync block = 00000000<br>DAS/station name (A8) :
DAS/station name (A8) : ===========================================================================
============================================================================== EXTENDED DATA
```
HH:MM:SS FRAME# I L VER CHS #Bytes C AD TID SID W1 W2 ------------------------------------------------------------------------------ 08:57:01 2191 0 0 1 8 8032 0 2 1 b 00ADDEED 00000000 ............... 08:57:09 1681 0 0 1 8 8032 0 2 1 b 00ADDEED 00000000 ============================================================================== ============ PROBABILITY(%) OF OCCURRENCES ============ LEVEL CH01 CH02 CH03 CH04 CH05 CH06 CH07 CH08 ------------------------------------------------------- 0 9.3 11.2 25.9 28.0 28.4 28.6 28.4 28.9 1 40.7 38.8 24.1 22.0 21.6 21.4 21.6 21.1 2 40.7 38.8 24.1 22.0 21.6 21.4 21.6 21.1 3 9.3 11.2 25.9 28.0 28.4 28.6 28.4 28.9 ======================================================= ========================= SUMMARY ============================= File Name : ./test\_sv.vdif<br>Size : 1024000000 bytes  $\frac{\text{Size}}{\text{# of threads: 1}}$  for threads: 1 Start Time : 2019/07/15 08:57:01 Thread ID : 1 Frame# : 2191 Bytes/Frame : 8032 bytes AD bits :  $2$  #Channels : 8 Data type : Real Data<br>EDV# : -85 # of frames/sec : 16000 # of total frames : 127491 (#bad frames : 0) # of frames/sec : 16000<br># of total frames : 127491 (#ba<br>Data period (sec)/thread : 7.968187 Data Rate/thread (Mbps) : 1024.000000 Sampling Frequency Estimated (MHz) for real : 64.000000 ================================================================

\$

#### **5.6 m5check**

"m5check" checks the contents of Mark5 format data.

#### **5.6.1 How to execute**

m5check *m5file* [*mode*] or m5check *m5file* [*options*]

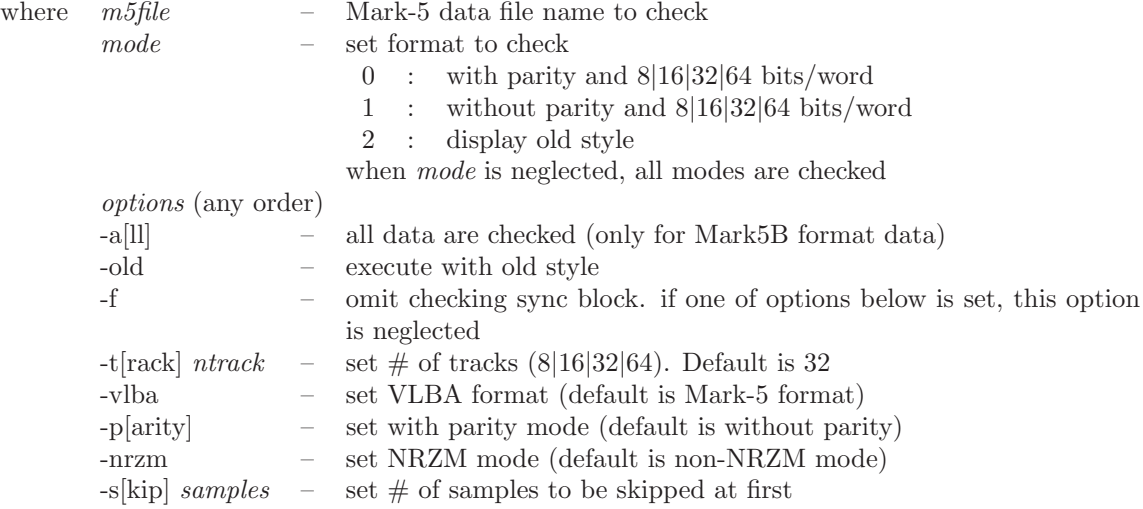

#### **5.6.2 Examples**

An example of checking Mark5B format data.

kondo@io:~/chkdata/m5b\$ m5check JPddcall.m5b \*\*\*\*\*\*\*\*\*\*\*\*\*\*\*\*\*\*\*\*\*\*\*\*\*\*\*\*\*\*\*\*\*\*\*\*\*\*\*\*\*\*\*\*\*\*\*\*\*\*\*\*\*\*\*\*\*\*\* \* Mark-5 data structure analysis \* \* Ver 1.82 2012-11-26 by T.KONDO/NICT \* \* \* \* \*\*\*\*\*\*\*\*\*\*\*\*\*\*\*\*\*\*\*\*\*\*\*\*\*\*\*\*\*\*\*\*\*\*\*\*\*\*\*\*\*\*\*\*\*\*\*\*\*\*\*\*\*\*\*\*\*\*\* 1st STEP: Checking Mark5B format Data File : JPddcall.m5b Now analizing the data file is Mark5B or not ..... OK this is Mark 5B Format data TIME CODE CRC-FRAME# SYNC UUUUTFFF MJDsssss.ssss 16 DATA#1 DATA#2 Mbps 00000 ABADDEED F00F0000 22661050 0000A474 5CB997F7 538A10F3 N.A. 00001 ABADDEED F00F0001 22661050 0000A474 5B5B6BB7 994A5166 N.A. 00002 ABADDEED F00F0002 22661050 00012471 8975153B 055BC52A N.A. 00003 ABADDEED F00F0003 22661050 00012471 7DAD8195 1744AD2E N.A. 00004 ABADDEED F00F0004 22661050 0002247B E0E5EE59 19526019 N.A. 00005 ABADDEED F00F0005 22661050 0002247B 185A2A95 82166A5D N.A. 00006 ABADDEED F00F0006 22661050 0002247B ADC29CD9 4941DA55 N.A. 00007 ABADDEED F00F0007 22661050 0003A47E 0994A026 2BADDA00 N.A. 00008 ABADDEED F00F0008 22661050 0003A47E 45A66BF7 E94525D5 N.A. 00009 ABADDEED F00F0009 22661050 0004246F F40B9359 A7D41C19 N.A. \*\*\*\*\*\*\*\*\*\*\*\*\*\*\*\*\* SUMMARY of DATA FORMAT ANALYSIS\*\*\*\*\*\*\*\*\*\*\*\*\*\*\*\*\* File Name : JPddcall.m5b Data Format : Mark-5B File Size : 534277415 bytes Total # of Frames (estimated from file size): 53342.393670 1st Header Information Time (MJD HH:MM:SS.SSSS) : 226 16:57:30.0000 Frame # (in a second) : 0 User Specified (16 bits) : F00F TVG data flag : 0 Data Rate (Mbps) : 2048.0 Frames/sec : 25600 Data Length (sec): 2.083687 \*\*\*\*\*\*\*\*\*\*\*\*\*\*\*\*\*\*\*\*\*\*\*\*\*\*\*\*\*\*\*\*\*\*\*\*\*\*\*\*\*\*\*\*\*\*\*\*\*\*\*\*\*\*\*\*\*\*\*\*\*\*\*\* \$

# **6 Data format conversion**

# **6.1 k5tom5b**

"k5tom5b" convert K5 format data to Mark5B format data

# **6.1.1 How to execute**

k5tom5b *k5name1* [*k5name2 k5name3 k5name4* [*m5name*]] [*options*]

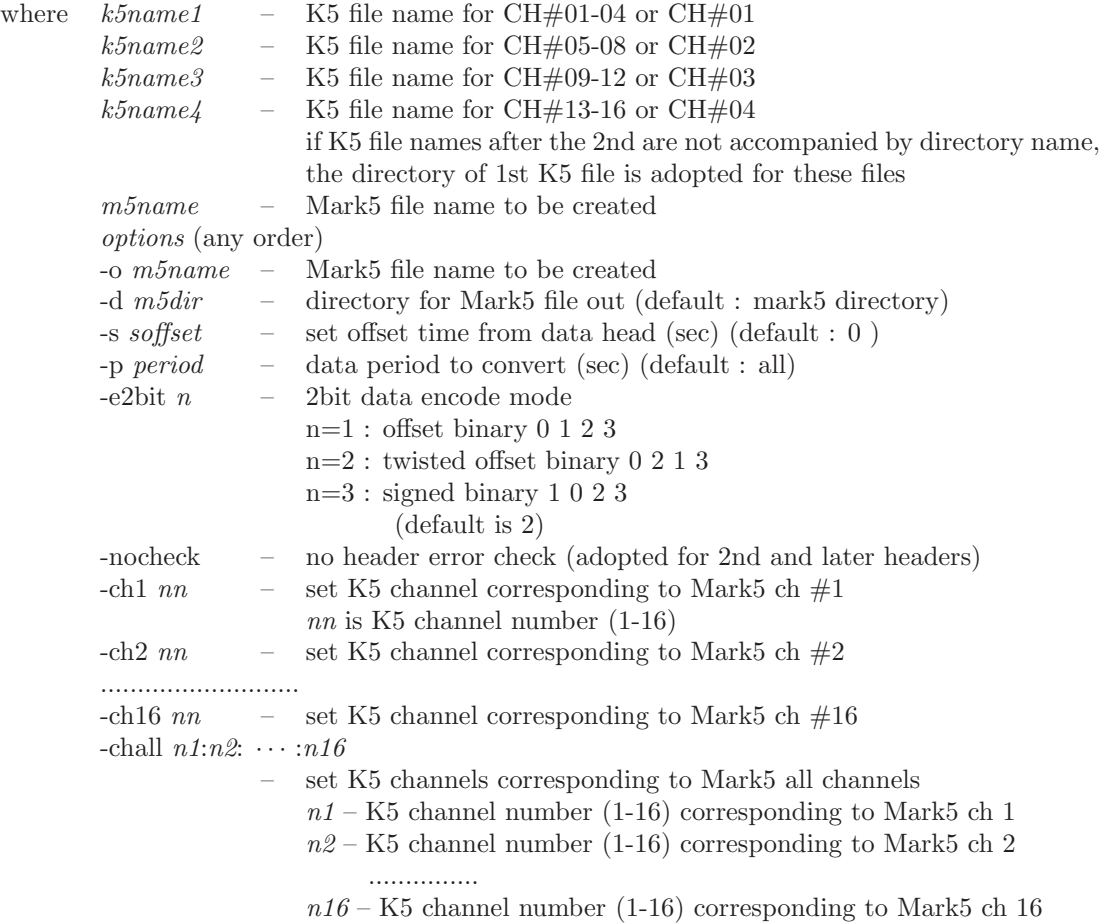

# **[Environmental variables]**

k5tom5b env

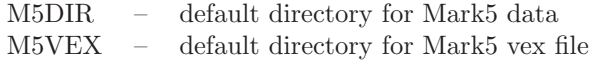

# **6.1.2 Example**

\$ k5tom5b ./tds.k5a tds.k5b tds.k5c tds.k5d data.m5bA data.m5b

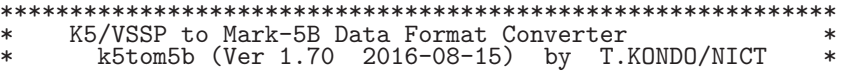

\*\*\*\*\*\*\*\*\*\*\*\*\*\*\*\*\*\*\*\*\*\*\*\*\*\*\*\*\*\*\*\*\*\*\*\*\*\*\*\*\*\*\*\*\*\*\*\*\*\*\*\*\*\*\*\*\*\*\*\* Second Length : 30.000000<br>Second Length : 30.000000<br>Second Length : 30.000000 30.000000 Second Length : 30.000000 K5 file(s)<br>FILE1 CH# FILE1 CH# 1- 4 : ./tds.k5a (A/D(bits) 1 CHs 4 SFreq(kHz) 16000 Time 23:59:54 sec 86394) VSSP32 FILE2 CH# 5- 8 : ./tds.k5b (A/D(bits) 1 CHs 4 SFreq(kHz) 16000 Time 23:59:54 sec 86394) VSSP32 FILE3 CH# 9-12 : ./tds.k5c (A/D(bits) 1 CHs 4 SFreq(kHz) 16000 Time 23:59:54 sec 86394) VSSP32 FILE4 CH# 13-16 : ./tds.k5d (A/D(bits) 1 CHs 4 SFreq(kHz) 16000 Time 23:59:54 sec 86394) VSSP32 Mark5B file (created) : data.m5b Observation Date : 3digit MJD = 589 : Year = 2016  $\begin{array}{rcl} \text{Month} & = & 7 \\ \text{Day} & = & 20 \end{array}$  $Day = 20$ <br> $1$   $Day = 202$ Total Day Conversion length (sec) : 30 TIME LABEL MONITOR ========================================================== K5-FILE1 K5-FILE2 K5-FILE3 K5-FILE4 VLBA-TIME<br>HH:MM:SS HH:MM:SS HH:MM:SS HH:MM:SS JJJSSSSSsss  $JJJSSSS Sssss$ ---------------------------------------------------------- 23:59:54 23:59:54 23:59:54 23:59:54 589863940000 OK 23:59:55 23:59:55 23:59:55 23:59:55 589863950000 OK 23:59:56 23:59:56 23:59:56 23:59:56 589863960000 OK 23:59:57 23:59:57 23:59:57 23:59:57 589863970000 OK 23:59:58 23:59:58 23:59:58 23:59:58 589863980000 OK 23:59:59 23:59:59 23:59:59 23:59:59 589863990000 OK 00:00:00 00:00:00 00:00:00 00:00:00 590000000000 OK 00:00:01 00:00:01 00:00:01 00:00:01 590000010000 OK 00:00:02 00:00:02 00:00:02 00:00:02 590000020000 OK<br>00:00:03 00:00:03 00:00:03 00:00:03 590000030000 OK 590000030000 ............ 00:00:19 00:00:19 00:00:19 00:00:19 590000190000 OK 00:00:20 00:00:20 00:00:20 00:00:20 590000200000 OK 00:00:21 00:00:21 00:00:21 00:00:21 590000210000 OK 00:00:22 00:00:22 00:00:22 00:00:22 590000220000 OK 590000230000 OK ========================================================== Mark5 file (data.m5b) has been created.

Time elapsed (sec) for One obs process is 52.000000 \$

## **6.2 k5tom5**

"k5tom5" convert K5 format data to Mark5 format data

#### **6.2.1 How to execute**

k5tom5 *jjj*|*yyyymmdd*|*yyyyddd k5name1* [*k5name2 k5name3 k5name4* [*m5name*]] [*options*] or

k5tom5 -i *-infofile*|make -v *vexfile* [*options*]

.... for information file creation mode

where *jjj*|*yyyymmdd*|*yyyyddd*

– observation date in three ways as follows *jjj* : lower 3digits of MJD or *yyyymmdd* : 4 digit year, 2 digit month, 2 digit day of month or

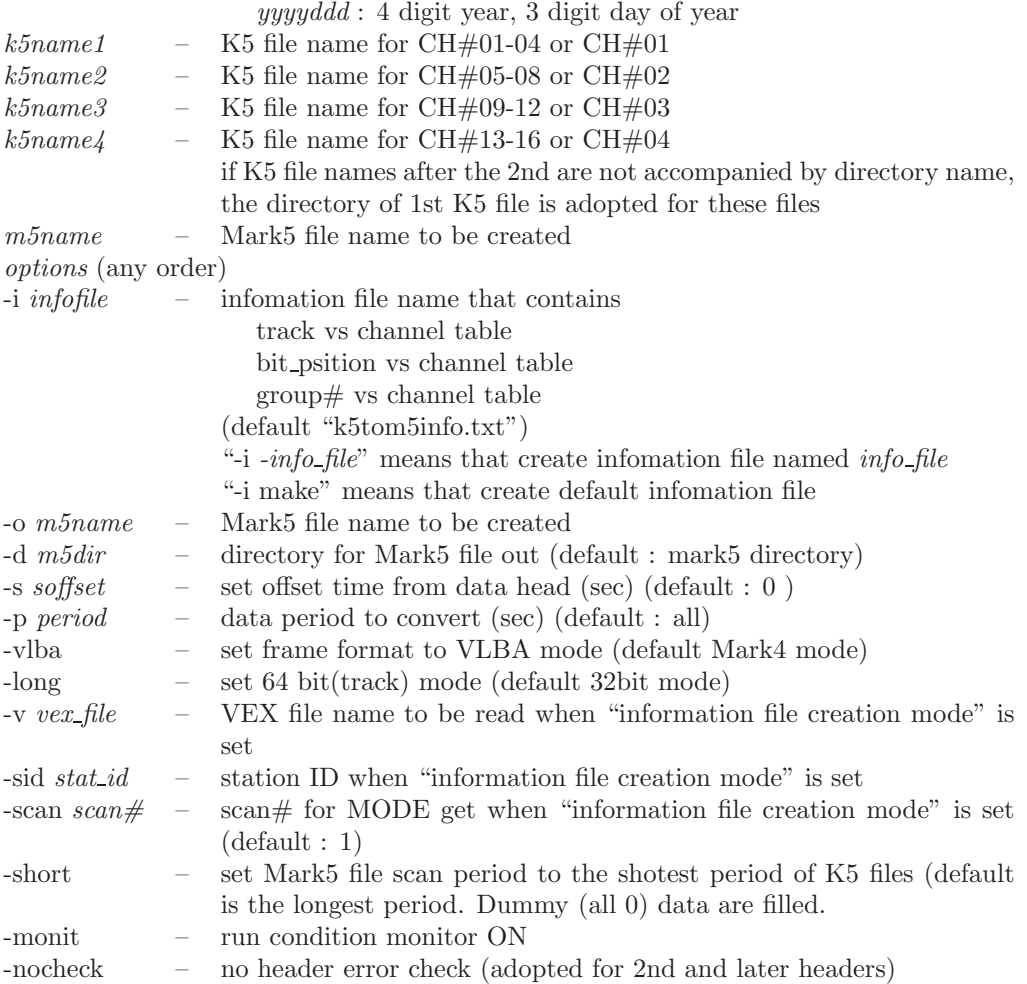

### **[Environmental variables]**

k5tom5 env

M5DIR – default directory for Mark5 data M5VEX – default directory for Mark5 vex file

### **6.2.2 Examples**

#### **Example 1: conversion using default information file**

set date of observation by year and total day and use default information file "k5tom5info.txt"

k5tom5 20031015 O2880001.k5a O2880001.k5b O2880001.k5c O2880001.k5d m5test.dat

```
************************************************************
* K5/VSSP to Mark-V Data Format Converter * *
* k5tom5 (Ver 1.21 2005-09-17) by T.KONDO/NICT *
************************************************************
---------- RUN CONDITION ----------
  yyyymmdd : 20031015
  yyyyddd : 2003288
```
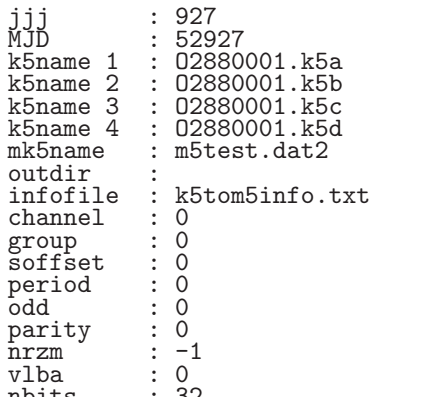

nbits : 32 -------------------------------------

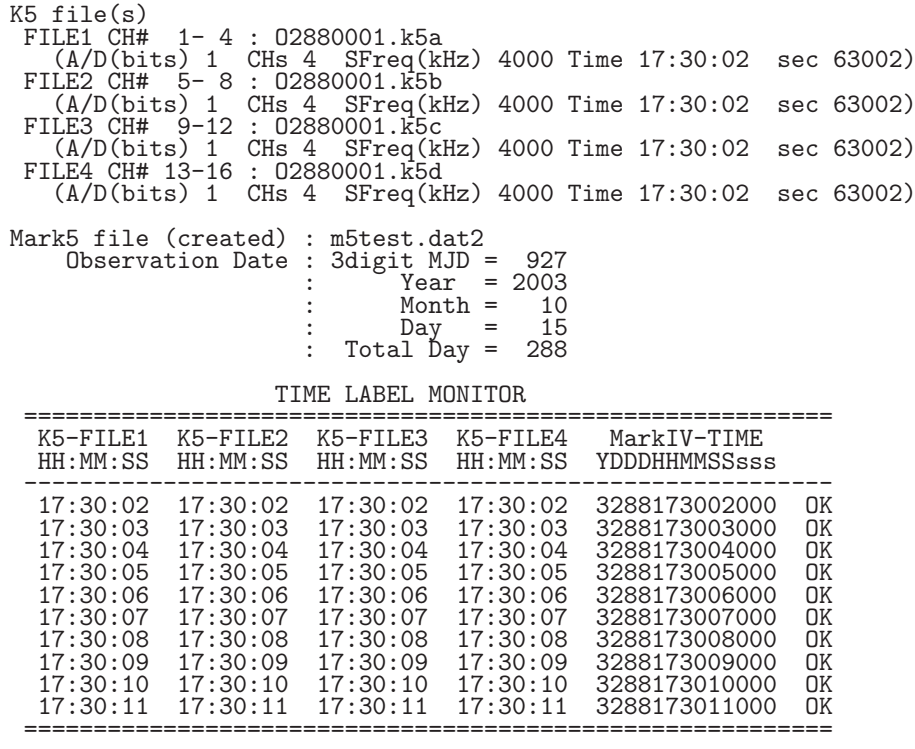

Mark5 file (m5test.dat2) has been created.

Time elapsed (sec) for One obs process is 44.000000

### **Example 2: Create an information file**

create conversion information file using the VEX file "/home/vlbi/mark5/gg057c.vex". Set station ID "Ks".

k5tom5 -i -/home/vlbi/mark5/k5tom5info.txt -v /home/vlbi/mark5/gg057c.vex -sid Ks K5tom5 running under Information File create mode info file (/home/vlbi/mark5/k5tom5info.txt) will be created (updated). VEX file name --- /home/vlbi/mark5/gg057c.vex SITES (Station ID) defined are

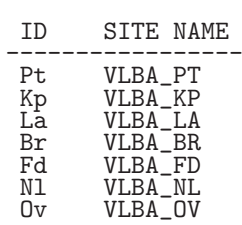

Mk VLBA\_MK Gb GBT\_VLBA Ks KASHIM34 At ATCA<br>Sh SHAN Sh SHANGHAI<br>Mp MOPRA<br>Cd CEDUNA **MOPRA** Cd CEDUNA<br>Ho HOBART Ho HOBART<br>Ur URUMOT Ur URUMQI<br>Pa PARKES PARKES<sub>5</sub> ----------------- Selected Station ID = Ks search\_site: No CLOCK info for KASHIM34 included in the VEX FILE. search\_site: So all 0 for clock information was set. Detailed site information site definition : KASHIM34 site name : KASHIM34 site ID : Ks<br>site position : -399  $\frac{1}{100}$  -3997649.222000 3276690.753000 3724278.823000 site clock validity epoch : 0 0 0 0 0 clock epoch : 0 0 0 0 0 clock offset : 0.000000e+000 clock rate : 0.000000e+000 Scan # for mode get is 1 mode is huygS Mode was taken from Scan #1 as huygS TRACK and FREQUENCY information for KASHIM34 BARREL ROLL : off FREQDEF = 2034.99MHz8x16MHz TRACKDEF = MKIV.8Ch2bit1to4 adbit= 2 sample\_rate= 32000000.000000 bb HS Tr AD fo chan bbcid BBC# RF(Hz) S VBW(Hz) PASS 1 1 2 sign 1 &CH01 &BBC01 1 2034990000.0 L 16000000.0 2 1 4 sign 2 &CHO1 &BBC01 1 2034990000.0 L 16000000.0<br>3 1 6 sign 3 &CH01 &BBC01 1 2034990000.0 L 16000000.0 3 1 6 sign 3 &CH01 &BBC01 1 2034990000.0 L 16000000.0 4 1 8 sign 4 &CH01 &BBC01 1 2034990000.0 L 16000000.0 5 1 10 mag 1 &CH01 &BBC01 1 2034990000.0 L 16000000.0 6 1 12 mag 2 &CH01 &BBC01 1 2034990000.0 L 16000000.0 7 1 14 mag 3 &CH01 &BBC01 1 2034990000.0 L 16000000.0 8 1 16 mag 4 &CH01 &BBC01 1 2034990000.0 L 16000000.0 9 1 18 sign 1 &CH02 &BBC02 2 2034990000.0 L 16000000.0 9 1 18 sign 1 &CHO2 &BBCO2 2 2034990000.0 L 16000000.0<br>10 1 20 sign 2 &CHO2 &BBCO2 2 2034990000.0 L 16000000.0<br>11 1 22 sign 3 &CHO2 &BBCO2 2 2034990000.0 L 16000000.0 11 1 22 sign 3 &CH02 &BBC02 2 2034990000.0 L 16000000.0 12 1 24 sign 4 &CH02 &BBC02 2 2034990000.0 L 16000000.0 13 1 26 mag 1 &CH02 &BBC02 2 2034990000.0 L 16000000.0 13 1 26 mag 1 &CH02 &BBC02 2 2034990000.0 L 16000000.0<br>14 1 28 mag 2 &CH02 &BBC02 2 2034990000.0 L 16000000.0<br>15 1 30 mag 3 &CH02 &BBC02 2 2034990000.0 L 16000000.0 15 1 30 mag 3 &CH02 &BBC02 2 2034990000.0 L 16000000.0<br>16 1 32 mag 4 &CH02 &BBC02 2 2034990000.0 L 16000000.0 16 1 32 mag 4 &CH02 &BBC02 2 2034990000.0 L 16000000.0 17 1 3 sign 1 &CH03 &BBC01 1 2034990000.0 U 16000000.0 18 1 5 sign 2 &CH03 &BBC01 1 2034990000.0 U 16000000.0 19 1 7 sign 3 &CH03 &BBC01 1 2034990000.0 U 16000000.0 20 1 9 sign 4 &CH03 &BBC01 1 2034990000.0 U 16000000.0 21 1 11 mag 1 &CH03 &BBC01 1 2034990000.0 U 16000000.0 22 1 13 mag 2 &CH03 &BBC01 1 2034990000.0 U 16000000.0 23 1 15 mag 3 &CH03 &BBC01 1 2034990000.0 U 16000000.0 23 1 15 mag 3 &CH03 &BBC01 1 2034990000.0 U 16000000.0<br>24 1 17 mag 4 &CH03 &BBC01 1 2034990000.0 U 16000000.0<br>25 1 19 sign 1 &CH04 &BBC02 2 2034990000.0 U 16000000.0 25 1 19 sign 1 &CH04 &BBC02 2 2034990000.0 U 16000000.0<br>26 1 21 sign 2 &CH04 &BBC02 2 2034990000.0 U 16000000.0<br>27 1 23 sign 3 &CH04 &BBC02 2 2034990000.0 U 16000000.0 26 1 21 sign 2 &CH04 &BBC02 2 2034990000.0 U 16000000.0 27 1 23 sign 3 &CH04 &BBC02 2 2034990000.0 U 16000000.0 28 1 25 sign 4 &CH04 &BBC02 2 2034990000.0 U 16000000.0<br>
29 1 27 mag 1 &CH04 &BBC02 2 2034990000.0 U 16000000.0<br>
30 1 29 mag 2 &CH04 &BBC02 2 2034990000.0 U 16000000.0<br>
31 1 31 mag 3 &CH04 &BBC02 2 2034990000.0 U 16000000. 29 1 27 mag 1 &CH04 &BBC02 2 2034990000.0 U 16000000.0<br>30 1 29 mag 2 &CH04 &BBC02 2 2034990000.0 U 16000000.0<br>31 1 31 mag 3 &CH04 &BBC02 2 2034990000.0 U 16000000.0 30 1 29 mag 2 &CH04 &BBC02 2 2034990000.0 U 16000000.0<br>31 1 31 mag 3 &CH04 &BBC02 2 2034990000.0 U 16000000.0<br>32 1 33 mag 4 &CH04 &BBC02 2 2034990000.0 U 16000000.0 31 1 31 mag 3 &CH04 &BBC02 2 2034990000.0 U 16000000.0 32 1 33 mag 4 &CH04 &BBC02 2 2034990000.0 U 16000000.0 33 2 2 sign 1 &CH05 &BBC03 3 2139990000.0 L 16000000.0<br>
34 2 4 sign 2 &CH05 &BBC03 3 2139990000.0 L 16000000.0<br>
35 2 6 sign 3 &CH05 &BBC03 3 2139990000.0 L 16000000.0<br>
36 2 8 sign 4 &CH05 &BBC03 3 2139990000.0 L 16000000.0 34 2 4 sign 2 &CH05 &BBC03 3 2139990000.0 L 16000000.0 35 2 6 sign 3 &CH05 &BBC03 3 2139990000.0 L 16000000.0 36 2 8 sign 4 &CH05 &BBC03 3 2139990000.0 L 16000000.0<br>37 2 10 mag 1 &CH05 &BBC03 3 2139990000.0 L 16000000.0<br>38 2 12 mag 2 &CH05 &BBC03 3 2139990000.0 L 16000000.0 37 2 10 mag 1 &CH05 &BBC03 3 2139990000.0 L 16000000.0 38 2 12 mag 2 &CH05 &BBC03 3 2139990000.0 L 16000000.0<br>39 2 14 mag 3 &CH05 &BBC03 3 2139990000.0 L 16000000.0<br>40 2 16 mag 4 &CH05 &BBC03 3 2139990000.0 L 16000000.0<br>41 2 18 sign 1 &CH06 &BBC03 3 2139990000.0 U 16000000.0 39 2 14 mag 3 &CH05 &BBC03 3 2139990000.0 L 16000000.0 40 2 16 mag 4 &CH05 &BBC03 3 2139990000.0 L 16000000.0 41 2 18 sign 1 &CH06 &BBC03 3 2139990000.0 U 16000000.0<br>42 2 20 sign 2 &CH06 &BBC03 3 2139990000.0 U 16000000.0<br>43 2 22 sign 3 &CH06 &BBC03 3 2139990000.0 U 16000000.0<br>44 2 24 sign 4 &CH06 &BBC03 3 2139990000.0 U 16000000. 42 2 20 sign 2 &CH06 &BBC03 3 2139990000.0 U 16000000.0 43 2 22 sign 3 &CH06 &BBC03 3 2139990000.0 U 16000000.0 44 2 24 sign 4 &CHO6 &BBC03 3 2139990000.0 U 16000000.0<br>45 2 26 mag 1 &CHO6 &BBC03 3 2139990000.0 U 16000000.0<br>46 2 28 mag 2 &CHO6 &BBC03 3 2139990000.0 U 16000000.0 45 2 26 mag 1 &CH06 &BBC03 3 2139990000.0 U 16000000.0 46 2 28 mag 2 &CH06 &BBC03 3 2139990000.0 U 16000000.0

| 47         | 2 30                                           | mag                                                                                    | 3              | &CHO6 &BBCO3                             | 3 | 2139990000.0 U                                                                                                    | 16000000.0 |
|------------|------------------------------------------------|----------------------------------------------------------------------------------------|----------------|------------------------------------------|---|----------------------------------------------------------------------------------------------------|------------|
| 48         | 2 3 2                                          | $\begin{array}{cc}\n\text{mag} & 4 \\ \text{sign} & 1 \\ \text{sign} & 2\n\end{array}$ |                | &CHO6 &BBCO3                             |   | 3 2139990000.0 U<br>4 2286990000.0 L                                                                                                    | 16000000.0 |
|            | 49 2 3                                         |                                                                                        |                | &CHO7 &BBCO4                             |   |                                                                                                    | 16000000.0 |
| 50         | 2 5                                            |                                                                                        |                | &CHO7 &BBCO4                             |   | 4 2286990000.0 L                                                                                                    | 16000000.0 |
| 51         |                                                | sign 3                                                                                 |                | &CHO7 &BBCO4                             |   | 4 2286990000.0 L                                                                                                    | 16000000.0 |
| 52         | $\begin{array}{cc} 2 & 7 \\ 2 & 9 \end{array}$ | siğn 4                                                                                 |                | &CHO7 &BBCO4                             |   | 4 2286990000.0 L                                                                                                    | 16000000.0 |
| 53         | 2 1 1                                          | $m\bar{a}g$ 1                                                                          |                | &CHO7 &BBCO4                             |   | 4 2286990000.0 L                                                                                                    | 16000000.0 |
| 54         | 2 13                                           | $mag$ 2                                                                                |                | &CHO7 &BBCO4                             |   | 4 2286990000.0 L                                                                                                    | 16000000.0 |
| 55         |                                                | 2 15 mag                                                                               | 3 <sup>7</sup> | &CHO7 &BBCO4                             |   | 4 2286990000.0 L                                                                                                    | 16000000.0 |
| 56         | 2 17                                           | mag                                                                                    | 4              | &CHO7 &BBCO4                             |   | 4 2286990000.0 L                                                                                                    | 16000000.0 |
| 57         | 2 19                                           | sign 1                                                                                 |                | &CHO8 &BBCO4                             |   | 4 2286990000.0 U                                                                                                    | 16000000.0 |
| 58         |                                                | $2$ 21 sign $\overline{2}$<br>2 23 sign 3                                              |                | &CHO8 &BBCO4                             |   | 4 2286990000.0 U                                                                                                    | 16000000.0 |
| 59         |                                                |                                                                                        |                | &CHO8 &BBCO4                             |   | 4 2286990000.0 U                                                                                                    | 16000000.0 |
| 60         |                                                | 2 25 sign 4                                                                            |                | &CHO8 &BBCO4                             |   | 4 2286990000.0 U                                                                                                    | 16000000.0 |
|            |                                                |                                                                                        |                |                                          |   |                                                                                                    | 16000000.0 |
|            |                                                |                                                                                        |                |                                          |   |                                                                                                    | 16000000.0 |
|            |                                                |                                                                                        |                |                                          |   | 61 2 27 mag 1 & CHOS & BBCO4 4 2286990000.0.0 U<br>62 2 29 mag 2 & CHOS & BBCO4 4 2286990000.0 U<br>63 2 31 mag 3 & CHOS & BBCO4 4 2286990000.0 U | 16000000.0 |
| 64         | 2 3 3                                          | $mag$ 4                                                                                |                |                                          |   | &CH08 &BBC04 4 2286990000.0 U                                                                                                    | 16000000.0 |
|            |                                                |                                                                                        |                | default Mark-V data format is as follows |   |                                                                                                    |            |
|            |                                                |                                                                                        |                | data encode -- NRZL without parity       |   |                                                                                                    |            |
|            |                                                | data format -- Mark-IV                                                                 |                |                                          |   |                                                                                                    |            |
| #_of_track |                                                | $= 64$                                                                                 |                |                                          |   |                                                                                                    |            |
|            |                                                |                                                                                        |                |                                          |   |                                                                                                    |            |

Information file (/home/vlbi/mark5/k5tom5info.txt) created!!

# **6.3 k5tovdif**

"k5tovdif" converts K5 format data to VDIF format data

# **6.3.1 How to execute**

k5tovdif *k5name1* [*k5name2 k5name3 k5name4* [*vdifname*]] [*options*]

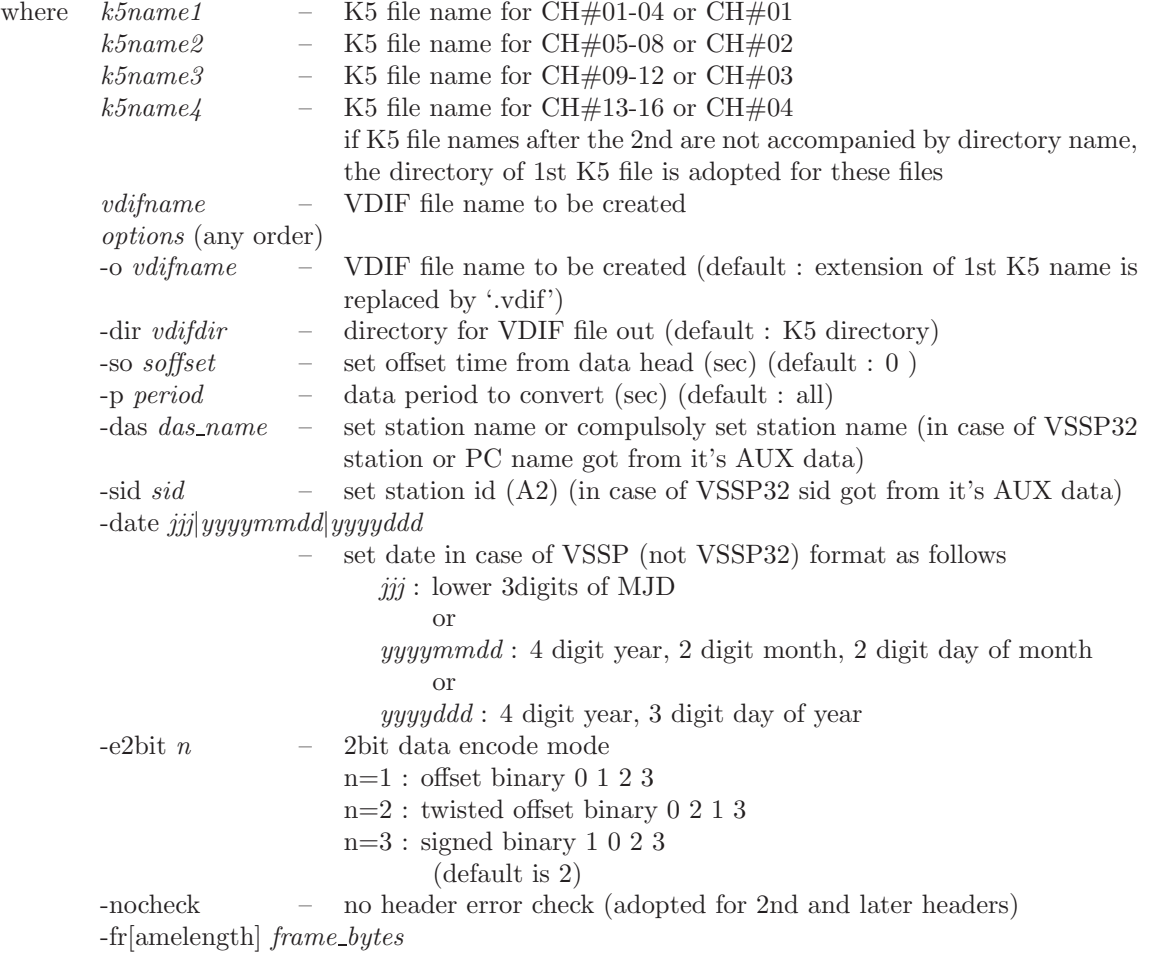

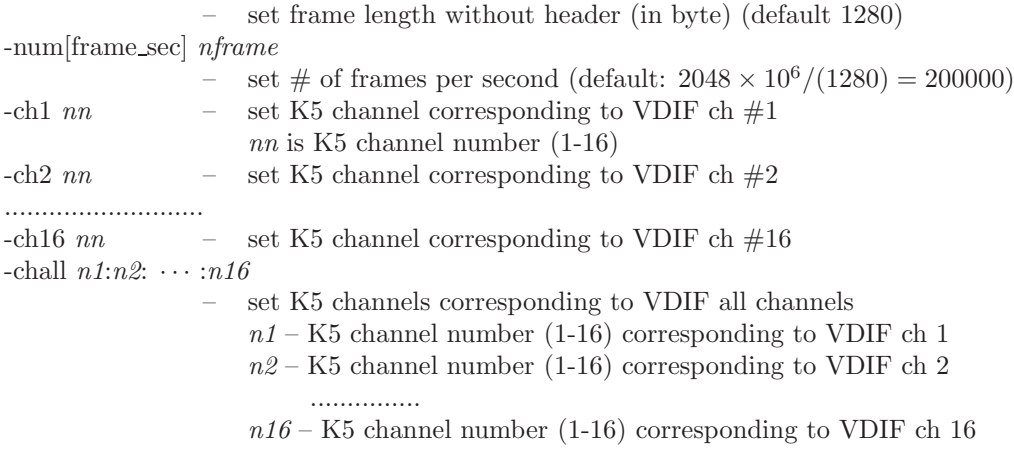

# **[Environmental variables]**

k5tovdif env

VDIFDIR – default directory for VDIF data

# **6.4 ads2k5**

"ads2k5" converts ADS3000+(DBBC mode) format to K5 format data

# **6.4.1 How to execute**

ads2k5 *adsname*[*options*]

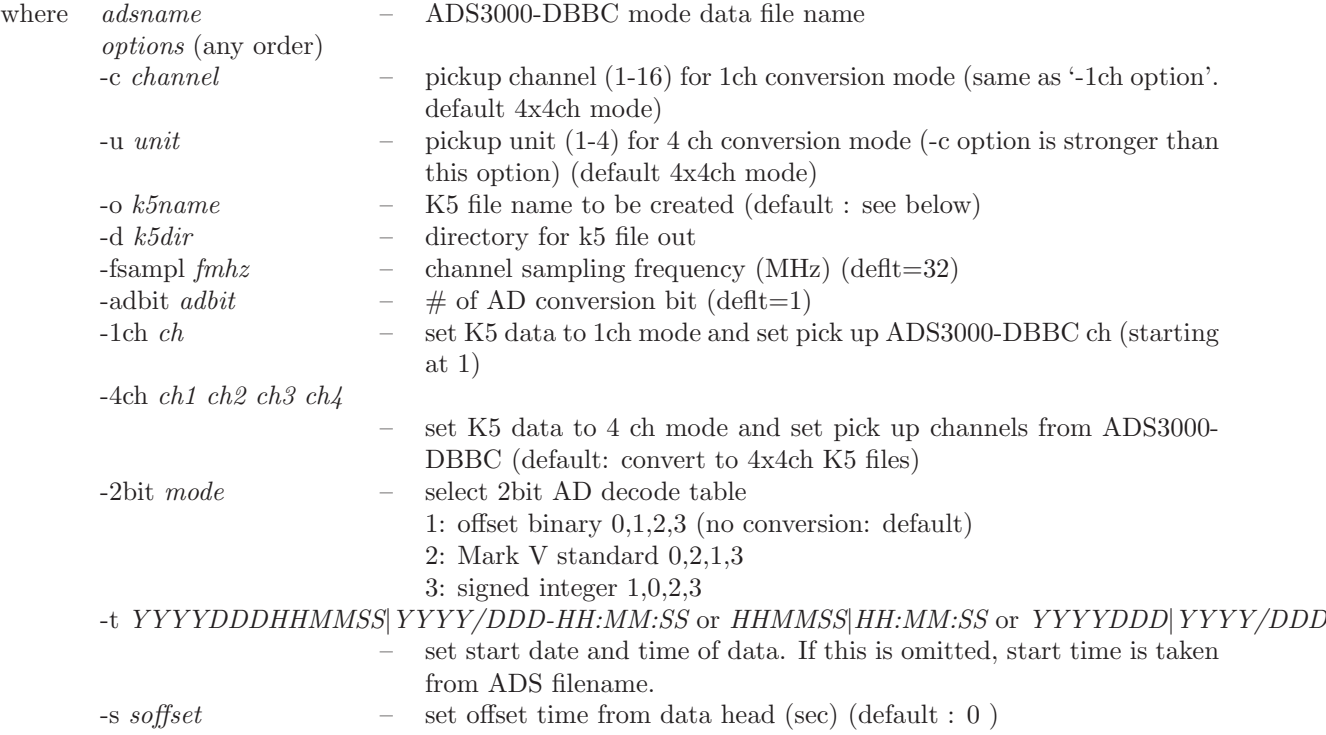

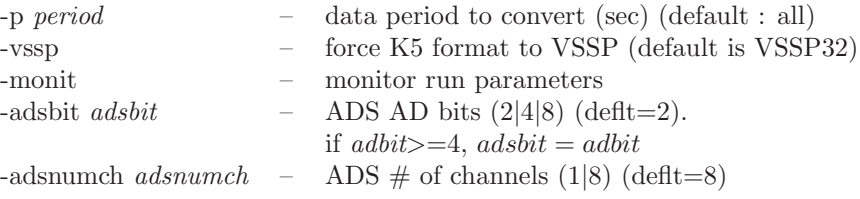

# **[Naming rule for K5 file created]**

(ADS : ADS3000 file name or name given by '-o' option)

```
4x4ch mode
  ADS.k5a ---- for group#1 (ch01-04)
  ADS.k5b ---- for group#2 (ch05-08)
  ADS.k5c ---- for group#3 (ch09-12)
  ADS.k5d ---- for group#4 (ch13-16)
4ch mode
 ADS.k5[a|b|c|d]
1ch mode
  ADS.k5-NN ---- where NN is channel number 01-16
```
## **[Environmental variables]**

ads2k5 env

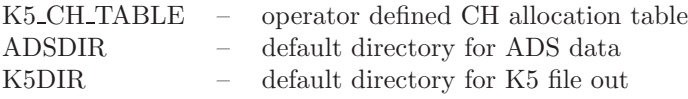

## **Note:**

If ADS3000 file name satisfies following condition, start time and sampling frequency are properly estimated from the file name.

1. File name has a following structure.

xxx...xxxx YYYYDDDHHMMSS.raw

where  $xxxx.xxxx - any characters YYYYDDDHHMMSS - start time (year, day of year, hour, minute,$ second)

- 2. "xxx...xxxx" includes a sampling information block like "16MHz" or "8Msps" (don't care about upper-case or lower-case of characters for MHz or Msps).
- 3. This information block should be precede by a non-number ASCII character or start of the file name, e.g., ....dbbc\_16MHz\_....... or ...xyz.32MSPS.xxxxxx

#### **6.5 m5btok5**

"m5btok5" converts Mark5B format data to K5 format data

### **6.5.1 How to execute**

m5btok5 *m5bname* [*options*]

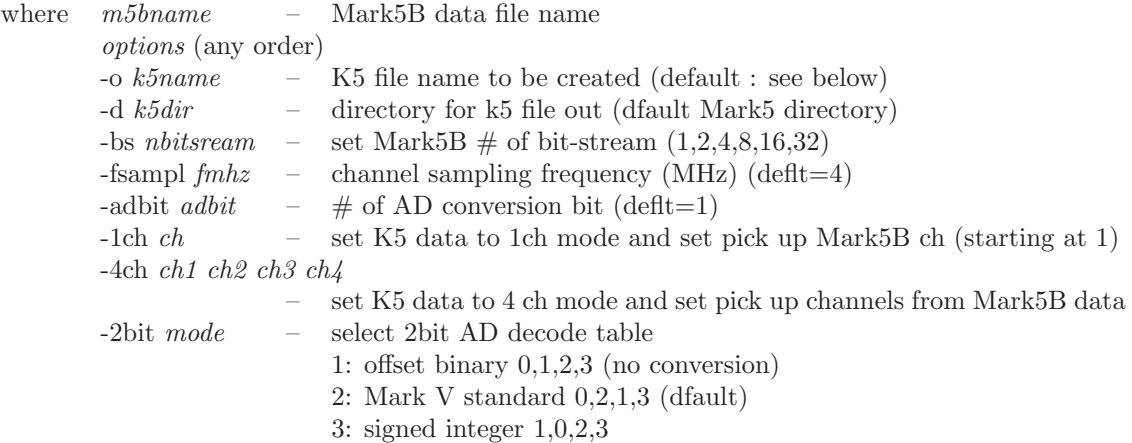

# **[Naming rule for K5 file created]**

(MK5 : original mark5 name)

```
4ch mode
 MK5.k5a ---- for group#1 (ch01-04)
 MK5.k5b ---- for group#2 (ch05-08)
 MK5.k5c ---- for group#3 (ch09-12)
 MK5.k5d ---- for group#4 (ch13-16)
1ch mode
 MK5.k5-NN ---- where NN is channel number 01-16
```
# **[Environmental variables]**

m5btok5 env

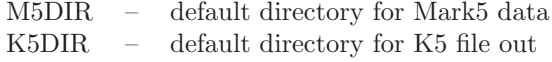

# **6.6 m5tok5**

"m5tok5" converts Mark5B format data to K5 format data

# **6.6.1 How to execute**

# **Mode 1**

m5tok5 *m5name* [*options*]

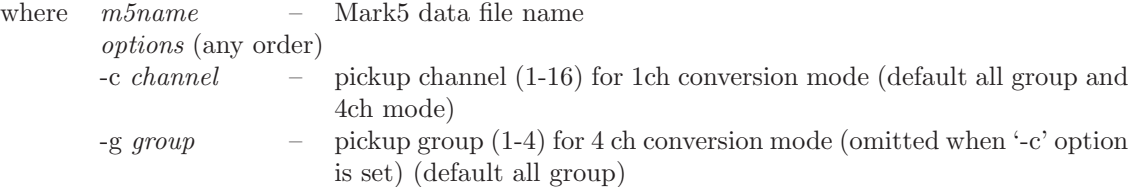

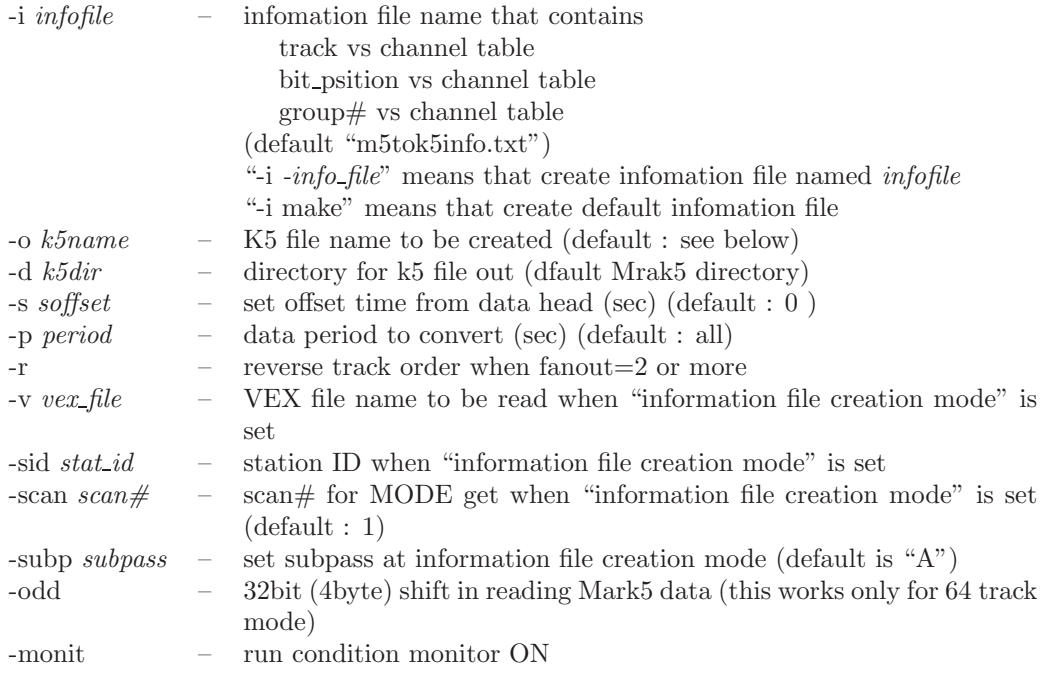

# **Mode 2**

m5tok5 *m5name k5file bit1* [*bit2 bit3 .. bitN*] [*options2*]

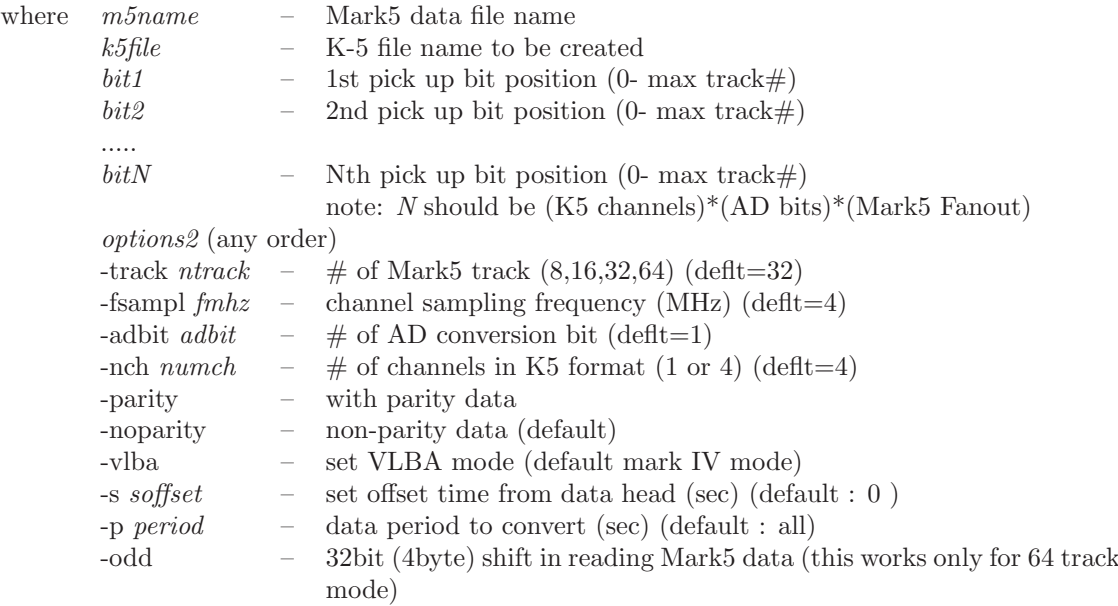

# **[Naming rule for K5 file created]**

(MK5 : original mark5 name)

```
4ch mode
 MK5.k5a ---- for group#1 (ch01-04)
```

```
MK5.k5b ---- for group#2 (ch05-08)
  MK5.k5c ---- for group#3 (ch09-12)
 MK5.k5d ---- for group#4 (ch13-16)
1ch mode
 MK5.k5-NN ---- where NN is channel number 01-16
```
# **[Environmental variables]**

m5tok5 env

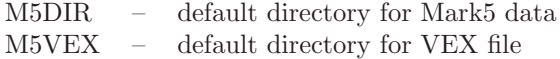

## **6.7 vdif2k5**

"vdif2k5" converts VDIF format data to K5 format data

# **6.7.1 How to execute**

vdif2k5 *vdiffile* [*options*]

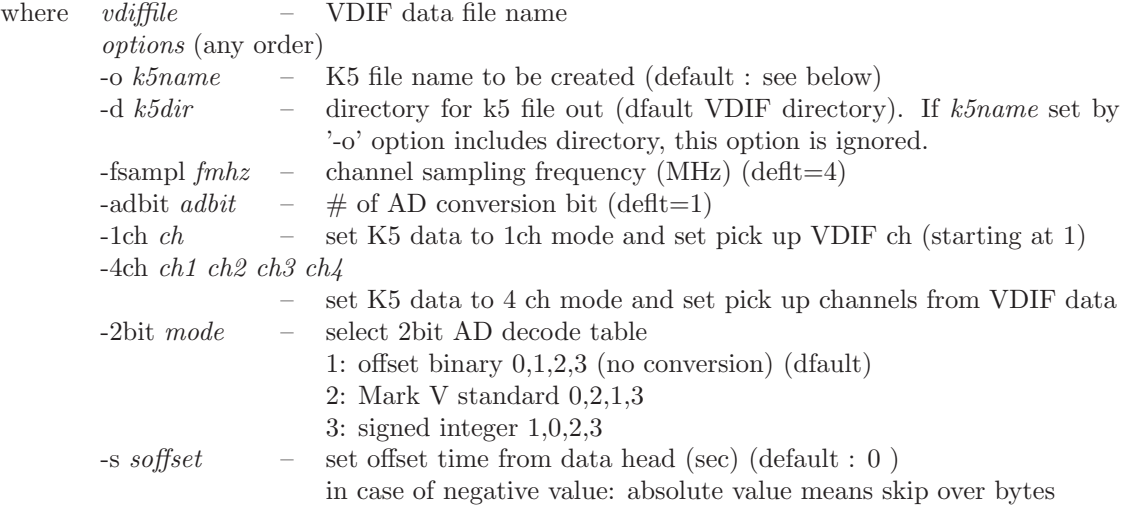

### **[Naming rule for K5 file created]**

```
1) '-o' option is used
```

```
4ch mode
 VDIF.k5a ---- for group#1 (ch01-04)
 VDIF.k5b ---- for group#2 (ch05-08)
 VDIF.k5c ---- for group#3 (ch09-12)
 VDIF.k5d --- for group#4 (ch13-16)
1ch mode (from multi channel VDIF)
 MK5.k5-NN ---- where NN is channel number 01-16
1ch mode (from 1ch VDIF)
 VDIF.k5
(VDIF : original VDIF name)
```
2) '-o' option is used

```
case that # of K5 file is one
 k5name --- given by '-o' option
case that # of K5 files is 2
 k5name.1 k5name.2
case that # of K5 files is 4
 k5name.1 k5name.2 k5name.3 k5name.4
```
# **6.8 vdif2m5b**

"vdif2m5b" converts VDIF format data to Mark5B format data

### **6.8.1 How to execute**

vdif2m5b *vdiffile* [*options*]

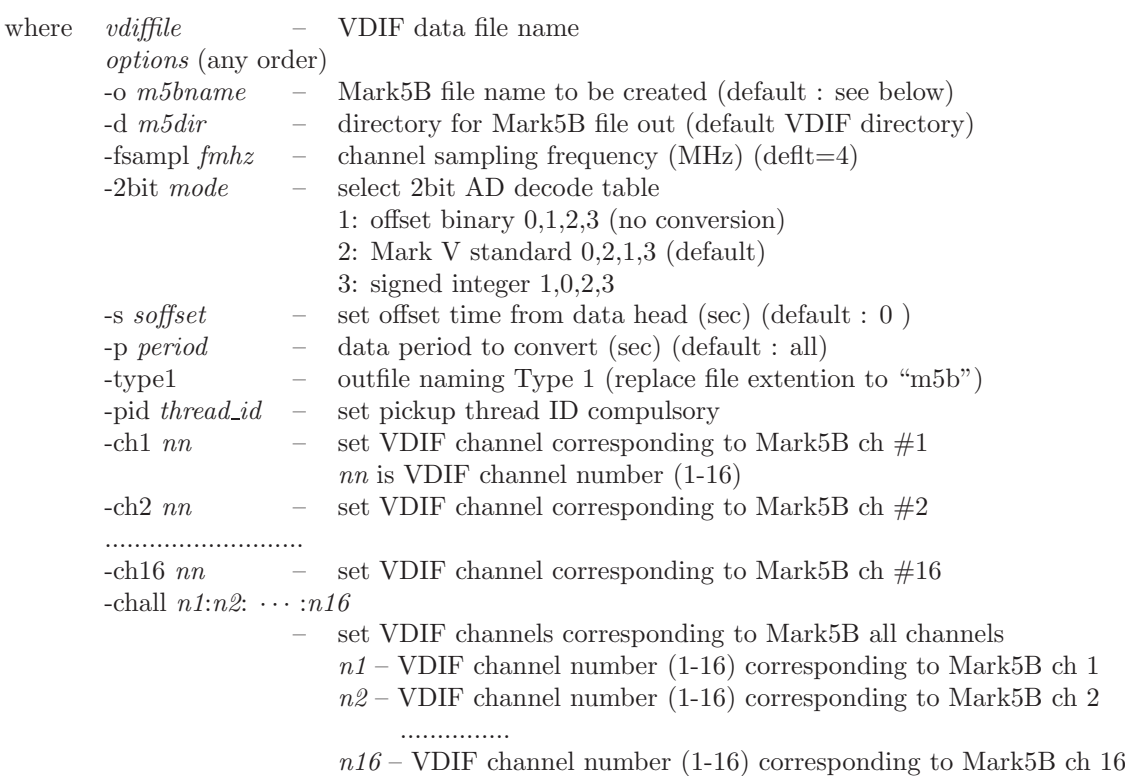

### **[Naming rule for Mark5B file created]**

(VDIF.vdif : original VDIF name)

Type 0 VDIF.vdif.m5b (default) Type 1 VDIF.m5b
#### **7 Actual correlation processing**

Correlation processing is devided into two steps as follows.

- 1. Fringe search: determine clock parameters (offset and rate) by baseline.
- 2. Processing all scans: process all scan data using clock parameters determined by fringe search.

#### **7.1 Fringe search**

Correlation processing for geodetic VLBI data is usually carried out with a small number of lags such as 32 to increase the throughput of processing. To keep a correlation peak at the center of the lag window, clock offset should be determined with an accuracy of better than a few tenths percentage of a sampling period. Fringe search is a correlation processing to find out fringes and to determine a clock offset between two stations.

A-priori delay neccesary for correlation processing is calculated from time of ovservation, station positions, source position, earth orientation parameters, and clock error. It is difficult to obtain an accurate clock error between two stations in advance, so that a clock error measured by GPS at each station is usually used as a temporal value to calculate a-priori delay. If there is no GPS clock measurement, zero is used as a temporal vaule. In case of geodetic VLBI lasting for 24 hours or more, clock rate is slso determined. The concrete method of fringe search and clock parameters determination is out as follows.

- 1. Determination of the scan for fringe search
	- without clock rate determination: a scan observed a strong source around the middle of the session
	- with clock rate determination: two scans that observed a strong source around the beginning and end of the session

Source information is found in a schedule file. It is also obtained by executing "apri calc" with a schedule monitoring mode as follows.

apri\_calc -/home/vlbi/sked/sample.skd

or

```
apri_calc /home/vlbi/sked/sample.skd -monit
```
where "/home/vlbi/sked/sample.skd" is a schedule file

then observation information is displayed as follows.

```
apri_calc (Ver. 2016-10-12)
```

```
====================== RUN CONDITION ========================
K5 file naming type is Type 1 : sidDDDNNNN.dat (SKED deflt) =============================================================
SkdMonit: *********** Schedule file monitor **********
SkdMonit: Schedule file = ipvlbi/sked/sample.skd
SkdMonit: Expcode = KS07235
SkdMonit: Expcode = KSO<br>SkdMonit: Total Scan # = 593<br>SkdMonit: Total Star # = 16
               Total Star #
SkdMonit:<br>SkdMonit:
SkdMonit: 1st Scan = 2007/08/23 01:15:00 3C84<br>SkdMonit: Last Scan = 2007/08/24 00:46:20 3C273B
                                     = 2007/08/24 00:46:20SkdMonit:<br>SkdMonit:
SkdMonit: ---------- Station ID Table ----------
SkdMonit: G --- KOGANEI<br>SkdMonit: R --- KASHIM1
SkdMonit: R --- KASHIM11<br>SkdMonit: Y --- TATEYAMA
               Y --- TATEYAMA
SkdMonit:<br>SkdMonit:
\begin{tabular}{lllll} \bf SkdMonit: & \textit{---} \bf ---: & \bf Star Table & \textit{---} \bf ---- \bf ---- \bf ---- \bf \end{tabular}SkdMonit: NAME1 NAME2 R.A.(deg) DEC(deg) EPOCH<br>SkdMonit: 1 0059+581 $ 15.690677 58.403093 2000.00
SkdMonit: 1 0059+581 $ 15.690677 58.403093 2000.000000<br>SkdMonit: 2 0316+413 3C84 49.950667 41.511695 2000.000000
SkdMonit: 2 0316+413 3C84 49.950667 41.511695 2000.000000<br>SkdMonit: 3 0420-014 $ 65.815836 -1.342518 2000.000000<br>SkdMonit: 4 0552+398 $ 88.878357 39.813657 2000.000000
SkdMonit: 3 0420-014 $ 65.815836 -1.342518 2000.000000
SkdMonit: 4 0552+398 $ 88.878357 39.813657 2000.000000
SkdMonit: 5 0727-115 $ 112.579635 -11.686833 2000.000000
SkdMonit: 6 0923+392 4C39.25 141.762558 39.039126 2000.000000
SkdMonit: 5 0727-115 $12.579635 -11.686833 2000.000000<br>SkdMonit: 6 0923+392 4C39.25 141.762558 39.039126 2000.000000<br>SkdMonit: 7 1226+023 3C273B 187.277915 2.052389 2000.000000
```
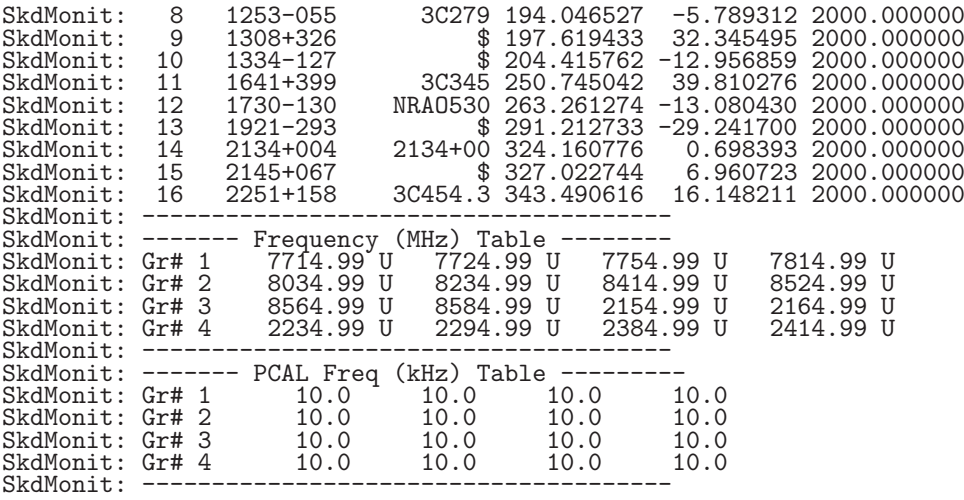

Then select a strong source such as "3C273B", and execute "apri\_calc" with a schedule monitoring mode with the option "-source" as follows.

apri\_calc -/home/vlbi/sked/sample.skd -source 3C273B

or

#### apri\_calc /home/vlbi/sked/sample.skd -monit -source 3C273B

A certain baseline can be specified if necessary by using the "-baseid" option as follows.

apri\_calc /home/vlbi/sked/sample.skd -monit -source 3C273B -baseid RY

where "RY" is a combination of Station IDs. Then scan information is displayed as follows.

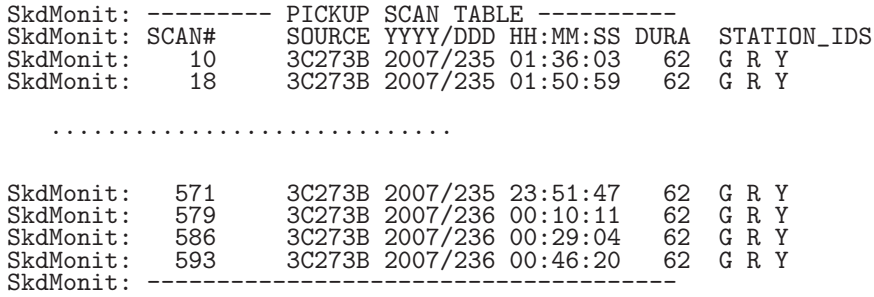

Column named " $SCAN#$ " shows the scan number.

2. Calculation of a-priori values

Execute "apri\_calc" for a scan selected by the previous step as folows.

apri\_calc /home/vlbi/sked/sample.skd -start 10 -stop 10 -apedir /home/vlbi/corrapri

where "-apedir" option sets the directory of a-priori files created. If you want to execute for all scans selected, execute as follows.

apri\_calc /home/vlbi/sked/sample.skd -source 3C273B -baseid RY -apedir /home/vlbi/corrapri

See "How to run apri\_calc" (section 3.1) for details. Since a-priori file is a text file, you can edit it easily if necessary (see Appendix A for the format of a-priori file).

#### 3. Correlation Processing

Execute "fx\_cor" or "fx\_cor\_new" for not K5/VSSP format data) with a large number of lags such as 1024 or more as follows.

fx\_cor /home/vlbi/corrapri/apesample.txt -lag 1024

where "apesample.txt" is a a-priori file created by "apri\_calc" (use actual a-priori file name created by the previous step). After processing, correlation amplitude and residual delay are displayed by channel as follows.

| CH# | FREG(MHz) | MAX AMP  | RESIDUAL DELAY (sec) |
|-----|-----------|----------|----------------------|
|     | 8209.99   | 0.000651 | $-3.26108e - 06$     |
|     | 8219.99   | 0.000443 | $-3.28622e - 06$     |
|     | 8249.99   | 0.000589 | $-3.23678e - 06$     |
|     | 8309.99   | 0.000480 | $-3.25464e - 06$     |

COUT File is ../cout/cout0005.txt

where "COUT File" is a correlation results file. Correlation functions are also plotted as shown in Fig.7.1.

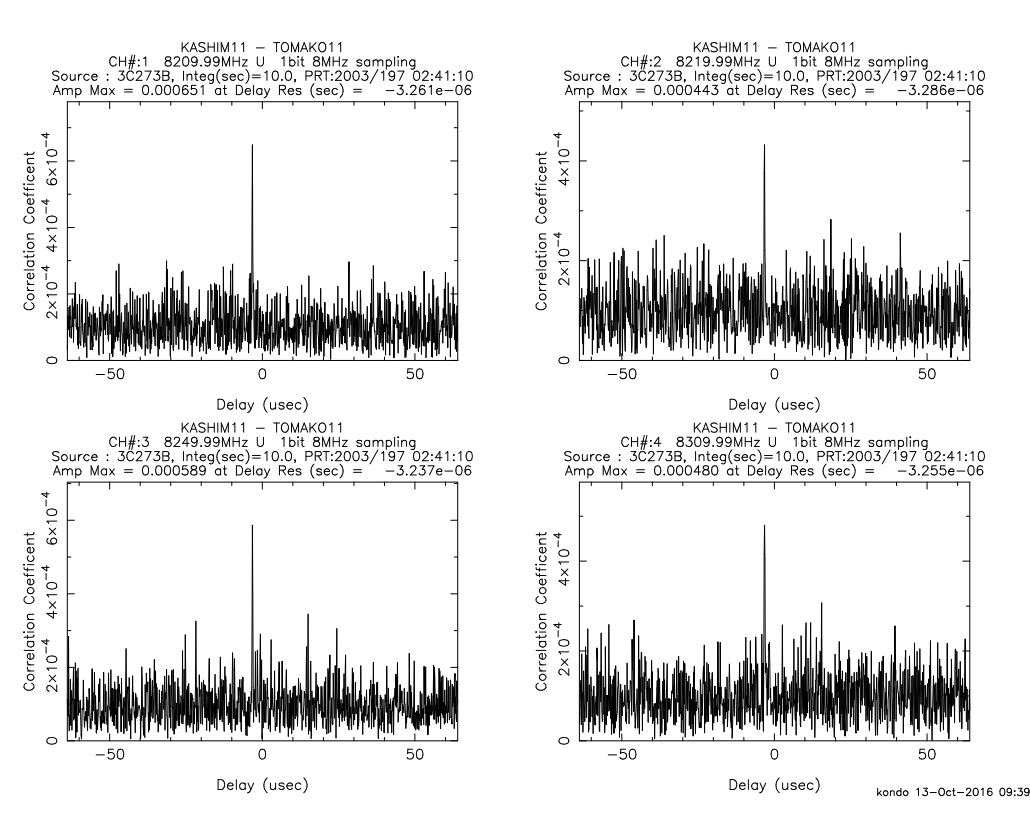

*Figure 7.1. Correlation functions displayed after "fx cor" (or "cor") processing.*

If clear peak appears in the plots of correlation function, we can determine clock offset. If it is not clear, execute the coarse-search program "sdelay" to search a clear peak as follows.

sdelay ../cout/cout0005.txt

where "../cout/cout0005.txt" is a COUT File (correlator out file) displayed at the end of "fx\_cor" processing. After "sdelay" processing, summary of coarse search is displayed as follows and search functions are plotted (Fig.7.2).

|                                    | ******************** SDELAY (Ver. 2016-08-12) SUMMARY OUT PUT *************                                             |                                                          |                    |       |          |                                                                                                    |     |
|------------------------------------|----------------------------------------------------------------------------------------------------|----------------------------------------------------------|--------------------|-------|----------|----------------------------------------------------------------------------------------------------|-----|
|                                    | $COUT : /\text{cout}/\text{cout0005.txt}$<br>X DATA : /home/kondo/data/testspeed/Xk5data.10.dat                         |                                                          |                    |       |          |                                                                                                    |     |
| Y DATA                             |                                                                                                    | : /home/kondo/data/testspeed/Yk5data.10.dat              |                    |       |          |                                                                                                    |     |
| SOURCE<br>PRT                      | BASELINE : KASHIM11 - TOMAKO11<br>CE : 3C273B SAMPLING : 1 D.<br>: 2003/197 02:41:10 Tinteg(s) : 9.0<br>LAG SIZE : 1024 |                                                          | SAMPLING : 1 bit   |       | 8 MHz    |                                                                                                    |     |
| E0P                                | CLOCK : offset $5.735e-06(s)$ rate $0.000e+00(s/s)$<br>: $ut1 - utc 0.000000(s)$                                        | $: x$ -wobb $0.000000$ (asec)<br>: y-wobb 0.000000(asec) |                    |       |          |                                                                                                    |     |
| CH#                                | FREQUENCY<br>(MHz)                                                                                                    | AMP MAX                                                  | POSITION           |       | RESIDUAL | (2048x 128) Delay(usec) Rate(ps/s)                                                                                 | SNR |
| $\mathbf{1}$<br>$\frac{2}{3}$<br>4 | 8209.99 U      1.192e-03<br>8219.99 U     8.613e-04<br>8249.99 U     1.089e-03<br>8309.99 U                             | 1.095e-03                                                | $(973, 66)$ -3.242 |       |          | $(973, 65)$ $-3.251$ $-0.134$ 10.1<br>$(973, 68)$ $-3.270$ 2.482 7.3<br>$(973, 65)$ $-3.239$ $-0.089$ 9.2<br>0.943 | 9.3 |
|                                    | Note: No amplitude correction is made.                                                                                  |                                                          |                    |       |          |                                                                                                    |     |
|                                    |                                                                                                    |                                                          |                    |       |          |                                                                                                    |     |
| CH#                                | PCAL FREQ(kHz) X-Amp X-Phase Y-Amp Y-Phase                                                                              |                                                          |                    |       |          |                                                                                                    |     |
| $\frac{1}{2}$<br>$\frac{3}{4}$     | 10.00<br>10.00<br>10.00<br>10.00                                                                                        | 0.109 70.6 0.251 111.9<br>0.104                          | $-143.5$           | 0.259 | $-43.2$  |                                                                                                    |     |
|                                    |                                                                                                    |                                                          |                    |       |          |                                                                                                    |     |

Outfile is ./sdelayout.txt

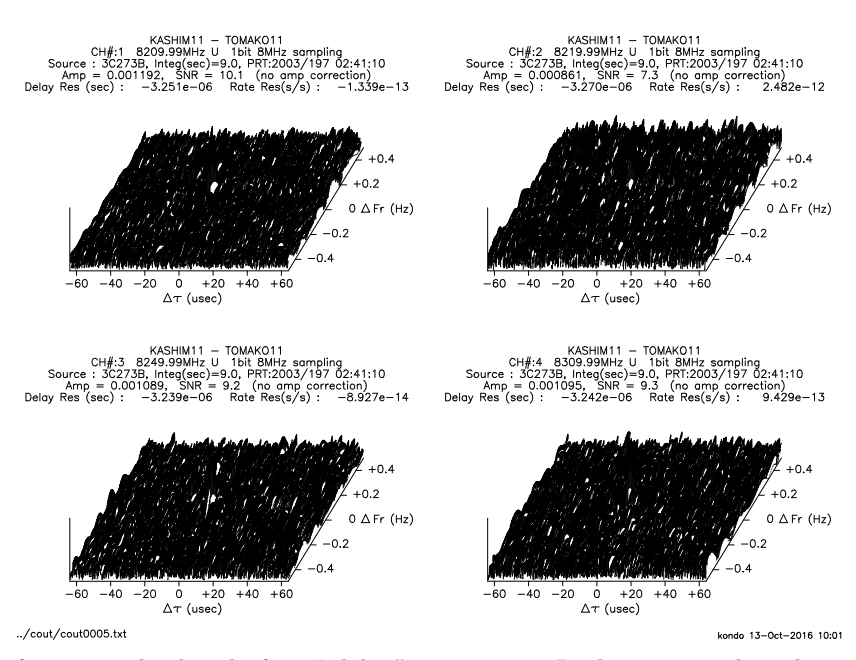

*Figure 7.2. Search functions displayed after "sdelay" processing. Peaks are not clear due to a large number of lags. In this case, zoom up using the options "-tzoom" and "-tshift". Fig.7.3 shows search functions with the options "-tzoom 20 -tshift -3.25e-6".*

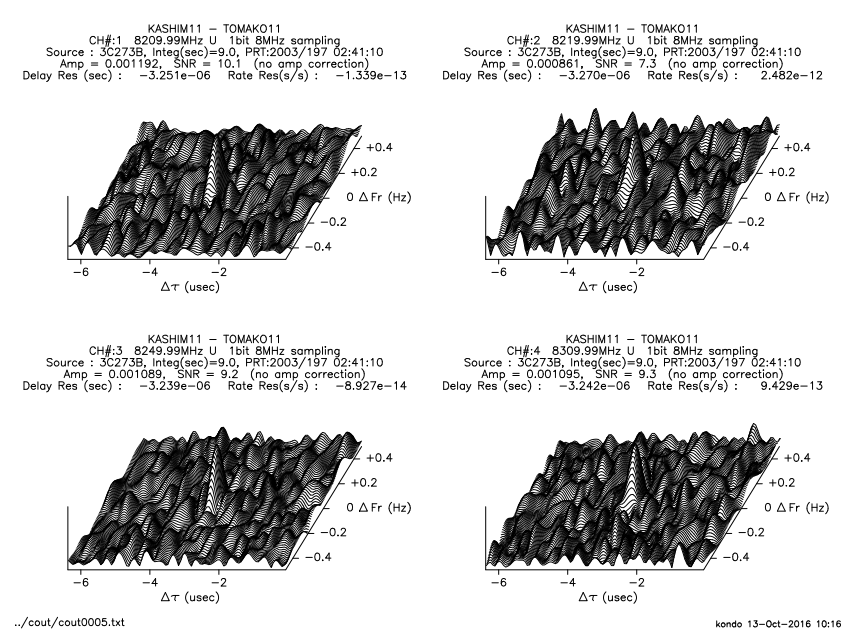

*Figure 7.3. Same as Fig.7.2 but with the options "-tzoom 20 -tshift -3.25e-6".*

Fringe detection is judged from summary output and plot of search functions as follows.

- peak positions shown at "POSITION" column are the same for all channels
- clear single peak appears in the plot of serach function
- SNR is larger than 7

If above conditions are almost satisfied, we can say "fringe is successfuly detected".

4. Determination of clock offset

Clock offset c*of f set* is given as

$$
c_{offset} = c_o + \Delta \tau
$$

where  $c_o$  is clock offset used at "apri\_calc" and  $\Delta \tau$  is residual delay obtained by "sdelay".

5. Determination of clock rate

Clock rate c*rate* is given as

$$
c_{rate} = \frac{c_2 - c_1}{t_2 - t_1}
$$

where  $c_1$  is clock offset obtained for a scan at the time  $t_1$  and  $c_2$  is clock offset obtained for a scan at the time  $t_2$ , and  $t_1$  and  $t_2$  are PRT (processing reference time) given by a unit of second. If a session extends on the next day, take the day difference into consideration.

6. Set up clock parameters at "apri calc"

Clock offset, clock rate, and clock epock are set up when executing "apri-calc" as follows.

- in case of setting up clock offset only: set clock offset only, use default or set 0 for rate and epock.
- in case of setting up both clock offset and rate: set  $c_1$  for clock offset,  $c_{rate}$  for clock rate, and  $t_1$  (after converting to year, total day, hour, minute, second) for clock epoch

#### **7.2 Processing all scans**

1. Calculation of a-priori values

Calculate a-priori values for all scans with reflecting clock parameters obtained by fringe search. An example of non-interactive execution is as follows.

```
apri_calc /home/vlbi/sked/jd1606.skd -coffset -3.25e-6 -crate 1.0e-13
          -cepoch 2016/197-02:41:10 -baseid RY -g 2 -xdir /home/vlbi/data/R
          -ydir /home/vlbi/Y -apedir /home/vlbi/corrapri
```
Conditions used in this example are as follows; clock offset is -3.25 <sup>μ</sup>sec, clock rate is 1.0×10*−*13(s/s), clock epock is 2016/197 02:41:10, baseline is "RY", data directory for X station data is "/home/vlbi/data/R" and for Y station "/home/vlbi/data/Y", directory for a-priori files is "/home/vlbi/corrapri". In case of using clock offset only, omit options "-crate" and "-cepoch".

2. Generation of the list of a-priori files

Execute linux command as follows.

## ls -1 /home/vlbi/corappri/ape\*RYb.txt > apelistRY.txt

where the directory of a-priori files is "/home/vlbi/corrapri" and "apelistRY.txt" is a file generated. "ape\*RYb.txt" is a filter to select baseline "RY" and frequency code "b" if there are a-priori files for multiple baselines. If you want to select all a-priori files, execute like,

## ls -1 /home/vlbi/corappri/ape\*.txt > apelistRY.txt

where "apelistRY.txt" can be any another name.

3. Correlation processing for all scans

As for 1-bit sampling data, execute as follows,

cor\_all ./apelistRY.txt

where "apelistRY.txt" is the name of list file located in the current directory. See "How to run software correlator" (section 4.2) for other options. As for multi-bit sampling data, such as 2-bit AD data, use "fx cor all" instead. Use "cor all new" or "fx cor all new" for format data other than K5/VSSP format.

## **7.3 Correlation processing for a variety of data formats (VDIF, Mark5B, ADS, OCTAD)**

When executing "apri\_calc", data format should be specified using options "-format" or "-formX", "-formY". (See "How to execute apri-calc" (section 3.1) for details.) Then use "cor-new", "fx-cor-new", "cor-all-new", "fx\_cor\_all\_new" instead of "cor", "fx\_cor", "cor\_all", "fx\_cor\_all".

## **8 Update history**

2016/05/29 add "cor\_new" and "fx\_cor\_new"

**2017/03/03** translated to English

- **2017/03/06** add two sections "6 Data format coversion" and "D VLBI data format"
- 2019/09/07 revised due to the addition of new function in "vdifcheck", "fx\_cor\_new", and "vdif2k5"
- **2019/12/03** revised due to the support of multi-thread VDIF data consisting of single-CH/thread was added to "apri\_calc"
- **2019/12/21** "apri calc" has been revised to create an appropriate a-priori file in case of using SKED file, even if the frequency and CH correspondence are different for each station when Using SKED file. The option '-legacy' was added to keep compatibility with the old version. Same revision is made to "skdchk".

## **A A-priori file format**

## **1. A-priori file structure**

A-priori file consists of "section" described by letters starting with '\$' and parameters followed by the section letter. Table 1 shows the list of sections and their order in an a-priori file. \$FORMAT1 and \$FORMAT2 are new sections to define data format other than K5/VSSP. Any letters after '\*' in a line are treated as comments.

Table 1. List of sections

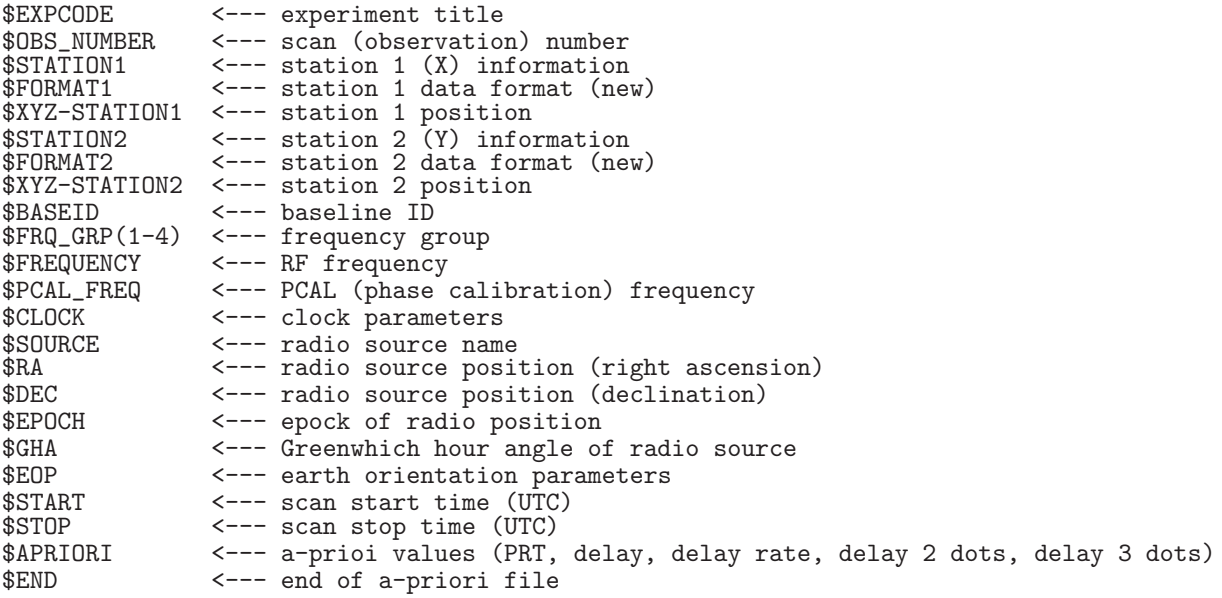

## **2. Parameters at each section**

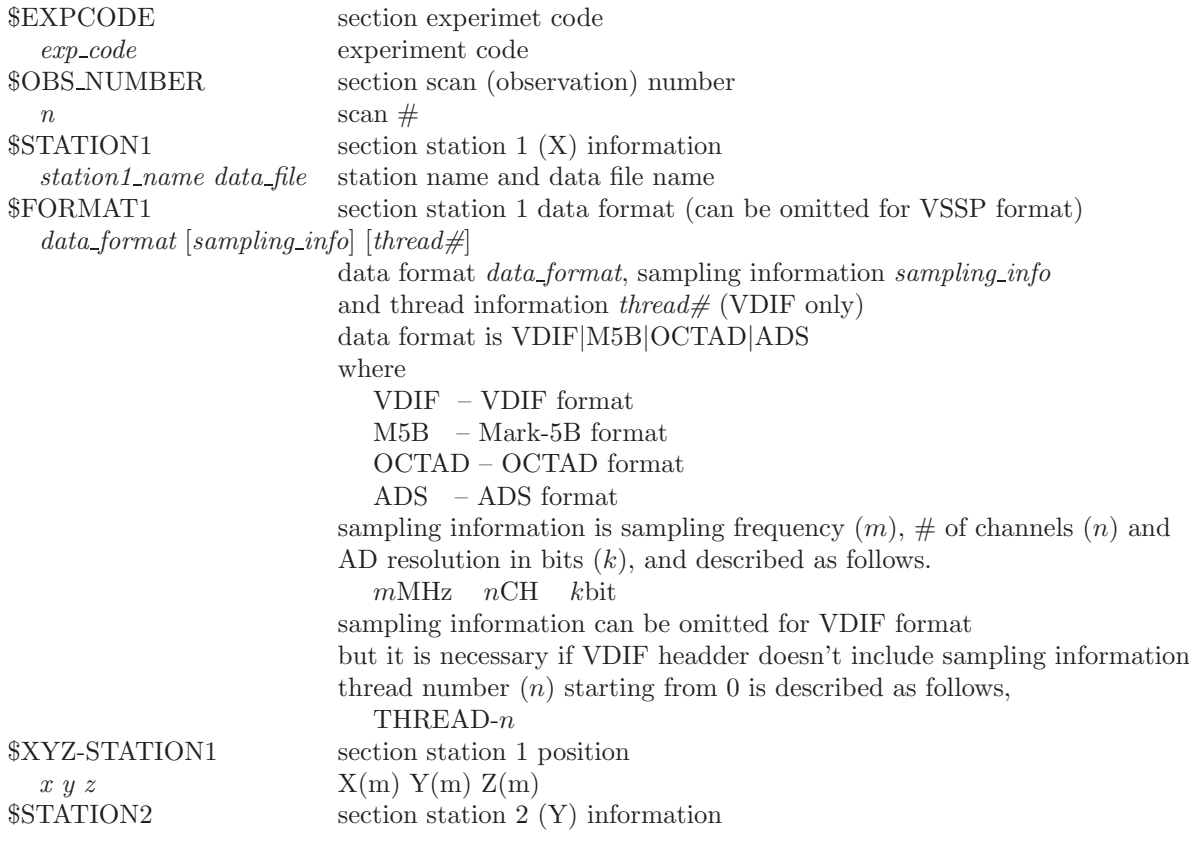

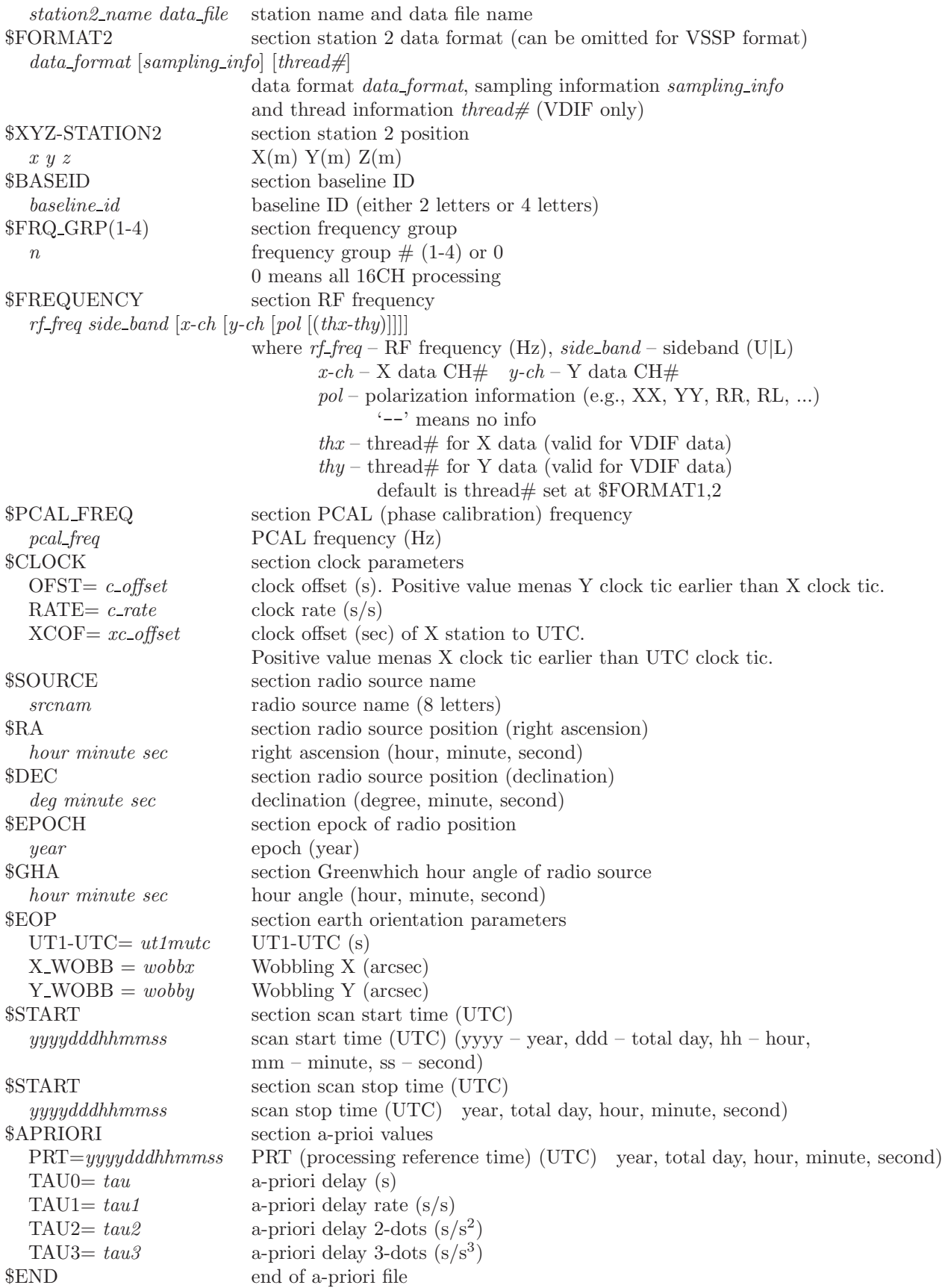

#### **3. Examples of a-priori file**

**Ex.1 in case of K5/VSSP format**

```
** This is Apriori file made by apri_calc Ver. 2016-09-29
** for cor, cor_all, fx_cor, and fx_cor_all
**
** SUBNET ON: PRT is set according to each scan length
**
** Clock parameters at run are as follows,<br>** Clock Offset (s) : 0.000000
** Clock Offset (s) : 0.000000
** Clock Rate (s/s) : 0.000000<br>** Clock Epoch : 0000
                       \,:\qquad \, 0000/000\;\; 00:00:00**
**
$EXPCODE <--- section experiment title
KS15002
$OBS_NUMBER <--- section scan (observation) number
1 <--- scan (observation) number
$STATION1 <--- section X station information
KASHIM11 ./R0020001.dat <--- X station name and datafile name
$XYZ-STATION1 <--- section station X position
-3997505.701700 3276878.404550 3724240.703140 <--- X station position (X Y Z)(m)
$STATION2 <--- section Y station information<br>KOGANEI ./G0020001.dat <--- Y station name and
                          <-- Y station name and datafile name
$XYZ-STATION2 <--- section station Y position
-3941937.479090 3368150.907990 3702235.288150 <--- X station position (X Y Z)(m)
$BASEID <--- section baseline ID<br>RG <--- baseline ID (2 le
             RG <--- baseline ID (2 letters or 4 letters)
$FRQ_GRP(1-4) <--- section frequency group
             \leftarrow --- frequency group # (1-4)$FREQUENCY <--- section RF frequency
7864990000.0 U <--- RF frequency (Hz) and sideband (U|L) for CH #1
7874990000.0 U <--- RF frequency (Hz) and sideband (U|L) for CH #2
7884990000.0 U <--- RF frequency (Hz) and sideband (U|L) for CH #3
8014990000.0 U <--- RF frequency (Hz) and sideband (U|L) for CH #4
$PCAL_FREQ <--- section PCAL (phase calibration) frequency
10000.0 <--- PCAL frequency (Hz) for CH #1<br>10000.0 <--- PCAL frequency (Hz) for CH #2
10000.0 <--- PCAL frequency (Hz) for CH #2
10000.0 <--- PCAL frequency (Hz) for CH #3
               10000.0 <--- PCAL frequency (Hz) for CH #4
$CLOCK <--- section clock parameters
OFST= 0.000000 <--- clock offset (s)
RATE= 0.000000 <--- clock rate (s/s)
XCOF= 0.000000 <--- clock offset (s) of X station to UTC
$SOURCE <--- sction radio source name
3C345 <--- radio source name
$RA <--- section radio source position (right ascension)
16 42 58.80996700 <--- right ascension (hour, minute, second)
$DEC <--- section radio source position (declination)
39 48 36.99406000 declination (degree, minute, second)
$EPOCH <--- section epock of radio position
2000.0 <--- epoch (year)
$GHA <--- section Greenwhich hour angle of radio source
16 3 23.584000 <--- hour angle (hour, minute, second)
$EOP <--- section earth orientation parameters
UT1-UTC= 0.000000
X_WOBB = 0.000000
Y-WOBB = 0.000000$START <--- section scan start time (UTC)
2015002020000 <--- YYYYDDDHHMMSS
```
\$STOP <--- section scan stop time (UTC) 2015002020130 <--- YYYYDDDHHMMSS \$APRIORI <--- section a-prioi values PRT=2015002020045 <--- PRT(processing reference time) YYYYDDDHHMMSS TAU0= -8.744597367101878e-05 <--- a-priori delay (s) TAU1= -1.740376052034359e-08 <--- a-priori delay rate (s/s) TAU2= 7.147465473084870e-13 <--- a-priori delay 2-dots (s/s^2) TAU3= 9.254412615463208e-17 <--- a-priori delay 3-dots (s/s^3) \$END <--- end of a-priori file

**Ex.2 in case of VDIF format data**

\*\* This is Apriori file made by apri\_calc Ver. 2016-09-29 for cor, cor\_all, fx\_cor, and fx\_cor\_all \*\* \*\* SUBNET ON: PRT is set according to each scan length \*\* \*\* Clock parameters at run are as follows,<br>\*\* Clock Offset (s) : 0,000000 \*\* Clock Offset (s) : 0.000000 \*\* Clock Rate (s/s) : 0.000000 \*\* Clock Epoch : 0000/000 00:00:00 \*\* \*\* \$EXPCODE KS15002 \$OBS\_NUMBER 1 \$STATION1 KASHIM11 ./R0020001.dat \$FORMAT1 <--- section X station data format VDIF <--- set VDIF format \$XYZ-STATION1 -3997505.701700 3276878.404550 3724240.703140 \$STATION2 KOGANEI ./G0020001.dat \$FORMAT2 <--- section X station data format VDIF <--- set VDIF format \$XYZ-STATION2 -3941937.479090 3368150.907990 3702235.288150 \$BASEID RG \$FRQ\_GRP(1-4) 0 <--- '0' mean all channels \$FREQUENCY \* RFfreq U|L <pickup ch# for station1> <pickup ch# for station2>7864990000.0 U <--- RF frequency (Hz) and sideband (U|L) for CH #1 (up to CH #16  $\leftarrow$  --- RF frequency (Hz) and sideband (U|L) for CH #1 (up to CH #16) 7884990000.0 UU<br>7884990000.0 UU<br>8114990000.0 UU<br>8144990000.0 UU<br>8564990000.0 UU<br>8564990000.0 UU<br>8564990000.0 UU<br>2224990000.0 UU<br>2224990000.0 UU<br>2224990000.0 UU<br>2294990000.0 U 2304990000.0 U <--- RF frequency (Hz) and sideband (U|L) for CH #16 \$PCAL\_FREQ<br>10000.0  $\leftarrow$ --- PCAL frequency (Hz) for CH #1 (up to CH #16) 10000.0 10000.0 10000.0 10000.0 10000.0 10000.0

10000.0<br>10000.0<br>10000.0<br>10000.0 10000.0 10000.0 10000.0 10000.0 10000.0 <--- PCAL frequency (Hz) for CH #1 (up to CH #16) \$CLOCK OFST= 0.000000 RATE= 0.000000 XCOF= 0.000000 \$SOURCE 3C345 \$RA 16 42 58.80996700 \$DEC 39 48 36.99406000 \$EPOCH 2000.0 \$GHA 16 3 23.584000 \$EOP UT1-UTC= 0.000000<br>X\_WOBB = 0.000000  $Y_{\text{WOBB}} = 0.000000$ \$START 2015002020000 \$STOP 2015002020130 \$APRIORI<br>PRT=2015002020045<br>TAU0= -8.744597367101878e-05<br>TAU1= -1.740376052034359e-08<br>TAU2= 9.254412615463208e-17<br>TAU3= 9.254412615463208e-17 \$END

**Ex.3 in case of Mark-5B format data**

\*\* This is Apriori file made by apri\_calc Ver. 2016-09-29 \*\* for cor, cor\_all, fx\_cor, and fx\_cor\_all \*\* SUBNET ON: PRT is set according to each scan length \*\* \*\* Clock parameters at run are as follows, \*\* Clock Offset (s) : 0.000000 \*\* Clock Rate (s/s) : 0.000000 \*\* Clock Epoch : 0000/000 00:00:00 \*\* \*\* \$EXPCODE KS15002 \$OBS\_NUMBER 1 \$STATION1 KASHIM11 ./R0020001.dat \$FORMAT1 M5B 16MHz 16CH 1bit <--- set Mark-5B format and sampling information \$XYZ-STATION1 -3997505.701700 3276878.404550 3724240.703140 \$STATION2 KOGANEI ./G0020001.dat \$FORMAT2 M5B 16MHz 16CH 1bit <--- set Mark-5B format and sampling information

\$XYZ-STATION2 -3941937.479090 3368150.907990 3702235.288150

\$BASEID RG

\$FRQ\_GRP(1-4)  $\Omega$ 

**\$FREQUENCY**  $\begin{array}{c} 7864990000.0 \ 00 \\ 7874990000.0 \ 00 \\ 8014990000.0 \ 00 \\ 8114990000.0 \ 00 \\ 8114990000.0 \ 00 \\ 8244990000.0 \ 00 \\ 8564990000.0 \ 00 \\ 8564990000.0 \ 00 \\ 8564990000.0 \ 00 \\ 8564990000.0 \ 00 \\ 2224990000.0 \ 00 \\ 2224990000.0 \$ \$PCAL\_FREQ 10000.0<br>10000.0<br>10000.0<br>10000.0<br>10000.0<br>10000.0<br>10000.0<br>10000.0<br>10000.0<br>10000.0<br>10000.0<br>10000.0<br>10000.0 \$CLOCK OFST= 0.000000 RATE= 0.000000 XCOF= 0.000000 \$SOURCE 3C345 \$RA 16 42 58.80996700 \$DEC 39 48 36.99406000 \$EPOCH 2000.0 \$GHA 16 3 23.584000 \$EOP UT1-UTC= 0.000000<br>X\_WOBB = 0.000000  $Y_$ WOBB = 0.000000 \$START 2015002020000 \$STOP 2015002020130 \$APRIORI<br>PRT=2015002020045<br>TAU0= -8.744597367101878e-05<br>TAU1= -1.740376052034359e-08<br>TAU2= 7.147465473084870e-13<br>TAU3= 9.254412615463208e-17 \$END

**Ex.4 in case of VSSP format and VDIF format data**

\*\* This is Apriori file made by apri\_calc Ver. 2016-09-29 for cor, cor\_all, fx\_cor, and fx\_cor\_all \*\* SUBNET ON: PRT is set according to each scan length \*\* \*\* Clock parameters at run are as follows, \*\* Clock Offset (s) : 0.000000 \*\* Clock Rate (s/s) : 0.000000 \*\* Clock Epoch : 0000/000 00:00:00 \*\* \*\* \$EXPCODE KS15002 \$OBS\_NUMBER 1 \$STATION1 KASHIM11 ./R0020001.dat \$XYZ-STATION1 -3997505.701700 3276878.404550 3724240.703140 \$STATION2 KOGANEI ./G0020001.dat \$FORMAT2 VDIF <--- set VDIF format for Y station (X station is defalut data format VSSP) \$XYZ-STATION2 -3941937.479090 3368150.907990 3702235.288150 \$BASEID RG \$FRQ\_GRP(1-4) 3 \$FREQUENCY<br>8564990000.0 U 1 9  $\leftarrow$ --- RF frequency for X station CH# and Y station CH# 8574990000.0 U 2 10 2214990000.0 U 3 11 2224990000.0 U 4 12 \$PCAL\_FREQ 10000.0 10000.0 10000.0 10000.0 \$CLOCK OFST= 0.000000 RATE= 0.000000 XCOF= 0.000000 \$SOURCE 3C345 \$RA 16 42 58.80996700 \$DEC 39 48 36.99406000 \$EPOCH 2000.0 \$GHA 16 3 23.584000 \$EOP UT1-UTC= 0.000000 X\_WOBB = 0.000000  $Y_$ WOBB = 0.000000 \$START 2015002020000 \$STOP 2015002020130 \$APRIORI<br>PRT=2015002020045<br>TAU0= -8.744597367101878e-05<br>TAU1= -1.740376052034359e-08<br>TAU2= 7.147465473084870e-13

```
TAU3= 9.254412615463208e-17
$END
```
**Ex.5 in case of VGOS data (VDIF format) –including polarization information–**

```
** This is Apriori file made by apri_calc Ver. 2019-06-16
         for cor, cor_all, fx_cor, and fx_cor_all
**
** (X clock offset wrt UTC is not reflected to a-priori values)
**
** SUBNET ON: PRT is set according to each scan length
**
** Clock parameters at run are as follows,
** Clock Offset (s) : -4.212500000000000e-04
** Clock Rate (s/s) : 0.000000
** Clock Epoch : 0000/000 00:00:00
**
**
$EXPCODE
v9715a
$OBS_NUMBER
80
$STATION1
SESHAN13 D:\data\CheckAtSHAO\v9715a\sv/v9715asv_no0080_1.10sec.vdif
$FORMAT1
VDIF 64MHz 8CH 2bit
$XYZ-STATION1
-2831686.993000 4675733.639000 3275327.641000
$STATION2
TIANMA13 D:\data\CheckAtSHAO\v9715a\tv/v9715atv_no0080_1.10sec.vdif
$FORMAT2
VDIF 64MHz 8CH 2bit
$XYZ-STATION2
-2826837.140000 4679223.144000 3274511.526000
$BASEID
SVTV
$FRQ_GRP(1-4)1 2
$FREQUENCY<br>3480400000.0 L
                    1 1 XY <== polarization information XY<br>
2 2 XY<br>
3 3 XY<br>
3 4 XY<br>
5 5 XY<br>
5 6 XY<br>
6 XY<br>
8 8 XY
3448400000.0 L 2 2 XY<br>3384400000.0 L 3 3 XY<br>3320400000.0 L 4 5 XY<br>3224400000.0 L 5 5 XY<br>3096400000.0 L 6 6
3064400000.0 L 7 7 XY
3032400000.0 L 8 8 XY
$PCAL_FREQ
0.0<br>0.0<br>0.0<br>0.0<br>0.0
0.0<br>0.0$CLOCK
OFST= 0.000000
RATE= 0.000000
XCOF= 0.000000
$SOURCE
3C273B
$RA
12 29 6.69972950
$DEC
2 3 8.59828500
$EPOCH
```
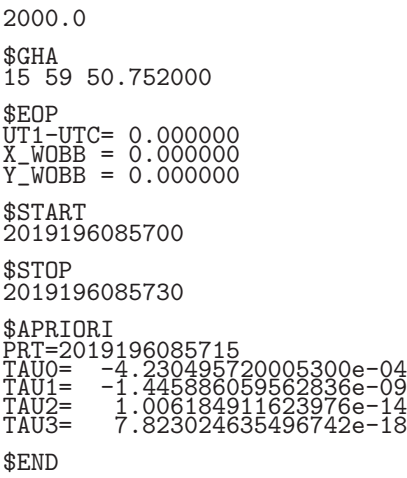

## **4. A-priori file for special processing**

By editing parameter at \$FREQUENCY, we can change the number of processing channels, and/or channel allocation between X and Y stations. When the number of channels is changed at \$FREQUENCY, the number of channels at \$PCAL FREQ should be changed to keep the number of channels same.

## Ex.1 change 16CH data to 6CH data and change CH# of Y station

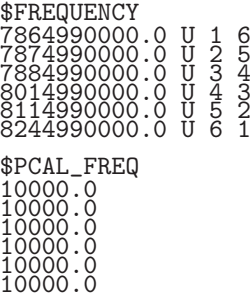

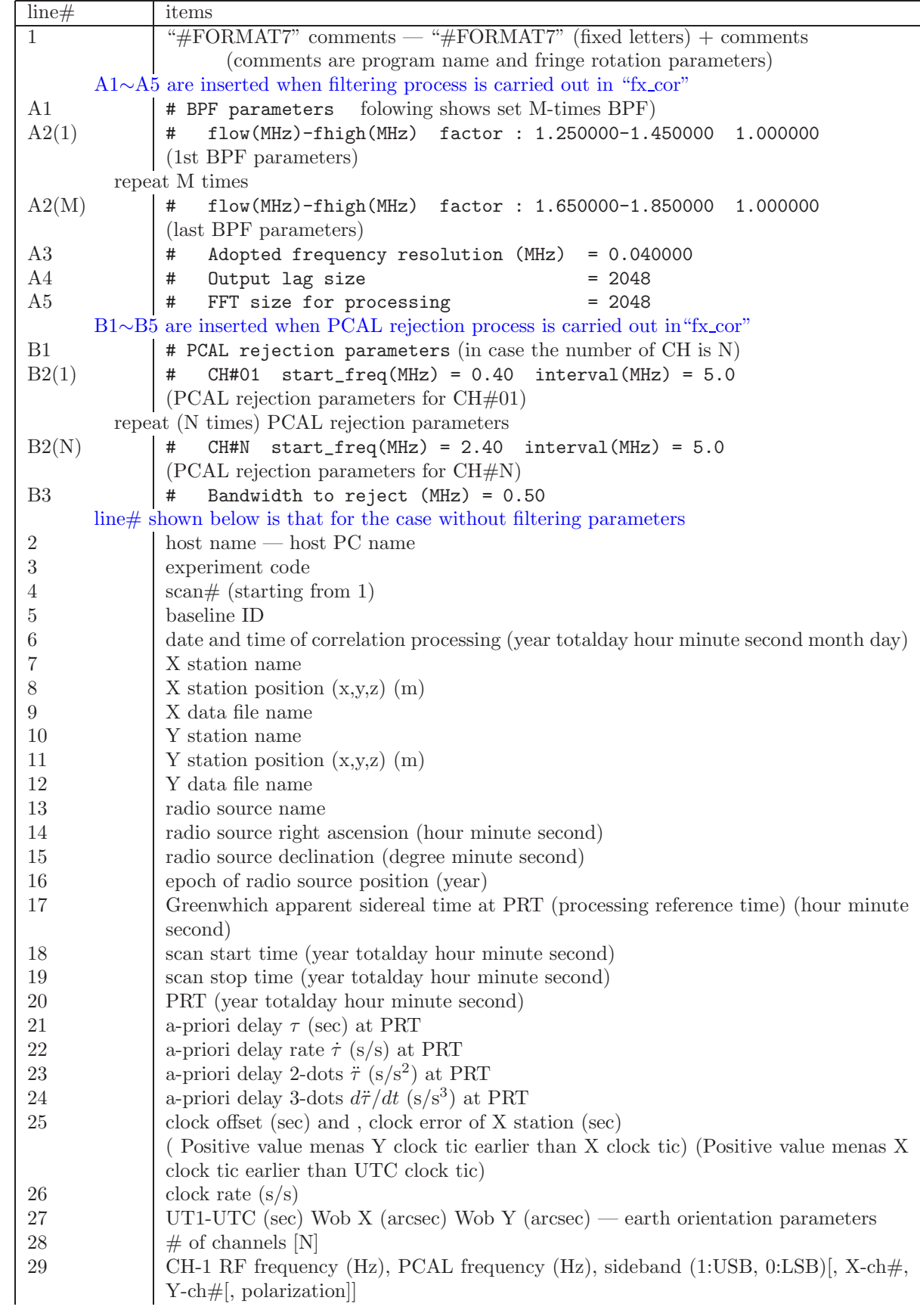

# **B K5 software correlator output format (Format 7)**

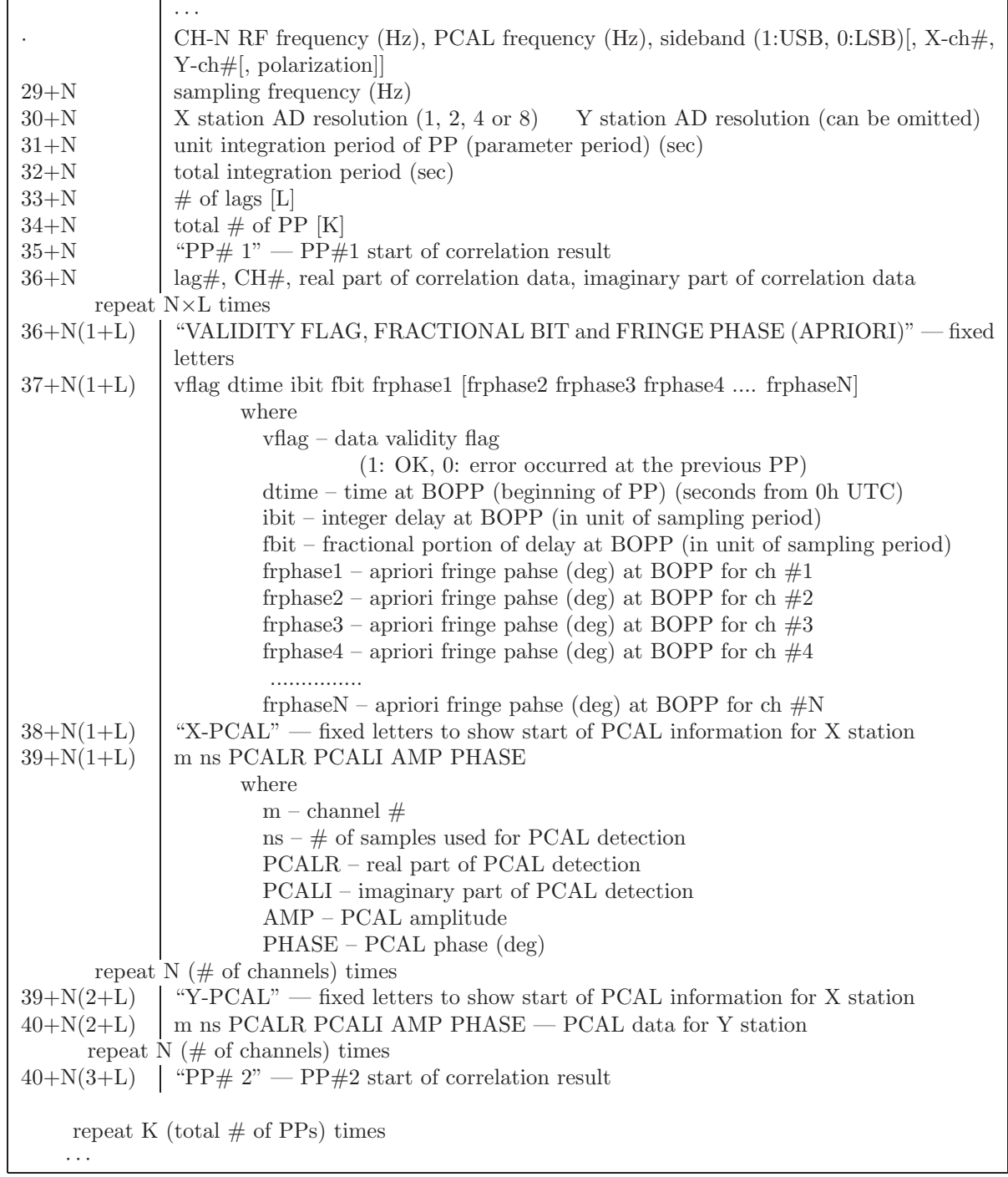

#### **C KSP correlator output format including extension**

On the bandwidth processing using "KOMB" software package, COUT type correlation data file whichi is the ouput of K5 software correlator are converted to KSP correlation data at first, then processed by KOMB. The number of lags of the original KSP format is fixed to 32, however it is required to increase the number of lags more than 32 these days. Therefore KSP format is extended to support the large number of lags.

Header portion (HD: 512 bytes) of extended format is almost same as that of the original format, but "F" (meaning FULL) is added as the "CRSMODE". The size of correlation counter is changed from 24 bits to 32 bits for "F" mode. Furthermore add "LAG" for lag size and "ADBIT" for AD resolution.

Correlation data (CD) of each integration period PP (parameter period) consists of correlation data of each channel unit (UD) like the original format, but UD can be extended by 256 bytes according to the lag size. Therefore items in UD were changed largely.

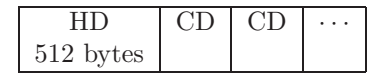

*Figure C.1. Record structure of KSP correlation data format. HD: header, CD:correlation data by PP.*

| $CD$ (correlation data by PP) |  |  |  |                                                                                              |  |  |  |  |  |
|-------------------------------|--|--|--|----------------------------------------------------------------------------------------------|--|--|--|--|--|
|                               |  |  |  | $\mid$ UD (1unit) $\mid$ UD (2unit) $\mid$ UD (3unit) $\mid \cdots \mid$ UD ( <i>K</i> unit) |  |  |  |  |  |

*Figure C.2. Record structure in CD by PP. UD:unit (channel) data.*

| Correlation data by UD (channel) |             |             |         |           |  |  |  |  |  |
|----------------------------------|-------------|-------------|---------|-----------|--|--|--|--|--|
| UD#0                             | UD#1        | UD#2        | التنبية | $UD \# N$ |  |  |  |  |  |
| $256$ bytes                      | $256$ bytes | $256$ bytes |         | 256 bytes |  |  |  |  |  |

*Figure C.3. Record structure in UD (unit data). UD#0 includes time information, and 32-lag correlation data are contained in UD#1 and after. In case of 64-lag data, it finish in UD#2. In case of 1024-lag data, UD# continues upto 32.*

# **C.1 Correlation data format: header record (HD)**

Table 1. KSP correlation data format: header record (HD: 512bytes)

| symbol            | $#$ of          | byte     | type            | note                                                                              |
|-------------------|-----------------|----------|-----------------|-----------------------------------------------------------------------------------|
|                   | bytes           | position |                 |                                                                                   |
| <b>EXCODE</b>     | $\overline{10}$ | 1        | A10             | experiment code $(A10)$                                                           |
| <b>NOBS</b>       | $\,2$           | 11       | $\mathrm{I}^*2$ | scan $#$                                                                          |
| <b>LFILE</b>      | $\,6$           | 13       | A6              | correlation file name $(A6)$                                                      |
| LBASE             | $\overline{2}$  | 19       | $\rm A2$        | baseline ID $(A2)$                                                                |
| NPP               | $\overline{2}$  | 21       | $\mathrm{I}^*2$ | $#$ of PPs                                                                        |
| <b>NPPSEC</b>     | $\overline{2}$  | 23       | $I^*2$          | period of PP                                                                      |
|                   |                 |          |                 | unit is sec for FMTFLAG "KSP" and "K4"                                            |
|                   |                 |          |                 | unit is 10 msec for FMTFLAG "KSP1"                                                |
|                   |                 |          |                 | unit is 1 msec for FMTFLAG "KSP2"                                                 |
| <b>NKOMB</b>      | $\overline{2}$  | $25\,$   | $I^*2$          | $#$ of KOMB processings                                                           |
| <b>KRDATE</b>     | 8               | 27       | $I^*2$          | correlation processing date and time $DIM(4)$ (year,                              |
|                   |                 |          |                 | total day, hour, minute)                                                          |
| <b>KBFILE</b>     | $\,6$           | 35       | A6              | KOMB out file name (set by KOMB)                                                  |
| <b>SRCNAM</b>     | 8               | 41       | A8              | radio source name $(AB)$                                                          |
| ${\tt SRCRA}$     | $\overline{4}$  | 49       | $\mathrm{I}^*2$ | $\text{DIM}(2)$ right ascension of radio source $(\alpha)$ (hour,                 |
|                   |                 |          |                 | minute) J2000                                                                     |
|                   | 8               | $53\,$   | $R*8$           | right ascension of radio source $(\alpha)$ (second) J2000                         |
| <b>SRCDEC</b>     | $\overline{4}$  | 61       | $I^*2$          | $\text{DIM}(2)$ declination of radio source $(\delta)$ (degree,                   |
|                   |                 |          |                 | minute) J2000                                                                     |
|                   | 8               | $65\,$   | $R*8$           | declination of radio source $(\delta)$ (second) J2000                             |
| <b>IPRT</b>       | 10              | 73       | $I^*2$          | $DIM(5)$ PRT (processing reference time) (almost                                  |
|                   |                 |          |                 | center of scan length)                                                            |
|                   |                 |          |                 | (year, total day, hour, minute, second)                                           |
| <b>STATX</b>      | $8\,$           | 83       | A8              | $X$ station name $(AB)$                                                           |
| <b>STATY</b>      | 8               | $\rm 91$ | A8              | $Y$ station name $(A8)$                                                           |
| <b>X_XYZ</b>      | 24              | 99       | $R^*8$          | $DIM(3)$ X station position (                                                     |
| <b>Y_XYZ</b>      | 24              | 123      | $R^*8$          |                                                                                   |
| <b>OSTART</b>     | 10              | 147      | $I^*2$          | $DIM(3)$ Y station position (<br>$DIM(5)$ scan start time (year, total day, hour, |
|                   |                 |          |                 | minute, second)                                                                   |
| <b>OSTOP</b>      | 10              | 157      | $I^*2$          | $DIM(5)$ scan stop time (year, total day, hour, minute,                           |
|                   |                 |          |                 | second)                                                                           |
| ${\rm SRCGHA}$    | $\overline{4}$  | 167      | $I^*2$          | $DIM(2)$ Greenwich hour angle of source at PRT                                    |
|                   |                 |          |                 |                                                                                   |
|                   |                 |          |                 | (hour, minute)                                                                    |
|                   | 8               | 171      | $R*8$           | Greenwich hour angle of source at PRT (second)                                    |
| <b>TSAMPL</b>     | $\overline{4}$  | 179      | $R^*4$          | sampling period (sec)                                                             |
| ${\rm VBW}$       | $\overline{4}$  | $183\,$  | $\mathrm{R}^*4$ | video bandwidth (Hz)                                                              |
| $\rm NCH$         | $\overline{2}$  | 187      | $I^*2$          | $#$ of channel at correlation processing                                          |
| <b>ACLKO</b>      | $\overline{4}$  | 189      | $R^*4$          | clock offset (sec) at PRT                                                         |
|                   |                 |          |                 | positive value menas Y clock tic earlier than X clock                             |
|                   |                 |          |                 | tic                                                                               |
| <b>ACLKR</b>      | 4               | 193      | $R^*4$          | clock rate difference at PRT $(s/s)$                                              |
| <b>DLYINX</b>     | 4               | 197      | $R^*4$          | instrumental delay difference at X band (sec)                                     |
| <b>DLYINS</b>     | 4               | $201\,$  | $R^*4$          | instrumental delay difference at S band (sec)                                     |
| <b>AXCLKE</b>     | $\overline{4}$  | $205\,$  | $R^*4$          | clock error of X station (sec) at PRT.                                            |
|                   |                 |          |                 | positive value menas X clock tic earlier than UTC                                 |
|                   |                 |          |                 | clock tic                                                                         |
| PI<br>$\mathbf C$ | 8               | 209      | $R*8$           | $\pi$                                                                             |
|                   | 8               | 217      | $R^*8$          | light speed $(m/s)$                                                               |
| FRQTAB            | 128             | $225\,$  | $R*8$           | $DIM(16)$ RF frequency $table(Hz)$                                                |
|                   |                 |          |                 | $+VE: USB, -VE: LSB$                                                              |
| PCALF             | 64              | $353\,$  | $R^*4$          | $DIM(16) PCAL$ (phase calibration) frequency table                                |
|                   |                 |          |                 | (Hz)                                                                              |

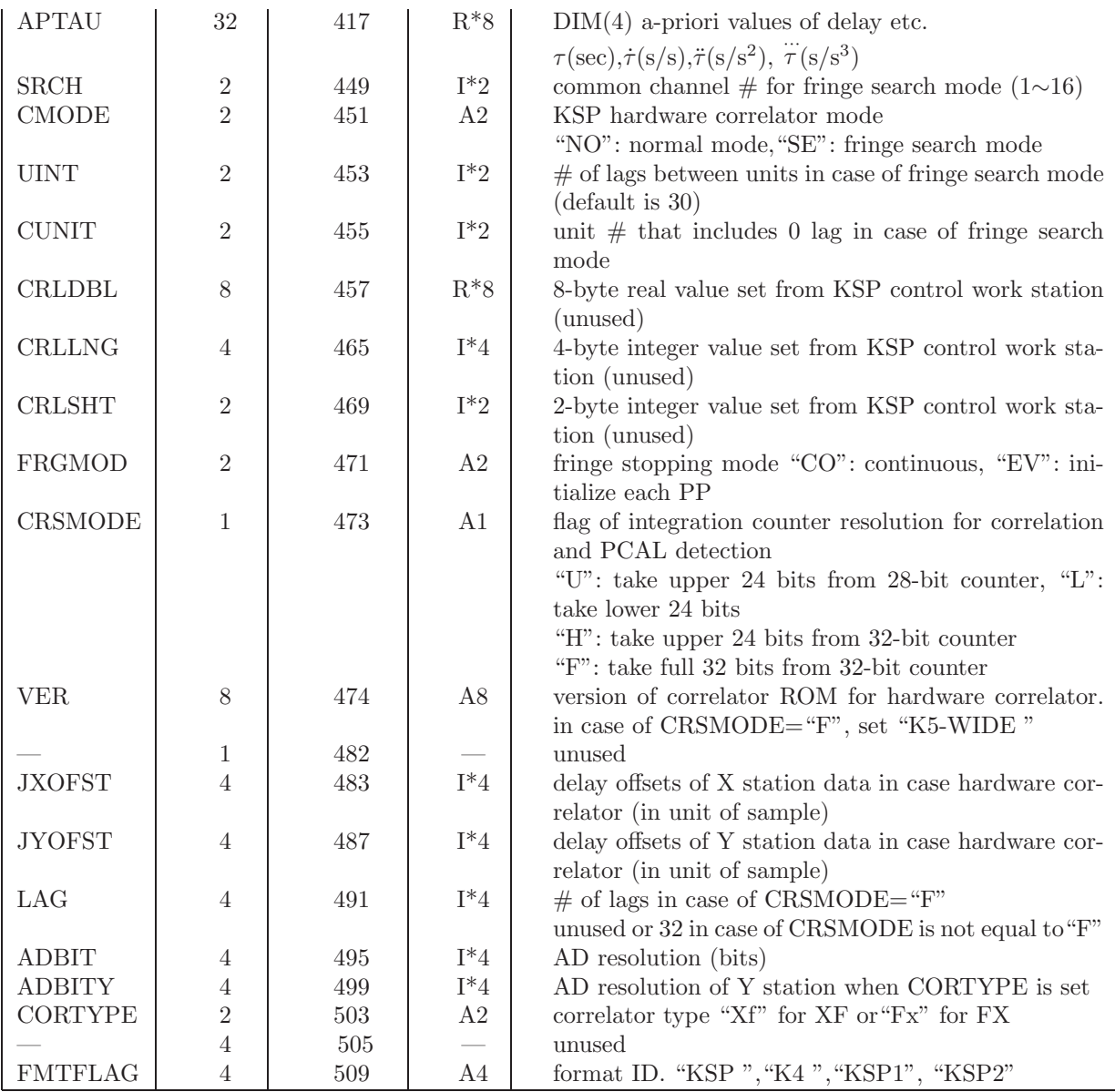

## **C.2 Correlation data file format (in case of CRSMODE="F"): correlation data by unit (UD)**

Format is the same as the original one in case that CRSMODE is not "F".

| symbol        | # of           | byte                                      | type            | note                                                  |
|---------------|----------------|-------------------------------------------|-----------------|-------------------------------------------------------|
|               | bytes          | position                                  |                 |                                                       |
| <b>RMKS</b>   | $\overline{2}$ | 1                                         | 2BYTE           | remarks set by correlator                             |
|               |                |                                           |                 | byte $\#1$ : KSEL (K value at fringe rotation)        |
|               |                |                                           |                 | byte $\#2$ : BIT $\#(\text{LSB=0})$                   |
|               |                |                                           |                 | 7-3: channel $\#$ (1-16)                              |
|               |                |                                           |                 | 2: delete flag set by KOMB 1: delete                  |
|               |                |                                           |                 | $1-0$ : unused                                        |
| <b>COFLG</b>  | $\mathbf{1}$   | $\sqrt{3}$                                | <b>BYTE</b>     | correlation flag                                      |
|               |                |                                           |                 | $BIT\#(LSB=0)$                                        |
|               |                |                                           |                 | 7-6: sign of fringe rotation                          |
|               |                |                                           |                 | $10 \cdots$ negative rotation                         |
|               |                |                                           |                 | $00 \cdots$ sign reversal occurred during             |
|               |                |                                           |                 | PP                                                    |
|               |                |                                           |                 | $01 \cdots$ positive rotation                         |
|               |                |                                           |                 | 5: mode of fringe rotator                             |
|               |                |                                           |                 | $1 \cdots$ carried out by hardware                    |
|               |                |                                           |                 | $0 \cdots$ carried out by software                    |
|               |                |                                           |                 | 4: fringe stopping reference frequency                |
|               |                |                                           |                 | $1\cdot\cdot\cdot$ at center of baseband bandwidth    |
|               |                |                                           |                 | $0 \cdots$ at baseband frequency                      |
|               |                |                                           |                 | 3: flag for fractiona bit correction                  |
|               |                |                                           |                 | $1 \cdots$ carried out by hardware                    |
|               |                |                                           |                 | $0 \cdots$ carried out by software                    |
|               |                |                                           |                 | 2: PP parameter update flag                           |
|               |                |                                           |                 | $1 \cdots$ updated                                    |
|               |                |                                           |                 | $0 \cdots$ not updated                                |
|               |                |                                           |                 | $1-0$ : unused                                        |
| <b>TWESTS</b> | $\mathbf{1}$   | $\overline{4}$                            | <b>BYTE</b>     | integration status                                    |
|               |                |                                           |                 | $BIT\#(LSB=0)$                                        |
|               |                |                                           |                 | 7: AVL integration validity flag                      |
|               |                |                                           |                 | $1 \cdots$ valid                                      |
|               |                |                                           |                 | $0 \cdots$ invalid                                    |
|               |                |                                           |                 | $6-0$ : unused                                        |
|               |                | **** items below are changed largely **** |                 |                                                       |
| <b>TIMX</b>   | 7              | 5                                         | $14\times4bits$ | X station time label: YYDDDHHMMSSmmm                  |
|               |                |                                           |                 | (by hexadecimal)                                      |
| <b>TIMY</b>   | 7              | $12\,$                                    | $14\times4bits$ | $\mathbf X$ station time label:YYDDDHHMMSSmmm         |
|               |                |                                           |                 | (by hexadecimal)                                      |
| TMDIFF        | $\overline{4}$ | 19                                        | $I^*4$          | offset of X and Y time siries (unit of sample)        |
|               |                |                                           |                 | positive for Y station time is ahead                  |
| FRADD         | $\overline{4}$ | $23\,$                                    | 32bits          | fringe rotator address (32 bits) at the end of PP     |
|               |                |                                           |                 | when fringe stopping is carried out, a-priori fringe  |
|               |                |                                           |                 | rotator address at PP.                                |
| <b>IFBIT</b>  | $\,2$          | $27\,$                                    | $I^*2$          | fractional part of delay in the unit of sample at PP. |
|               |                |                                           |                 | $-32768 \sim 32767$ corresponds to $-0.5 \sim +0.5$ . |
| <b>MODE</b>   | $\mathbf{1}$   | 29                                        | <b>BYTE</b>     | versatile mode (unused)                               |
|               |                |                                           |                 | $BIT\#(LSB=0)$                                        |
|               |                |                                           |                 | $7-2$ : unused                                        |
|               |                |                                           |                 | 1: $2/1$ bit mode                                     |

Table 2. KSP correlation data format (UD#0)(1st 256 bytes)

|               |               |    |        | $1 \cdots 2$ -bit correlation (K4 hardware       |
|---------------|---------------|----|--------|--------------------------------------------------|
|               |               |    |        | correlator only)                                 |
|               |               |    |        | $0 \cdots$ 1-bit correlation                     |
|               |               |    |        | 2: weight mode at 2-bit correlation              |
|               |               |    |        | $1 \cdots$ Weight mode                           |
|               |               |    |        | $0 \cdots$ Binary binary mode                    |
| <b>IPP</b>    | $\mathcal{D}$ | 30 | $I^*2$ | PP#                                              |
| <b>PCALD</b>  | 16            | 32 | $I^*4$ | $\text{DIM}(4)$ counter value for PCAL detection |
|               |               |    |        | real part for X station (4 bytes)                |
|               |               |    |        | imaginary part for X station (4 bytes)           |
|               |               |    |        | real part for Y station (4 bytes)                |
|               |               |    |        | imaginary part for Y station (4 bytes)           |
| <b>COUNTP</b> | 8             | 48 | $I^*4$ | $DIM(2)$ total $#$ of samples for PCAL detection |
|               |               |    |        | (real part 4 bytes, imaginary part 4 bytes)      |
|               |               | 56 |        | unused                                           |

Table 3. KSP correlation data format (UD#1)(256 bytes)

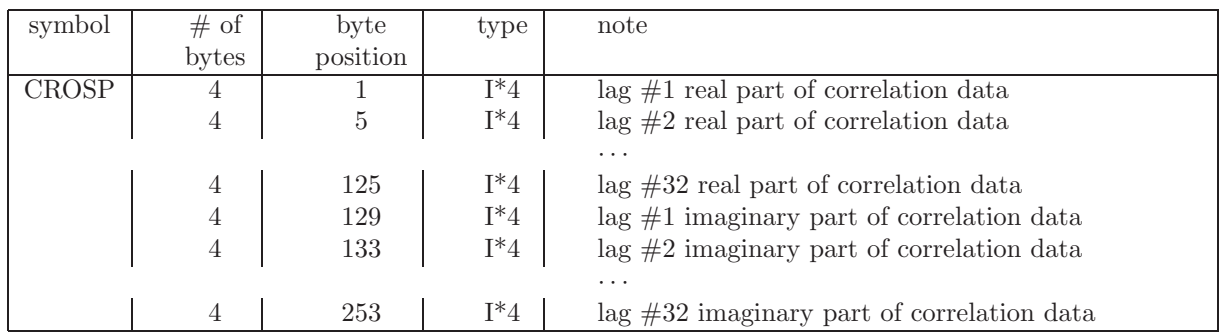

When the number of lags is larger than 32, UD records are added by 256 bytes (32 lags) as follows.

Table 4. KSP correlation data format (UD#2)(256 bytes)

| symbol | # of           | byte     | type   | note                                          |
|--------|----------------|----------|--------|-----------------------------------------------|
|        | bytes          | position |        |                                               |
| CROSP  | 4              |          | I*4    | $\log$ #33 real part of correlation data      |
|        | $\overline{4}$ | 5        | $I^*4$ | $\log$ #34 real part of correlation data      |
|        |                |          |        | $\cdots$                                      |
|        | $\overline{4}$ | 125      | $I^*4$ | $\log$ #64 real part of correlation data      |
|        | $\overline{4}$ | 129      | $I^*4$ | $\log$ #33 imaginary part of correlation data |
|        | $\overline{4}$ | 133      | $I^*4$ | $\log$ #34 imaginary part of correlation data |
|        |                |          |        | $\cdots$                                      |
|        | 4              | 253      | $I^*4$ | $\log$ #64 imaginary part of correlation data |

| symbol       | # of           | byte     | type   | note                                                        |
|--------------|----------------|----------|--------|-------------------------------------------------------------|
|              | bytes          | position |        |                                                             |
| <b>CROSP</b> | 4              |          | $I^*4$ | $\log$ #32 × (N - 1) + 1 real part of correlation data      |
|              | $\overline{4}$ | 5        | $I^*4$ | imaginary                                                   |
|              |                |          |        | part                                                        |
|              | $\overline{4}$ | 9        | $I^*4$ | $\log \# 32 \times (N-1) + 2$ real part of correlation data |
|              | $\overline{4}$ | 13       | $I^*4$ | imaginary                                                   |
|              |                |          |        | part                                                        |
|              |                |          |        | $\cdots$                                                    |
|              | $\overline{4}$ | 249      | $I^*4$ | $\log \# 32 \times N64$ real part of correlation data       |
|              | 4              | 253      | $I^*4$ | imaginary part                                              |

Table 5. KSP correlation data format  $(\mathrm{UD} \# N) (256$  bytes)

## **C.3 Correlation data file format (in case that CRSMODE is not "F"): correlation data by unit (UD)**

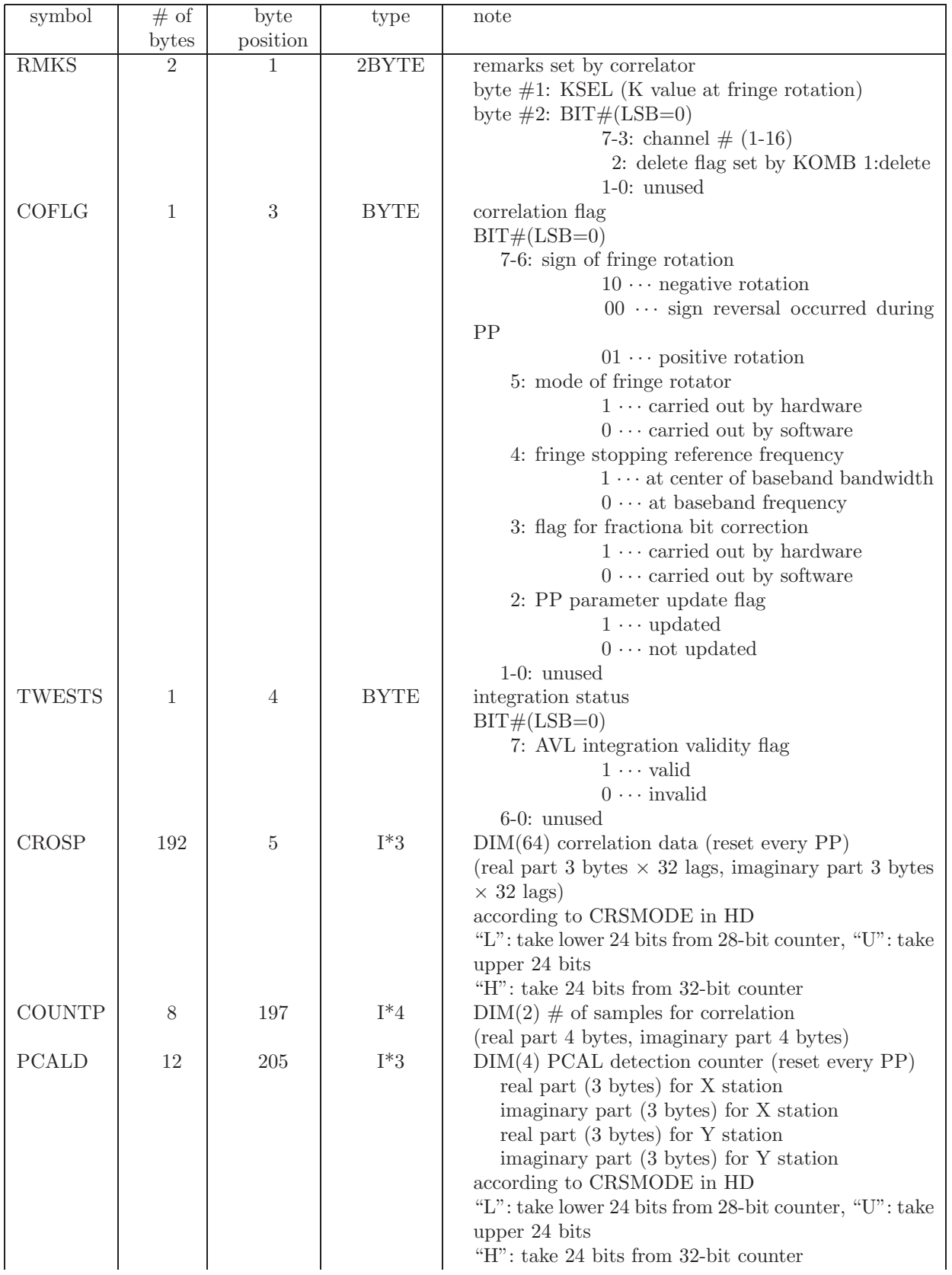

Table 6. KSP correlation data format (UD)(256 bytes

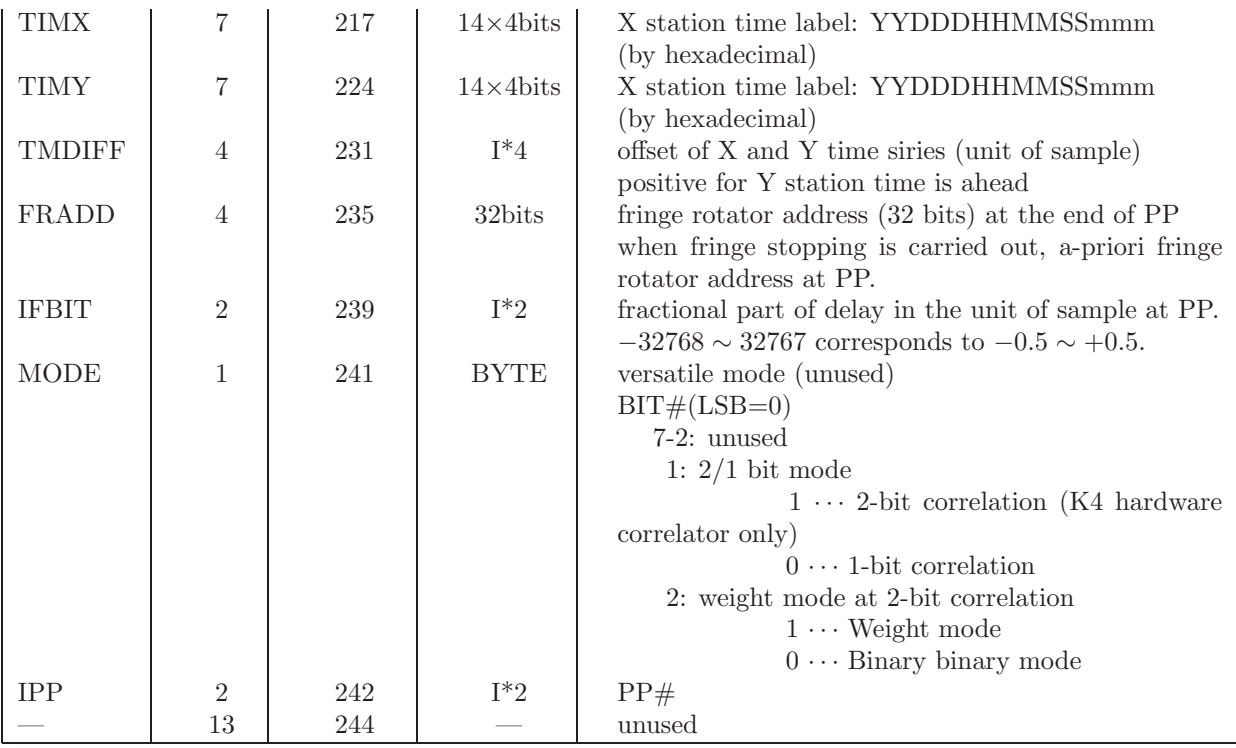

#### **D VLBI data format**

#### **D.1 Type of data format**

There are two types of VLBI data. One is that consisting of frame data (Type-1), the other is non-frame data (Type-2). The former is further devided into two types Type-1A and 1B. In case of Type-1A, a part of the data portion is substituted by the header, i.e., sampled data are lost at the header portion, while in case of Type-1B, the header is inserted in he data, so that any sampled data are lost (Fig.D.1). When VLBI technique was realized, data wer only the Type-1A format (Mark-III, Mark-IV, K-3). However, Type-1B (VLBA, Mark-5B, VDIF, K5/VSSP, VSSP32/64, ADS/DBBC mode) is nowadays used commonly. Type-2 format (OCTAD, ADS/raw mode) is also used in some samplers.

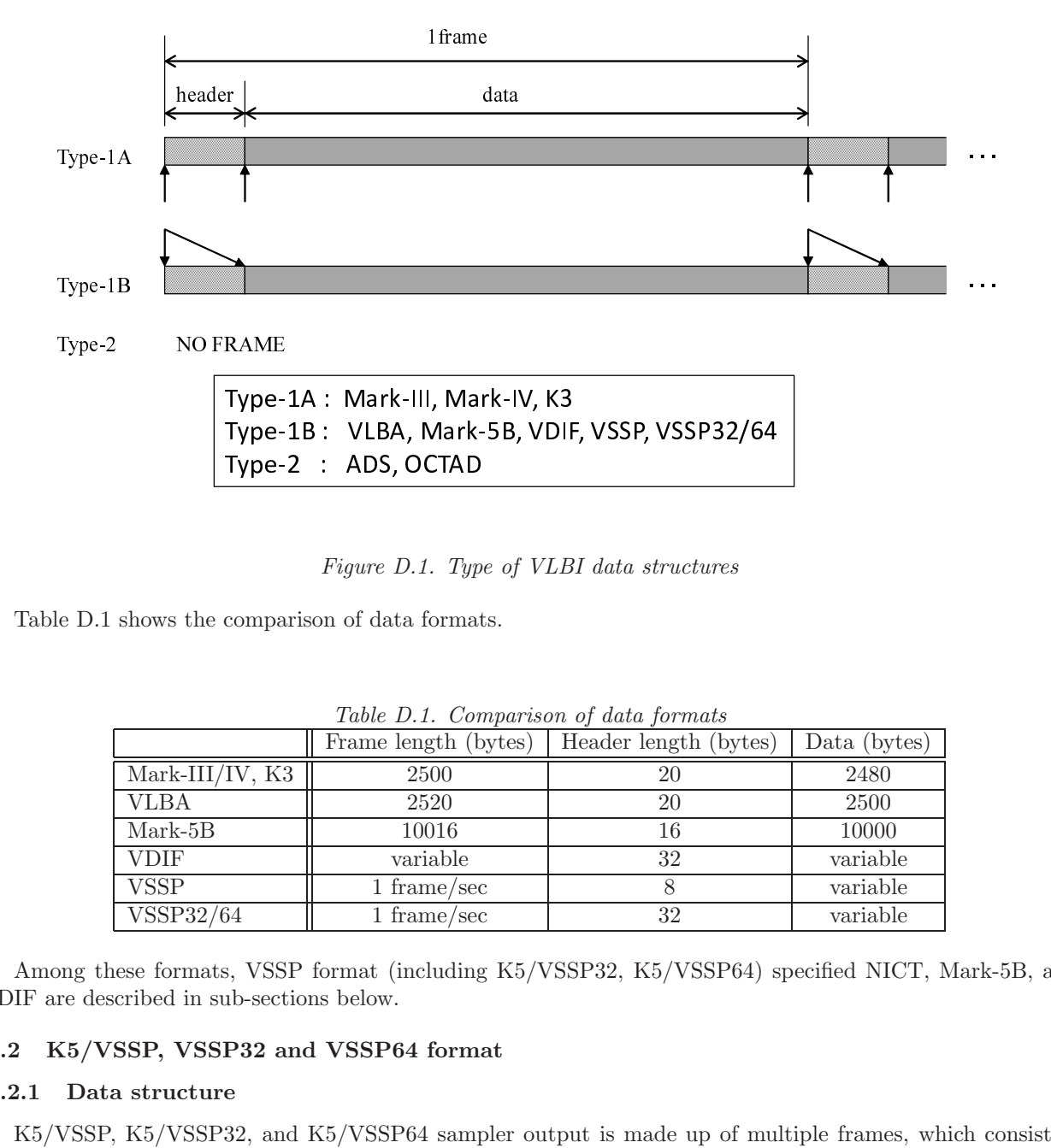

*Figure D.1. Type of VLBI data structures*

Table D.1 shows the comparison of data formats.

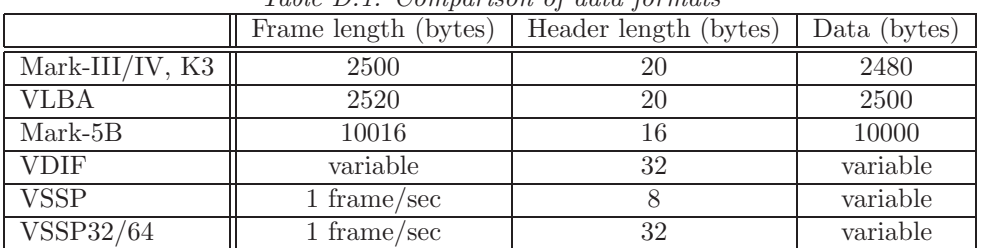

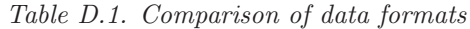

Among these formats, VSSP format (including K5/VSSP32, K5/VSSP64) specified NICT, Mark-5B, and VDIF are described in sub-sections below.

## **D.2 K5/VSSP, VSSP32 and VSSP64 format**

## **D.2.1 Data structure**

K5/VSSP, K5/VSSP32, and K5/VSSP64 sampler output is made up of multiple frames, which consist of a header and a data block (Fig.D.2). A header block of VSSP consists of 8-byte data which contain two sync blocks, time information, and sampling parameters. A header block of VSSP32 usually consists of 32-byte data, of which first 8-byte data are as same as that of VSSP excepting the second sync pattern. A rest of header block contains year, date, and user definable auxiliary field. (When VSSP64 sampler operates with a VSSP32

mode, the header block is as same as that of VSSP32. When VSSP64 operates as its native mode, the second sync pattern differs.) A header block doesn't affect a data block, i.e., no data are lost by the insertion of the header blcok.

The size of a data block can be expressed by [sampling frequency  $(Hz)]\times [# of AD bits]\times [# of channels],$ however actual size is limitted by the maximum data rate between a sampler and host PC. In case of VSSP, which adopts PCI-bus interface, 64 Mbits/sec is maximum data transfer speed. As for VSSP32, which adopts USB-2.0 interface, the maximum data speed is 256 Mbits/sec. As for VSSP64, which adopts USB-3.0 interface, the practical maximum data speed is 1024 Mbits/sec.

| T<br>T<br>Header<br>Н<br>11 L | $\sim$ $\sim$<br>Sampled<br>Jata<br>◡◡ | $ -$<br>$-$<br>Header<br>н | $\cdots$ |
|-------------------------------|----------------------------------------|----------------------------|----------|
|                               | 1 sec                                  |                            | $\cdots$ |

*Figure D.2. Data structure of K5/VSSP, K5/VSSP32, or K5/VSSP64 sampler output.*

## **D.2.2 VSSP header format**

Fig.D.3 shows VSSP header format. It consists of 8 byte data.

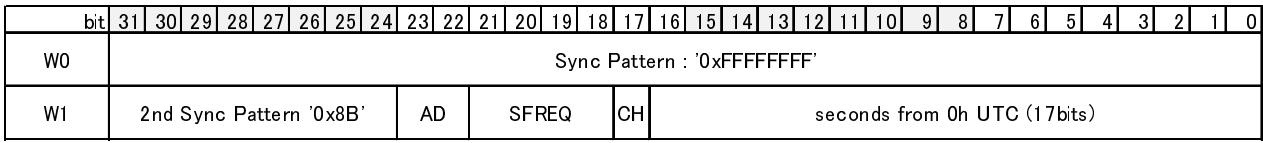

AD: AD bits Index 0: 1bit, 1: 2bits, 2: 4bits, 3: 8bits<br>SFREQ: Sampling frequency Index (Note: sampling frequency larger than 32MHz MHz is for format conversion) 0: 40kHz, 1: 100kHz, 2: 200kHz, 3: 500kHz, 4: 1MHz, 5: 2MHz, 6: 4MHz, 7: 8MHz, 8: 16MHz, 9: 32MHz, 0: 40kHz, 1: 100kHz, 2: 200kHz, 3: 500kHz, 4: 1MHz, 5: 2MHz, 6: 4MHz, 7: 8MHz, 8: 16MHz, 9: 32MHz, 10: 64MHz, 11: 128MHz, 12: 256MHz, 13: 512MHz, 14: 1024MHz, 15: 2048MHz CH: number of channels 0: 1channel, 1: 4channels

*Figure D.3. VSSP header format (8 bytes)*

where

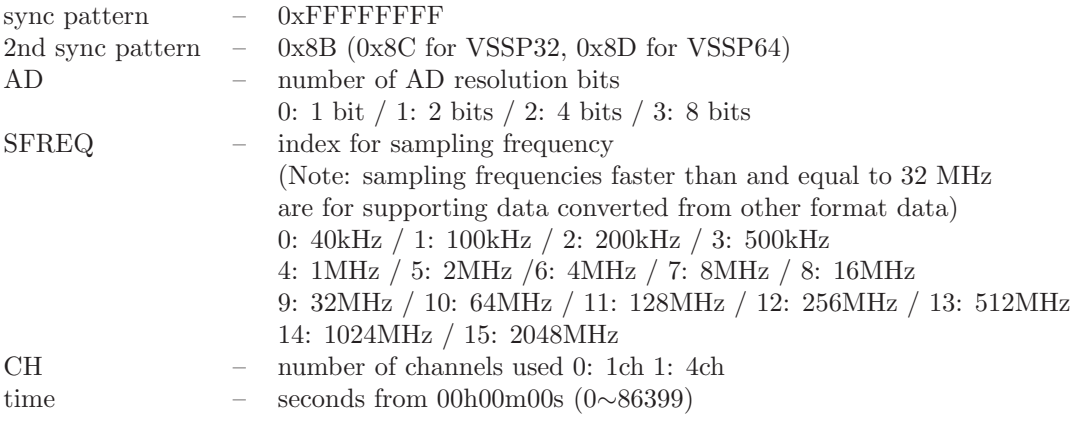

#### **D.2.3 VSSP32 and V SSP64 header format (general specifications)**

Fig.D.4 shows the specifications of VSSP32 and VSSP64 data header. All current K5 utilities adopt 20 bytes for the size of auxiliary field, so that total size of header is 32 bytes.

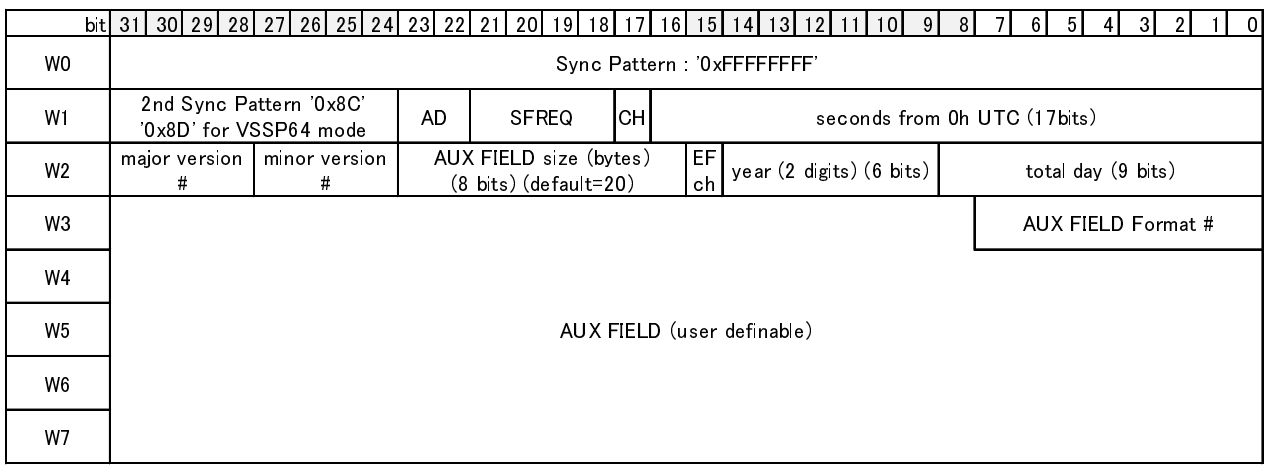

AD: AD bits Index 0: 1bit, 1: 2bits, 2: 4bits, 3: 8bits<br>SFREQ: Sampling frequency Index (Note: maximum is 64MHz for VSSP32, 128MHz for VSSP64. sampling frequency larger than 128MHz MHz is for format conversion) 0: 40kHz, 1: 100kHz, 2: 200kHz, 3: 500kHz, 4: 1MHz, 5: 2MHz, 6: 4MHz, 7: 8MHz, 8: 16MHz, 9: 32MHz, 0: 100kHz, 1: 100kHz, 2: 200kHz, 9: 200kHz, 3: 100kHz, 4: 100 kHz, 5: 200kHz, 9: 16MHz, 9: 200kHz, 8: 200kHz, <br>10: 64MHz, 11: 190 kHz, 19: 956 kHz, 12: 519 kHz, 14: 109 4 kHz, 15: 90 4 8 kHz, 9: 16: 16: 16: 40 kHz, 9: 32MH 10: 64MHz, 11: 128MHz, 12: 256MHz, 15: 512MHz, 14: 1524MHz, 15: 2515MHz CH: number of channels 0: 1channel, 1: 4channels EF: error flag 1: error occurred in the just before frame ch: 2011 hag for VSSP64 mode 1: 2011, 0: follow CH flag

*Figure D.4. General specifications of VSSP32 and VSSP64 data header.*

where

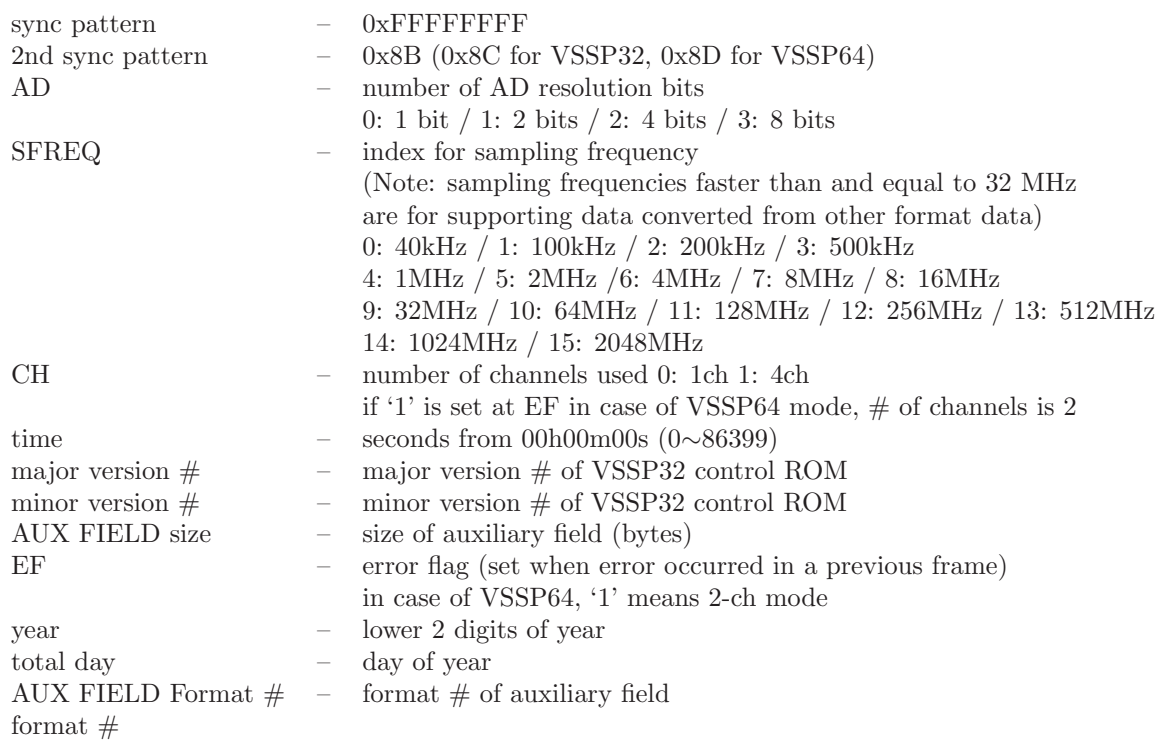

User can define the portion of "AUX FIELD" freely except for the first byte of auxiliary field, which is defined as the format number. When user defines a new format, confliction with the format number, that is predefined or reserved, should be avoid.

## **D.2.4 Predefined and reserved format numbers**

Table.D.4 summarizes predefined and reserved format numbers for auxiliary field.

| Format $#$     | Note                                                                                |
|----------------|-------------------------------------------------------------------------------------|
| 0              | for test                                                                            |
|                | for observation ("autoobs" output data format)                                      |
| $\mathfrak{D}$ | for observation ("sampling" output data format)                                     |
| $30 \sim 39$   | reserved (for ISAS group)                                                           |
| 85             | for test                                                                            |
| 170            | for test                                                                            |
| 21             | extended format No.1 (to support arbitrary sampling frequency and channels up to    |
|                | 16)                                                                                 |
| 22             | extended format No.2 (to support arbitrary sampling frequency, $\#$ of AD bits, and |
|                | channels)                                                                           |

*Table D.4. Predefined and reserved format numbers*

Predefined format numbers are 0, 1, 2, 85, 170, 21, and 22. Numbers 30∼39 are reserved for ISAS group. Format  $\#21$  and  $\#22$  are defined to support arbitrary sampling frequency and channels up to 16 (arbitrary  $\#$ of AD bits for #22). This format allows to conbine multiple sampler output. It is also possible to convert data obtained by a sampler other than VSSP-type sampler to VSSP32 format data.

## **Format #0**

|                |                                                   |                            |    |                                                   |                                        |            |  | bit 31 30 29 28 27 26 25 24 23 22 21 20 19 18 17 16 15 14 13 12 11 10 9 | 8 | 6 I                    | 5 I | 41 | 31 | 0 |
|----------------|---------------------------------------------------|----------------------------|----|---------------------------------------------------|----------------------------------------|------------|--|-------------------------------------------------------------------------|---|------------------------|-----|----|----|---|
| W0             |                                                   | Sync Pattern: '0xFFFFFFFF' |    |                                                   |                                        |            |  |                                                                         |   |                        |     |    |    |   |
| W1             | 2nd Sync Pattern '0x8C'<br>'0x8D' for VSSP64 mode |                            | AD | <b>SFREQ</b>                                      | IснI                                   |            |  | seconds from 0h UTC (17bits)                                            |   |                        |     |    |    |   |
| W <sub>2</sub> | major version<br>#                                | minor version<br>#         |    | AUX FIELD size (bytes)<br>$(8 \text{ bits}) (20)$ | EF I<br>year (2 digits) (6 bits)<br>ch |            |  |                                                                         |   | total day (9 bits)     |     |    |    |   |
| W3             |                                                   |                            |    |                                                   |                                        |            |  |                                                                         |   | AUX FIELD Format # (0) |     |    |    |   |
| W4             |                                                   |                            |    |                                                   |                                        |            |  |                                                                         |   |                        |     |    |    |   |
| W <sub>5</sub> |                                                   |                            |    |                                                   |                                        | All 0 data |  |                                                                         |   |                        |     |    |    |   |
| W <sub>6</sub> |                                                   |                            |    |                                                   |                                        |            |  |                                                                         |   |                        |     |    |    |   |
| W7             |                                                   |                            |    |                                                   |                                        |            |  |                                                                         |   |                        |     |    |    |   |

*Figure D.5. VSSP32 format #0*

## **Format #1**

This is "autoobs" output data format.

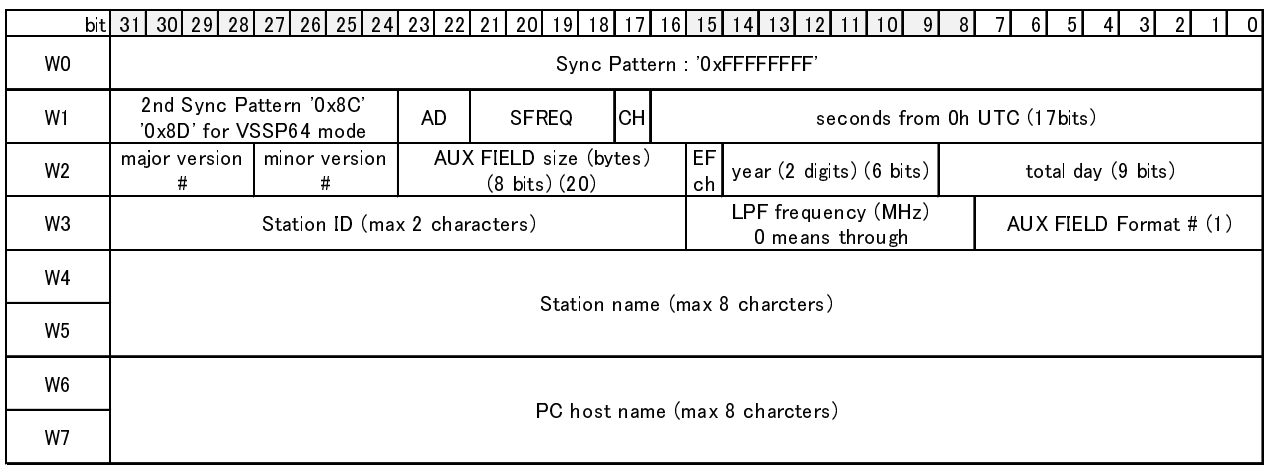

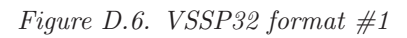

# **Format #2**

This is "sampling" output data format.

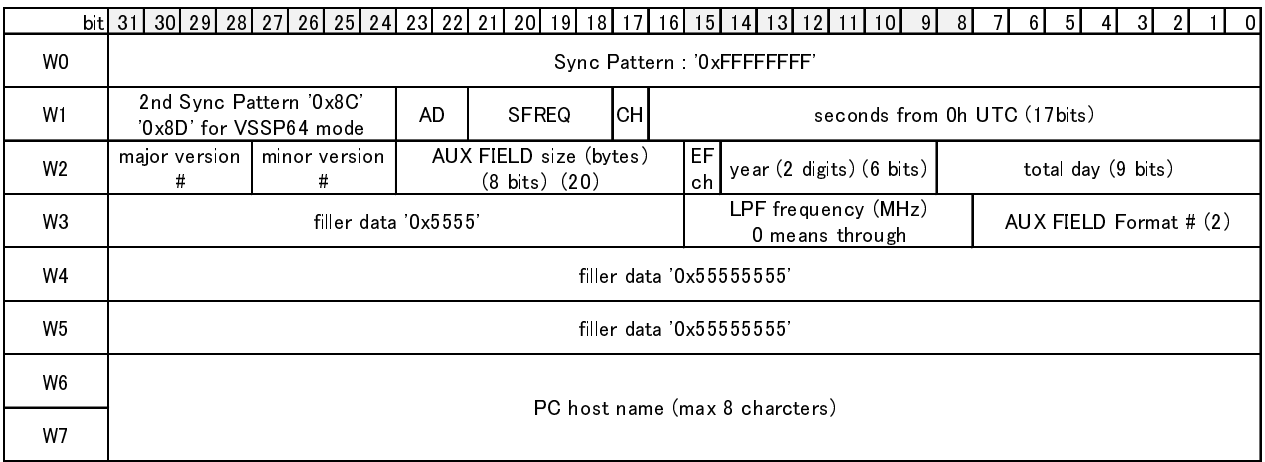

*Figure D.7. VSSP32 format #2*

**Format #85**

|                | bit 31 30 29 28 27 26 25 24 23 22 21 20 19 18 17 16 15 14 13 12 |                                                   |    |                                                   |           |                                        | 91<br>10 I                 | 51<br>6.                               | 31 |  |  |  |  |  |  |  |  |  |  |
|----------------|-----------------------------------------------------------------|---------------------------------------------------|----|---------------------------------------------------|-----------|----------------------------------------|----------------------------|----------------------------------------|----|--|--|--|--|--|--|--|--|--|--|
| W0             |                                                                 |                                                   |    |                                                   |           |                                        | Sync Pattern: '0xFFFFFFFF' |                                        |    |  |  |  |  |  |  |  |  |  |  |
| W <sub>1</sub> |                                                                 | 2nd Sync Pattern '0x8C'<br>'0x8D' for VSSP64 mode | AD | <b>SFREQ</b>                                      | Iсн       | seconds from 0h UTC (17bits)           |                            |                                        |    |  |  |  |  |  |  |  |  |  |  |
| W <sub>2</sub> | #                                                               | major version   minor version<br>#                |    | AUX FIELD size (bytes)<br>$(8 \text{ bits}) (20)$ | EF1<br>ch | year (2 digits) (6 bits)               |                            | total day (9 bits)                     |    |  |  |  |  |  |  |  |  |  |  |
| W3             |                                                                 | filler data '0x5555'                              |    |                                                   |           | LPF frequency (MHz)<br>0 means through |                            | AUX FIELD Format # (85)<br>$(85=0x55)$ |    |  |  |  |  |  |  |  |  |  |  |
| W4             |                                                                 | filler data '0x55555555'                          |    |                                                   |           |                                        |                            |                                        |    |  |  |  |  |  |  |  |  |  |  |
| W <sub>5</sub> |                                                                 |                                                   |    |                                                   |           |                                        | filler data '0x55555555'   |                                        |    |  |  |  |  |  |  |  |  |  |  |
| W6             |                                                                 |                                                   |    |                                                   |           |                                        | filler data '0x55555555'   |                                        |    |  |  |  |  |  |  |  |  |  |  |
| W7             |                                                                 |                                                   |    |                                                   |           |                                        | filler data '0x55555555'   |                                        |    |  |  |  |  |  |  |  |  |  |  |

*Figure D.8. VSSP32 format #85*

**Format #170**

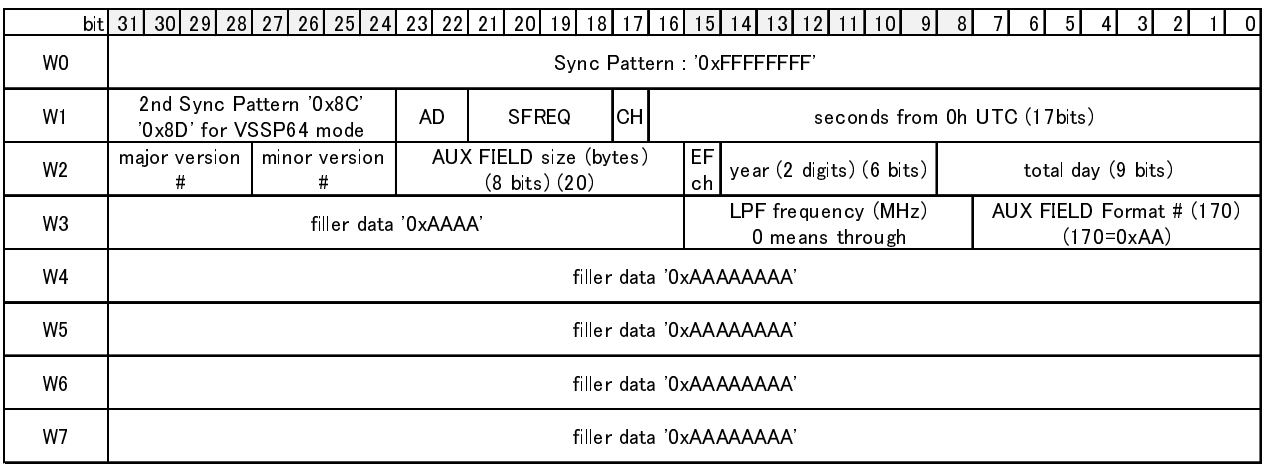

*Figure D.9. VSSP32 format #170*

## **Format #21 (extended format No.1)**

This format supports arbitrary sampling frequency and channels up to 16. Smapling frequency and  $#$  of channels are newly defined in the AUX field

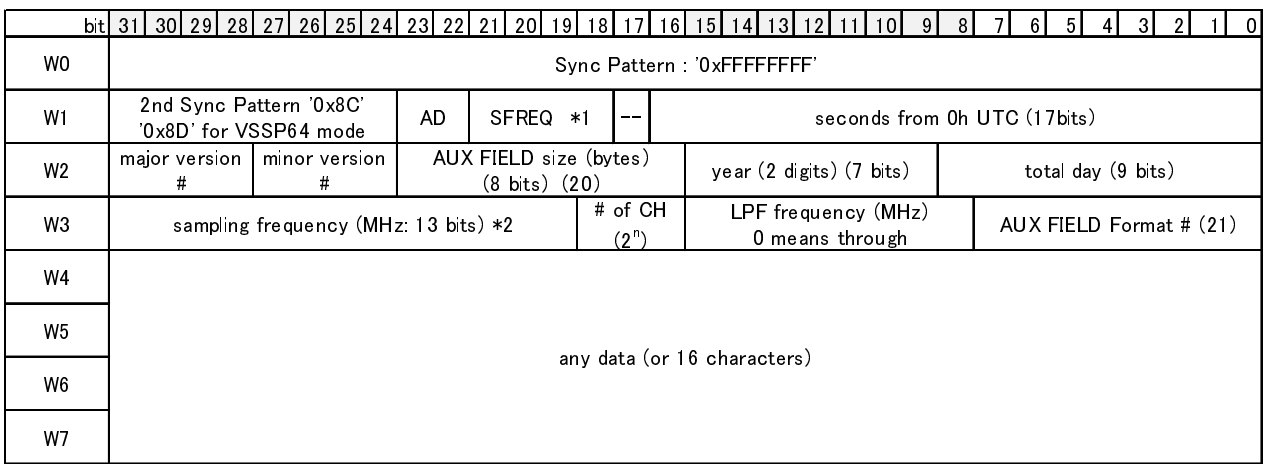

\*1: this is effective only when sampling frequency in AUX field is set to 0.

\*2: when 0 is set here, SFREQ becomes valid

\*3: the number of channels is expresed by 2" where 'n' is set to this field<br>

*Figure D.10. VSSP32 format #21*

where  $\#$  of channels are defined by n, then  $\#$  of channels is given by  $2^n$ . n is 0,1,2,3,4, so that maximum  $#$  of channels is 16. Sampling frequency (MHz) in the AUX field is specified by 13-bit integer.

## **Format #22 (extended format No.2)**

This format supports arbitrary sampling frequency, arbitrary  $\#$  of channels, and arbitrary  $\#$  of AD bits. They are newly defined in the AUX field.

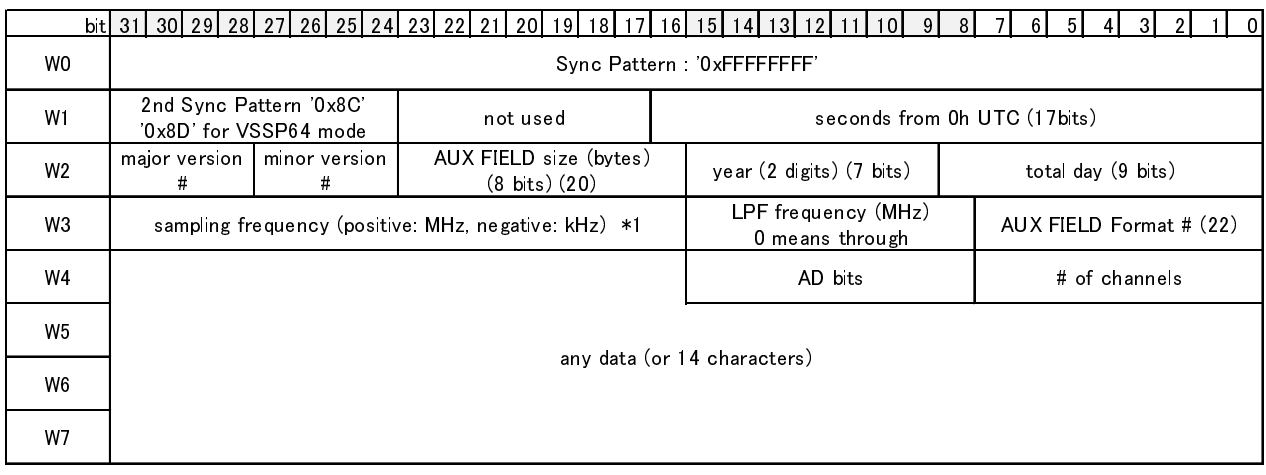

\*1 : 16-bit signed integer

*Figure D.11. VSSP32 format #22*

#### **D.2.5 VSSP data block**

Sampled data output from the VSSP or VSSP32 sampler consists of 4-byte (32-bit) unit. Figs.D.12 and D.13 show the relation among bit position, sample number, and channel number in a 32-bit unit.

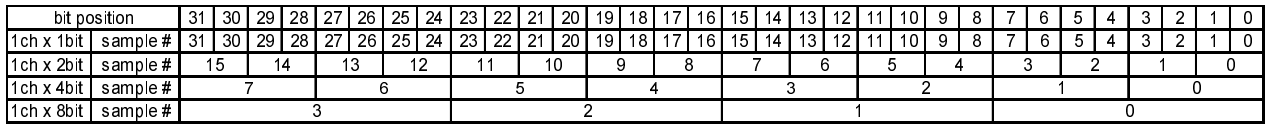

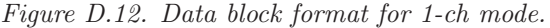

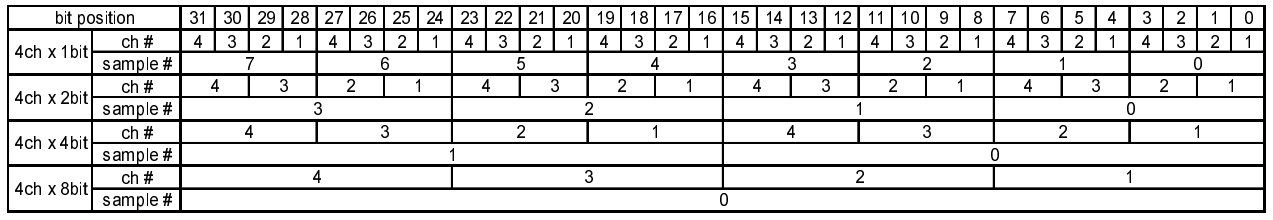

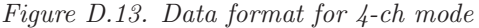

## **D.2.6 Data block format for Format #21 and #22 (extended format)**

Format #21 (extended format) supports 2, 8, and 16-ch mode besides 1 and 4-ch mode as shown in Figs.D.14 D.15 and D.16. As for 8-ch mode and 8-bit AD, 8 bytes (64 bits) are required for 1 sample data at a time. As for 16-ch mode, 8 bytes (64 bits) are required for 4-bit AD and 16 bytes (128 bits) for 8-bit AD for 1 sample data.

Format  $\#22$  (extended format) supports arbitrary sampling frequency, arbitrary  $\#$  of channels, and arbitrary  $#$  of AD bits.

|            | bit position   31   30   29   28   27   26   25   24   23   22   21   20   19   18   17   16 |    |  |    |  |    |   |    |   |  |          |  |  |   |  |  |   | 15 I | 14 | 13 I | 12 <sub>1</sub> | -11 | 10 | 9 |  |  |  | b |  |  |  |   |  |  |
|------------|----------------------------------------------------------------------------------------------|----|--|----|--|----|---|----|---|--|----------|--|--|---|--|--|---|------|----|------|-----------------|-----|----|---|--|--|--|---|--|--|--|---|--|--|
| 2ch x 1bit | ch#                                                                                          |    |  |    |  |    |   |    |   |  |          |  |  |   |  |  |   |      |    |      |                 |     |    |   |  |  |  |   |  |  |  | ▃ |  |  |
|            | sample#                                                                                      | 15 |  | 14 |  | 13 |   | 12 |   |  | 10<br>-4 |  |  | 9 |  |  | 8 |      |    |      |                 |     |    |   |  |  |  |   |  |  |  |   |  |  |
| 2ch x 2bit | ch#                                                                                          | -  |  |    |  |    | - |    | ∼ |  |          |  |  |   |  |  |   |      |    |      |                 |     |    |   |  |  |  |   |  |  |  |   |  |  |
|            | sample #                                                                                     |    |  |    |  |    |   |    |   |  |          |  |  |   |  |  |   |      |    |      |                 |     |    |   |  |  |  |   |  |  |  |   |  |  |
| 2ch x 4bit | ch#                                                                                          |    |  |    |  |    |   |    |   |  |          |  |  |   |  |  |   |      |    |      |                 |     |    |   |  |  |  |   |  |  |  |   |  |  |
|            | sample#                                                                                      |    |  |    |  |    |   |    |   |  |          |  |  |   |  |  |   |      |    |      |                 |     |    |   |  |  |  |   |  |  |  |   |  |  |
| 2ch x 8bit | ch#                                                                                          |    |  |    |  |    |   |    |   |  |          |  |  |   |  |  |   |      |    |      |                 |     |    |   |  |  |  |   |  |  |  |   |  |  |
|            | sample #                                                                                     |    |  |    |  |    |   |    |   |  |          |  |  |   |  |  |   |      |    |      |                 |     |    |   |  |  |  |   |  |  |  |   |  |  |

*Figure D.14. Extended data format for 2-ch mode.*

|            | bit position 31   30   29   28   27   26   25   24 |    |  |   |   |   |        |                |  | 23     | $22$   21      |   | 20   19   18   17   16 |   |   |                |   | 15 I | - 14 I         | 13 I | 12 <sup>1</sup> | 11 | 10 9 |                | 8 | 7                                                                                                    | 6              | 5 | 4  | 3 | 2 |                | - 0 |
|------------|----------------------------------------------------|----|--|---|---|---|--------|----------------|--|--------|----------------|---|------------------------|---|---|----------------|---|------|----------------|------|-----------------|----|------|----------------|---|----------------------------------------------------------------------------------------------------|----------------|---|----|---|---|----------------|-----|
| 8ch x 1bit | ch#                                                | 8  |  | 6 | 5 | 4 | 3      | $\overline{2}$ |  | 8      | $\overline{7}$ | 6 | 5                      | 4 | 3 | $\overline{2}$ |   | - 8  | $\overline{7}$ | 6    | -5              | 4  | 3    | $\overline{2}$ |   | 8                                                                                                    | $\overline{7}$ | 6 | -5 | 4 | 3 | $\overline{2}$ |     |
|            | sample#                                            |    |  |   |   |   |        |                |  |        |                |   |                        |   |   |                |   |      |                |      |                 |    |      |                |   |                                                                                                    |                |   |    |   |   |                |     |
| 8ch x 2bit | ch#                                                | 8  |  |   |   |   | b<br>ь |                |  | ð<br>4 |                |   |                        |   |   |                | 8 |      |                |      | b               |    | b    |                | 4 |                                                                                                    | 3              |   |    |   |   |                |     |
|            | sample#                                            |    |  |   |   |   |        |                |  |        |                |   |                        |   |   |                |   |      |                |      |                 |    |      |                |   |                                                                                                    |                |   |    |   |   |                |     |
| 8ch x 4bit | ch#                                                | 8  |  |   |   |   |        |                |  | 6      |                |   |                        | 5 |   |                |   | 4    |                |      | З               |    |      |                | c |                                                                                                    |                |   |    |   |   |                |     |
|            | sample #                                           |    |  |   |   |   |        |                |  |        |                |   |                        |   |   |                |   |      |                |      |                 |    |      |                |   |                                                                                                    |                |   |    |   |   |                |     |
|            | ch#                                                |    |  |   |   |   |        |                |  |        |                |   |                        |   |   |                |   |      |                |      |                 |    |      |                |   |                                                                                                    |                |   |    |   |   |                |     |
|            | sample#                                            |    |  |   |   |   |        |                |  |        |                |   |                        |   |   |                |   |      |                |      |                 |    |      |                |   |                                                                                                    |                |   |    |   |   |                |     |
|            | 8ch x 8bit bit position                            | 63 |  |   |   |   |        |                |  |        |                |   |                        |   |   |                |   |      |                |      |                 |    |      |                |   | 62   61   60   59   58   57   56   55   54   53   52   51   50   49   48   47   46   45   44   43   42   41   40   39   38   37   36   35   34   33   32 |                |   |    |   |   |                |     |
|            | ch#                                                | Я  |  |   |   |   |        |                |  |        |                |   |                        |   |   |                |   |      |                |      |                 |    |      |                |   |                                                                                                    |                |   |    |   |   |                |     |
|            | sample #                                           |    |  |   |   |   |        |                |  |        |                |   |                        |   |   |                |   |      |                |      |                 |    |      |                |   |                                                                                                    |                |   |    |   |   |                |     |

*Figure D.15. Extended data format for 8-ch mode.*

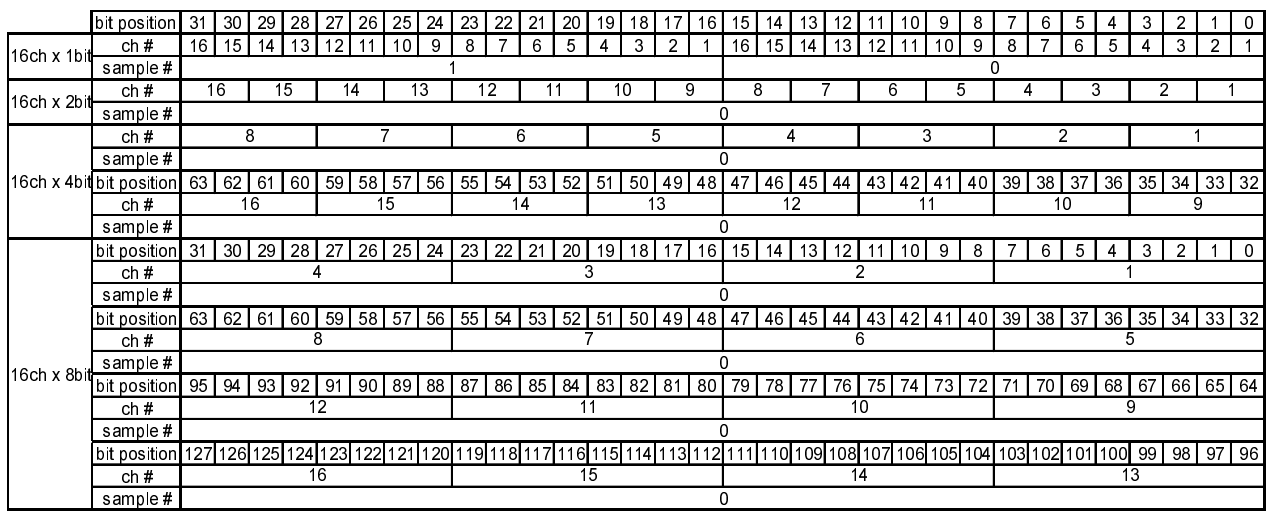

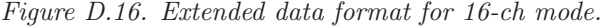

The size of data block should be an integer multiple of a 4-byte (32-bit) unit. In case when a fractional figure occurs, a rest of data block is filled by '0'. How to define the size of data block is as follows. The size of data sampled in 1 sec can be caclculated as

$$
B = F \cdot A \cdot N \quad [bits]
$$

where  $F$ ,  $A$ , and  $N$  are sampling frequency (Hz), the number of AD bits, and the number of channels, respectevely. If  $B/32$  has a fractional part (not an integer), thse size of data block is defined as follows,

$$
S = (int(B/32) + 1) \times 32
$$
 [bits]

when *int* is a function which returns the integer part of a specified number. Then a rest of data block starting from  $B + 1$  bits is filled out by '0'. If  $B/32$  is an integer, S is set to be B.

## **D.3 Mark5B data format**

#### **D.3.1 Data structure**

Mark5B data consist of multiple frames. A frame of data consists of a header (16 bytes) and a data block (10000 bytes).

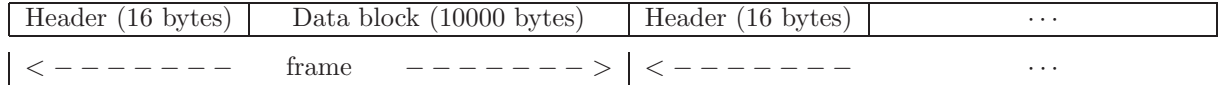

*Figure D.17. Data structure of Mark5B format data.*

## **D.3.2 Mark5B header format**

Fig.D.18 shows Mark5B header format (16 bytes).

## **D.3.3 Mark5B data block**

Data block of Mark5B format consists of 10000-byte data, and it is shown as figures below by using the unit of "bit-stream", where bit-stream is the number of bits representing sampled data at a time. There are 6 kinds of bit-stream, such as, 2, 4, 8, 16, and 32. It is expresed as bit-stream=  $nk$  where n is the number of channels and  $k$  is the number of AD bits.

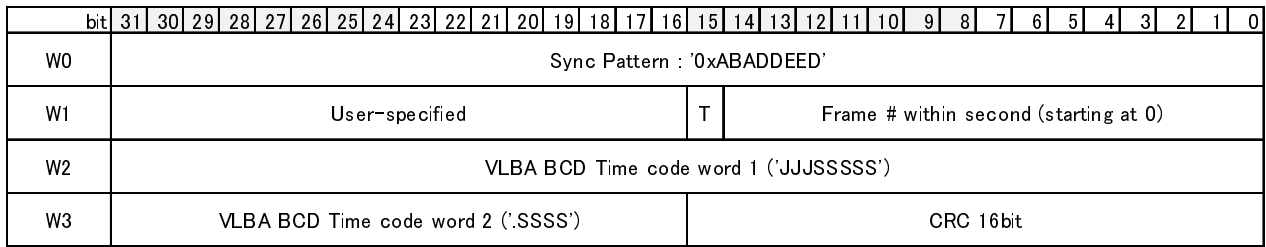

T 1: TVG data

## *Figure D.18. Mark5B header format*

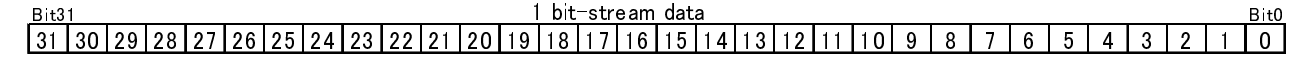

*Figure D.19. Mark5B data block for 1 bit-stream data. The number in a cell denotes sampling # that lines up in order of a sampling. This format corresponds to 1CH*×*1-bit AD data.*

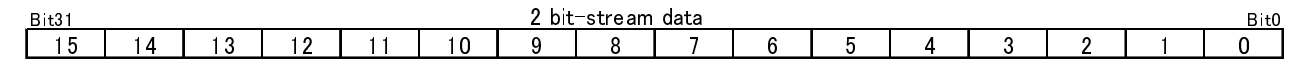

*Figure D.20. Mark5B data block for 2 bit-stream data. This format corresponds to 1CH*×*2-bit AD or 2CH*×*1-bit AD data.*

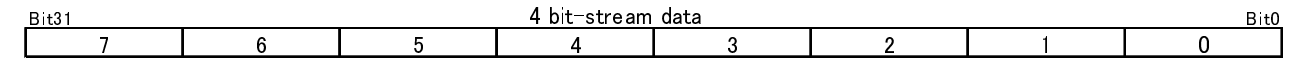

*Figure D.21. Mark5B data block for 4 bit-stream data. This format corresponds to 4CH*×*1-bit AD, 2CH*×*2-bit AD data, and so on.*

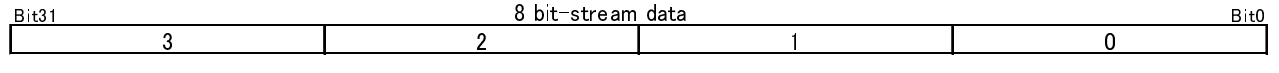

*Figure D.22. Mark5B data block for 8 bit-stream data. This format corresponds to 8CH*×*1-bit AD, 4CH*×*2-bit AD data, and so on.*

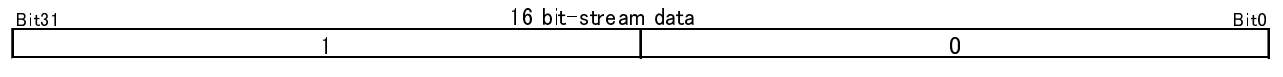

*Figure D.23. Mark5B data block for 16 bit-stream data. This format corresponds to 16CH*×*1-bit AD, 8CH*×*2-bit AD data, and so on.*

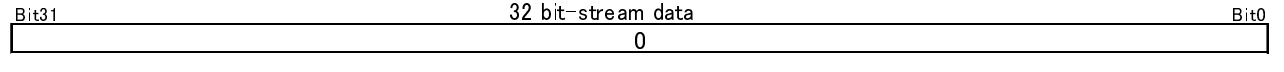

*Figure D.24. Mark5B data block for 32 bit-stream data. This format corresponds to 16CH×2-bit AD and so on.*
### **D.4 VDIF data format**

#### **D.4.1 Data structure**

VDIF(VLBI Data Interchange Format) data consist of stream of data frames. Each frame contains a header and a data block. The header consists of 32 bytes; fist 16-byte data contain time information, etc., and rest is an extended user blcok (16 bytes). At present time, two formats (EDV  $\#1$  and  $\#2$ ) are defined for the extended user block.

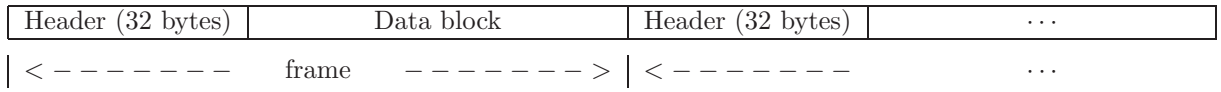

*Figure D.25. Data structure of VDIF format data.*

### **D.4.2 VDI header format**

### **Common specifications**

Fig.D.26 shows VDIF header format (32 bytes).

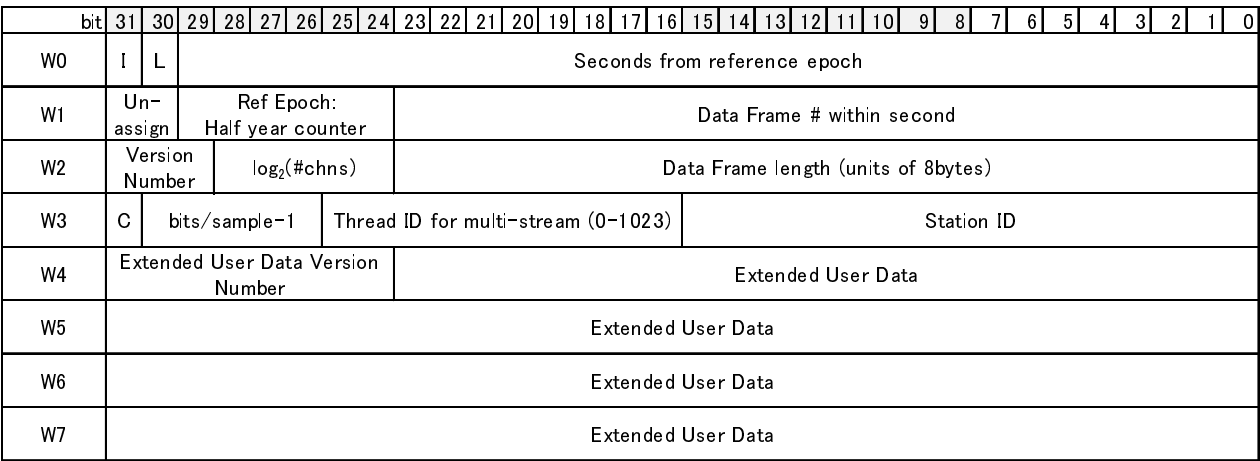

I = Invalid Flag<br>I = Lement mi L= Legacy mode 0: standard 32-byte VDIF header 1: legacy header-length (16-byte) mode

C: data type 0: real data, 1: complex data

*Figure D.26. VDIF header format*

#### **EDV#1 specified by NICT**

Fig.D.27 shows the extended header format EDV#1 specified by NICT.

# **EDV#3 for VLBA, VLA, GBT**

Fig.D.28 shows the extended header format EDV#3 for VLBA, VLA, GBT.

### **D.4.3 VDIF data block**

**Examples of single channel data**

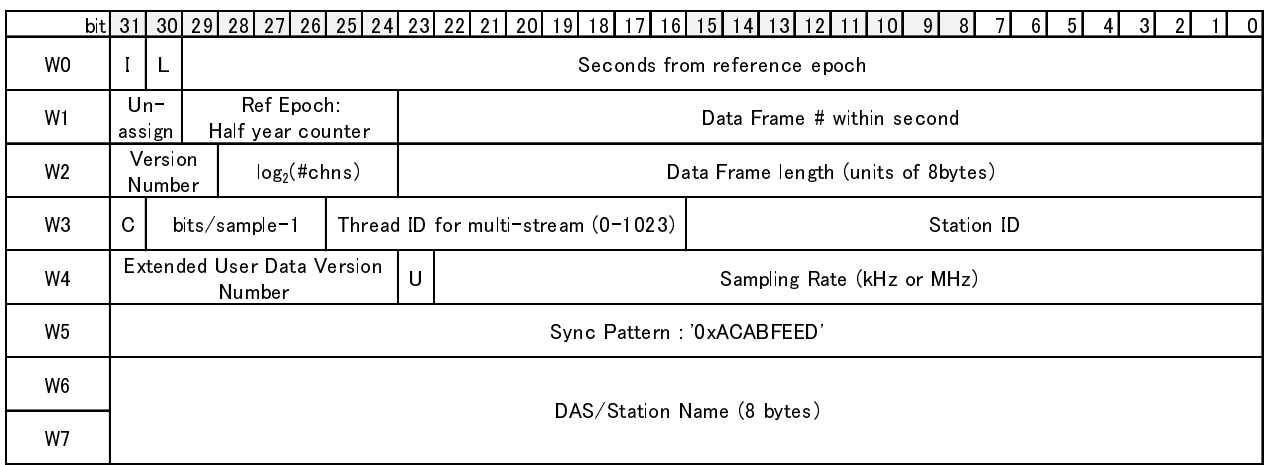

U: units of sampling rate 0: kHz, 1: MHz

*Figure D.27. VDIF header format (EDV#1 specified by NICT)*

# public control de la control de la control de la componenciación de la control de la control de la control de<br>Publica de la control de la control de la control de la control de la control de la control de la control de 31 30 29 28 27 26 25 24 23 22 21 20 19 18 17 16 15 14 13 12 11 10 9 8 7 6 5 4 3 2 1 0

*Figure D.29. VDIF data block for 1CH*×*1-bit AD data. The number in a cell denotes sampling # that lines up in order of a sampling.*

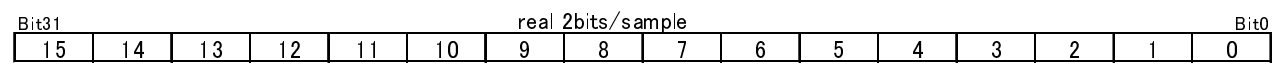

*Figure D.30. VDIF data block for 1CH*×*2-bit AD data.*

Bit31 Bit 31 Bit 31 Bit 31 Bit 31 Bit 31 Bit 31 Bit 31 Bit 31 Bit 31 Bit 31 Bit 31 Bit 31 Bit 31 Bit 31 Bit 31 Bit 31 Bit 31 Bit 31 Bit 31 Bit 31 Bit 31 Bit 31 Bit 31 Bit 31 Bit 31 Bit 31 Bit 31 Bit 31 Bit 31 Bit 31 Bit 31 15Q 15I 14Q 14I 13Q 13I 12Q 12I 11Q 11I 10Q 10I 9Q 9I 8Q 8I 7Q 7I 6Q 6I 5Q 5I 4Q 4I 3Q 3I 2Q 2I 1Q 1I 0Q 0I

*Figure D.31. VDIF data block for complex 1CH*×*1-bit AD data.*

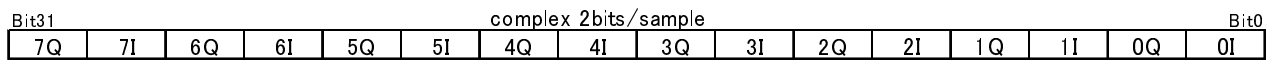

*Figure D.32. VDIF data block for complex 1CH*×*2-bit AD data.*

# **Examples of multiple channel data**

Bit31 real 16ch X 16ch X 16ch X 16ch X 16ch X 16ch X 16ch X 16ch X 16ch X 16ch X 16ch X 16ch X 16ch X 16ch X 1<br>Bit31 real 16ch X 16ch X 16ch X 16ch X 16ch X 16ch X 16ch X 16ch X 16ch X 16ch X 16ch X 16ch X 16ch X 16ch X 1 CH16 CH15 CH14 CH13 CH12 CH11 CH10 CH9 CH8 CH7 CH6 CH5 CH4 CH3 CH2 CH1 CH16 CH15 CH14 CH13 CH12 CH11 CH10 CH9 CH8 CH7 CH6 CH5 CH4 CH3 CH2 CH1  $\sim$  sample 1 sample 1 sample  $\sim$  sample  $\sim$ 

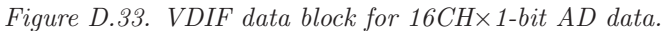

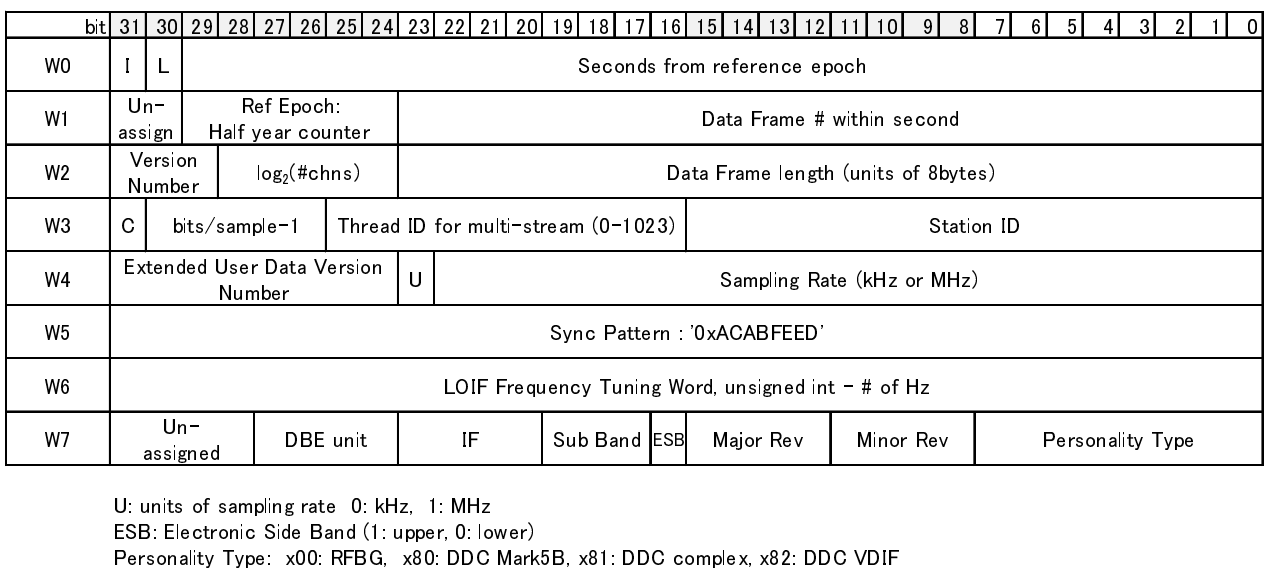

assigned <br>U: units of sampling rate 0: kHz, 1: MHz<br>ESB: Electronic Side Band (1: upper, 0: lower)<br>Personality Type: x00: RFBG, x80: DDC Mark5B, x81: DDC c ESB: Electronic Side Band (1: upper, 0: kHz)<br>Personality Type: x00: RFBG, x80: DDC<br>Figure D.28. DIF he Personality Type: x00: RFBG, x80: DDC Mari $Figure\ D.28.\ \ DIF\ heade:$ assigned DBE unit IF Sub Band Major Rev Minor Rev Personality Type

 $Figure\ D.28.\ \ DIF\ header\ format\ (EDV\#3\ for\ VLBA,\ V).$ *Figure D.28. DIF header format (EDV#3 for VLBA, VLA, GBT)*

# Bit31 real 16ch X 2bits/sample Bit0 CHIS CHIS CHIS CHIS CHIEF CHIT CHIS CHIS CHI CHI CHI 1 CH6 CH5 CH1 CH3 CH2 CH1 CH3 CH

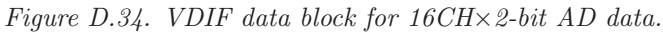

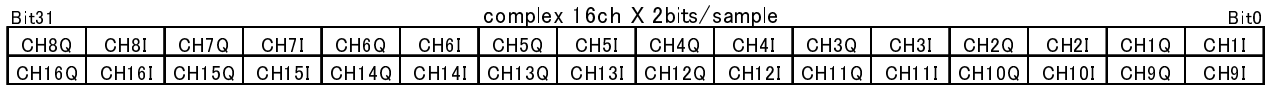

*Figure D.35. VDIF data block for complex 16CH*×*2-bit AD data.*

## **E How to install PGPLOT**

### **E.1 by"apt-get" (for Ubuntu 14.04)**

If software package is available, we can install PGPLOT by using "apt-get" command as

sudo apt-get install pgplot5

#### **E.2 step by step**

1. download

download pgplot5.2.tar.gz from ftp://ftp.astro.caltech.edu/pub/pgplot/pgplot5.2.tar.gz copy pgplot5.2.tar.gz to /usr/local/src

2. decompress

cd /usr/local/src gunzip -c pgplot5.2.tar.gz | tar xvof or tar xvzf pgplot5.2.tar.gz

/usr/local/src/pgplot and subdirectories are generated by decompression

- 3. create the install directory mkdir /usr/local/pgplot
- 4. select driver

cd /usr/local/pgplot cp /usr/local/src/pgplot/drivers.list . remove "!" at driver name vi drivers.list drivers recomended are /NULL /PS /VPS /CPS /VCPS /XWINDOW /XSERVE

5. create the makefile

cd /usr/local/pgplot /usr/local/src/pgplot/makemake /usr/local/src/pgplot linux g77 gcc

6. execute "make"

make make cpg make clean

now there are files as follows in the directory cpgdemo grexec.f libcpgplot.a pgdemo1 pgxwin server cpgplot.h grfont.dat libpgplot.a pgplot.doc rgb.txt drivers.list grpckg1.inc makefile pgplot.inc libpgplot.so

7. copy libralies and include file to stardard directory

- cp libcpgplot.a /usr/lib cp libpgplot.a /usr/lib cp cpgplot.h /usr/include cp libpgplot.so /usr/lib
- 8. execution of demonstration programs
	- set environmental variables as follows
		- csh : setenv PGPLOT DIR /usr/local/pgplot/
		- sh : PGPLOT DIR="/usr/local/pgplot/"; export PGPLOT DIR or

export PGPLOT DIR=/usr/local/pgplot/

As for /XWINDOW or /XSERVE, set as follows

csh : setenv DISPLAY IP address(or host name):0.0

sh : export DISPLAY=IP address(or host name):0.0 execute demo programs pgdemo1 (FORTRAN demo) or cpgdemo (C demo)

9. How to compile C program

compile by either Method 1 or Method 2 as follows, where test source code is test.c

Method 1

f77 -o test test.c -lcpgplot -lpgplot -L/usr/X11R6/lib -lX11 -lm (Note: use Fortran compiler)

Method 2

cc -O2 -c -I. test.c

f77 -o test test.o -lcpgplot -lpgplot -L/usr/X11R6/lib -lX11 -lm

## **F How to install FFTW**

1. download

get the latest version of FFTW from http://www.fftw.org/ (latest version is ftp://ftp.fftw.org/pub/fftw/fftw-3.3.6-pl1.tar.gz as of March 2, 2017) copy fftw-3.3.6-pl1.tar.gz to /usr/local/src

2. decompress

cd /usr/local/src tar xvzf fftw-3.X.X.tar.gz

/usr/local/src/fftw-3.X.X and subdirectories are generated by decompression

3. generate the makefile cd /usr/local/src/fftw-3.X.X ./configure

4. execute "make"

make

/usr/local/src/fftw-3.X.X/.libs will be created

5. set up library and include file to the standard directory

make install

by this execution, libfftw3.a and libfftw3.la are copied to /usr/local/lib fftw3.h is copied to /usr/local/include

6. How to compile C program

use "-lfftw3 -lm" at linkage and set include file directory and library directory as follows -I/usr/local/include -L/usr/local/lib

see http://www.fftw.org/ for details